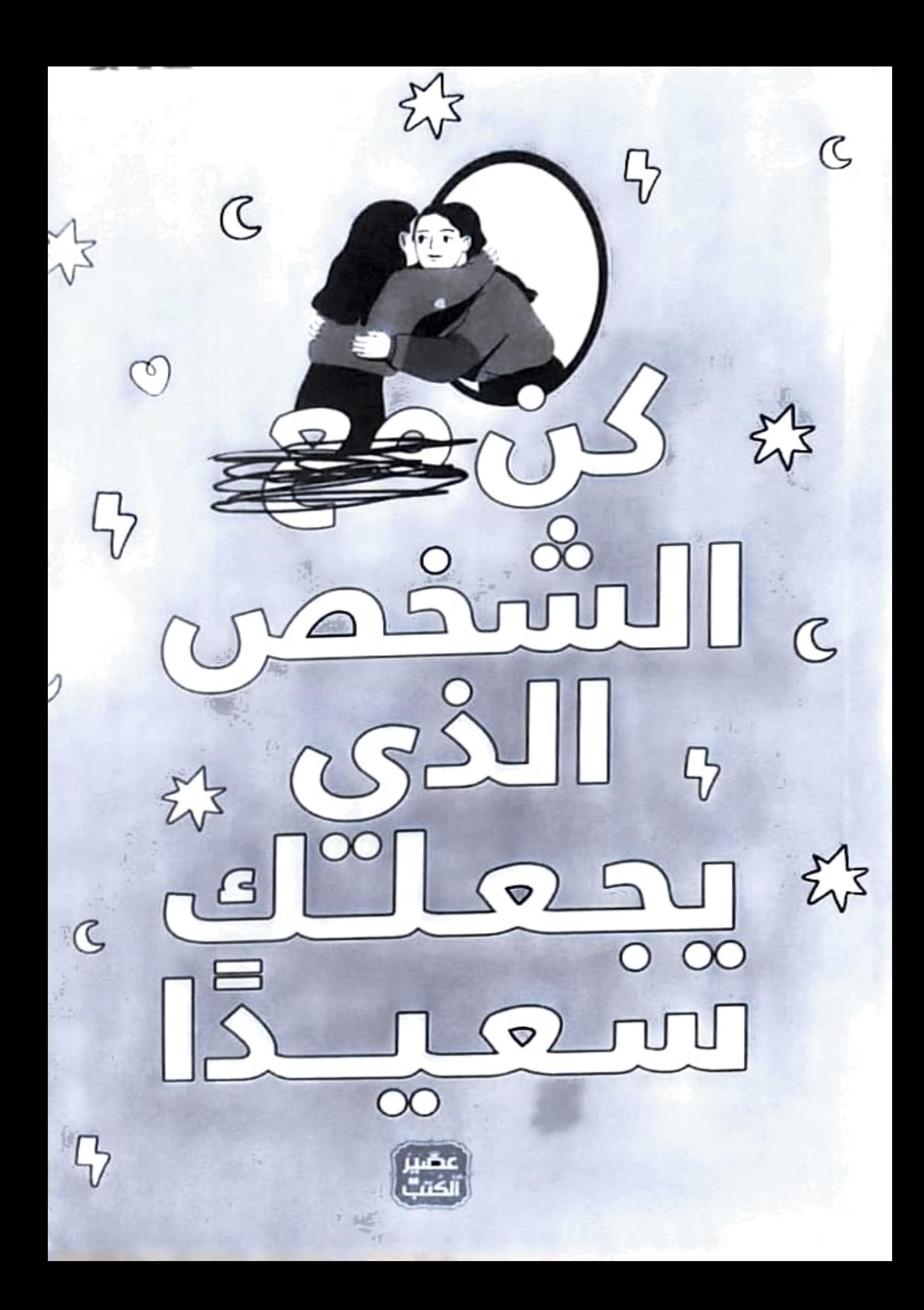

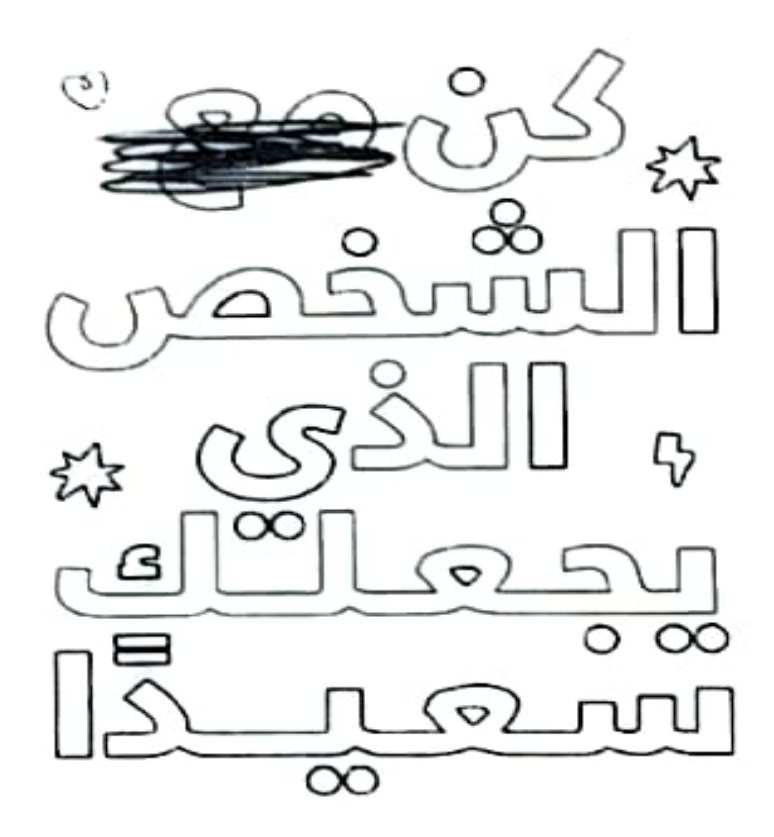

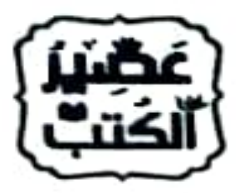

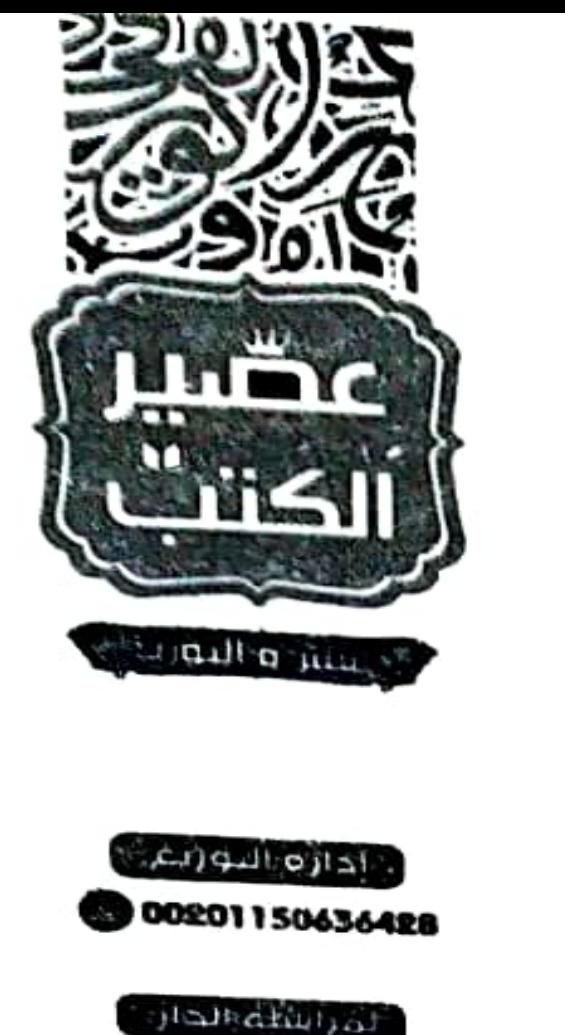

ألمرابشته الحاز

email:P.bookjuks@yahoo.com

Web-ske: www.aseeralkotb.com

ى الطبعة الأولف: يونيو / 2021م

ى رقم الإبداء: 7767/2021م

● الترقيم الدولم: 6-1-85876-1972-978

. ه إعداد وترجمة: إيناس سمير

، الدقيق لفوي: مهند ماهر جندية

**ي تنسيق داخلب: ممتز حسنين على** 

ولا تُعبر بالضرورة عن وجهة نظر الذر

جميع حقوق الطبع والنشر ممغوظة @ لدار معصير الكتبء للنشر والتوزيع مستقر سليح أو ننقر أو تصنوير أو تسترين أي جزء من هذا الكتاب بأية وسيلة إنكترونية .<br>أو ميكانيكية أو بالتصوير أو خلاف ذلك إلا بإذن كتابي من الناشر فقط.

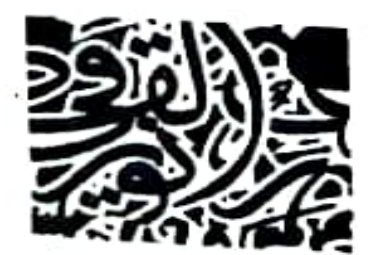

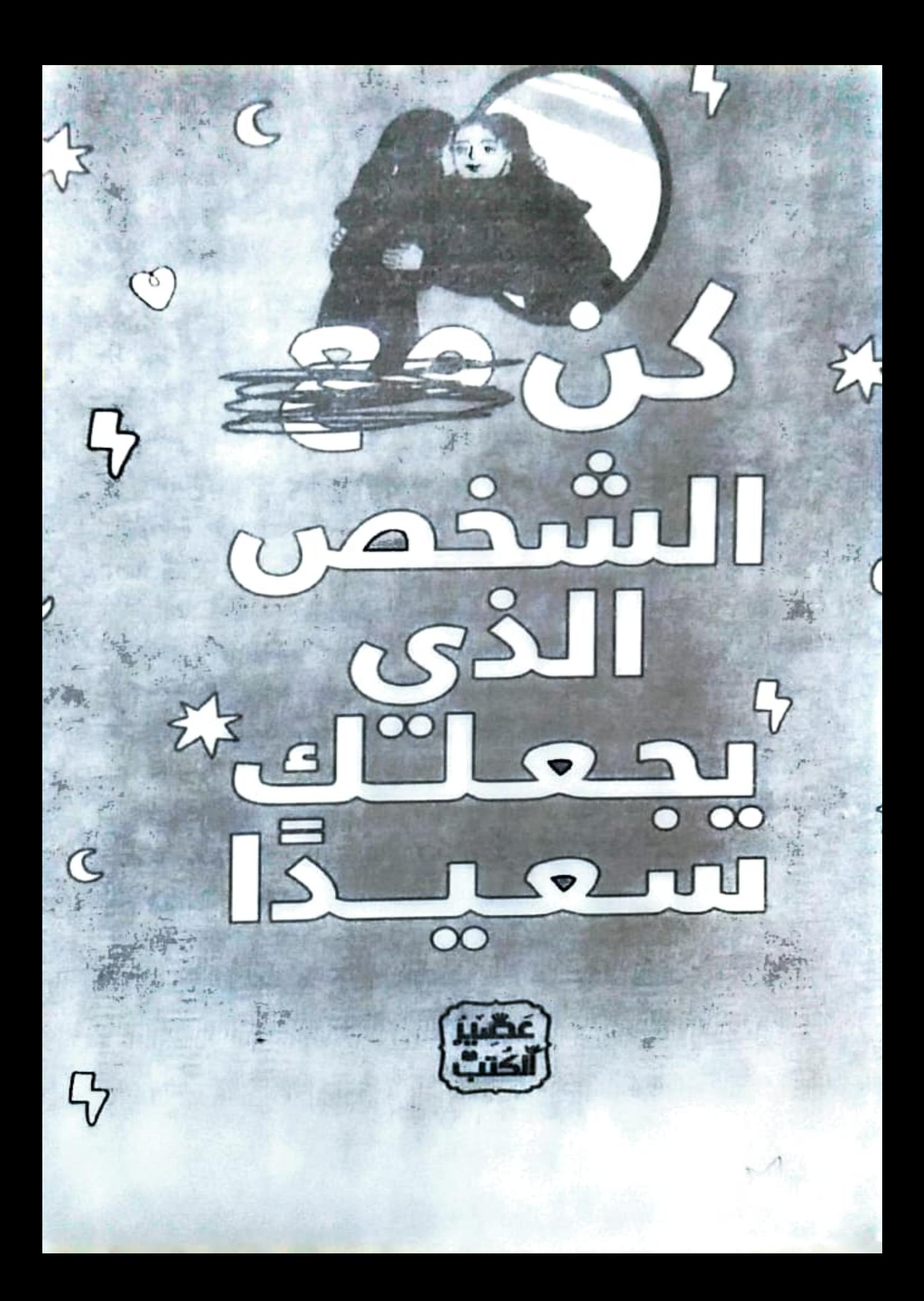

## المقدمة

# https://t.me/nonstopreadyn

في طريق سعادتك، أعظم إنقاذٍ تُقدِّمه لنفسك في أي مرحلة من سقوطك، هو أن تهتم بها، بنوع الاهتمام نفسه الذي تقدِّمه لأكثر أشخاصك أو أشيائك حُبًّا. قد يُخبِرُك النَّاس عن آلاف الطرق لاسترجاع نفسِك، واسترجاع سعادتك، لكن أعظمها هو الحُبِ الذي تقدِّمه لها.

الطريق طويل، الحقِّ معك، ولكنك تنسى أمرًا؛ أنك أبدًا لا تصبر، أو كما قالوا: «تعلق روحك بالجهاد، وتسكن أنت دار القعود، لربما تكون عزيمتك عزيمة مجاهد، لكنك لا تطوِّعها فيما يجب، وكما ينبغي. تريد.. لكنك لا تصبر ولا تجاهد ولا تداوم، ترجو النجاة ولا تسلك مسالكها، ثم تشكو أن الطريق وعر، تنأى بقلبك عن المَواطن التي لا بد أن تقحمه فيها، تمحصه، وتختبره ليكبر، ومن ثم تشكو وحشة الطريق، تشكو أنك لا تستطيع. @afyoune

من الحماقة يا رفيق أن تشرع في السير والترحال بلا زاد، لا أنكر أنه يمكنك التزود في أثناء سيرك، ولكن ماذا لو لم يحدث؟ أتهلك؟ أم يكون معك من الزاد ما يعينك على مشقة السير في طريق اختارك، واخترته؟ ربما تكون السعادة ها هنا تحت قدميك، ربما يكون مفتاحها عن يمينك، لكن لا بد أن تقطع كل هذا الطريق، ويقوَى قلبك على مشقة الترحال، فقط لتعرف، لتعرف من أنت، وما بُغيتك، وكيف الوصول. قد ضللت مئة طريق، وواجهت الف مُشكِلة. وفي كُلُّ مَرْةٍ حَاوِلِيّ فيها النهوض كُنتَ تَقَع، وبين هَذا وذاك كُنتَ وَحيدًا يعتَريك الصمير ويكسو قَلبَك الحُزن، فرويدًا رويدًا سُرِقَ مِنكَ العُمر، وانتُشِلت مِنل روحك الطفولية التي كانت تُبقيكَ حَيًّا رغم السواد الذي يُحيطُ بل فوجهك أصبحَ شاحِبًا، وابتسامتك قَد بهتت، فاخترت الهرب. لا بأس.. أنت تحتاج إلى أن تتوقف كلَّ بضع خطوات، تسأل نفسك عن الطريق. واستعدادك للسير فيه، تتفقد الزاد في حقيبتك، وقلبك، وربَّما تدرك أن هذا ليس بطريق سعادتك، وأن الأرض لا تفتقر إلى عظيم جهودك كما تظن، فتهدأ. وربما تدرك أيضًا أنك لا تجيد إدارة معركتك الحقيقية، وتتشاغل بمعارك هشَّة، لم تُخلق لك، ولم تُخلق لها. ستتأكد حينها أنك أضعف مما تظن، وأن الوهن فيك سجية، لن تجد مفرًّا، وستعود أدراجك تحمل خيباتك، لكنك ستحمل معها طريقة أخرى للمضى قدمًا بنفسٍ جديدة، وعزم لا يخور.. فلا بأس!

مهما كان طريقك إلى السعادة، ستجد أن الأشـفاص أو الأشياء الأخرى يمكن أن تُحدِث فرقًا على المدى القصير، لكن السعادة الحقيقية تأتي من داخلك. وهذا ما أحاول تقديمه لك من خلال هذا الكتاب في مجموعة مقالات مختارة بعناية، ستجد فيها تجارب حقيقية بأصوات شخوصها، وقصصًا فيها من الدلائل ما يرشدك، ستتعلم دروسًا في السعادة، تارة .<br>مفتاحًا واحدًا يملكه المحظوظون فقط. من قال إنك لا تستطيع إيجاد .<br>السعادة في أشد المواقف تعاسة؟ ومن أقرَّ أن مصير سعادتك يرتبط \_\_<br>بالضرورة بوجود شخص آخر؟ السعادة اختيارك؛ اختيارك وحرك.

سواء اكنت ستقرآ الكتاب وأنت سعيد أم تعيس، فتاكد أن العديد من مفاهيمك ستتغير، ولعل أهم مفهوم يتمثل في سعادة عدم الحصول على ما نريد. ستجد أجوبة مُرْضِية لأستلتك، وسيطرح عليك الكتاب أستلة أخرى. لن أقول لك إنه توجد مئة طريقة تساعدك في أن تكون الشخص الذي يجعلك سعيدًا، بل يوجد عدد لا يُحصى من الطرق، فقط إذا تعلمت أن تكون سعيدًا مع نفسك، أولًا وقبل كل شيء وفقط إذا اقتنعت أن ذلك لا يمت للأنانية بصلة.

أتمنى أن تجد طريقة تجعلك سعيدًا. ما زلتُ في طور التقدم، لكن ربما سألتقي بك في مكان ما في الرحلة إذا تقاطع طريقنا.

المترجمة: إيناس سمير

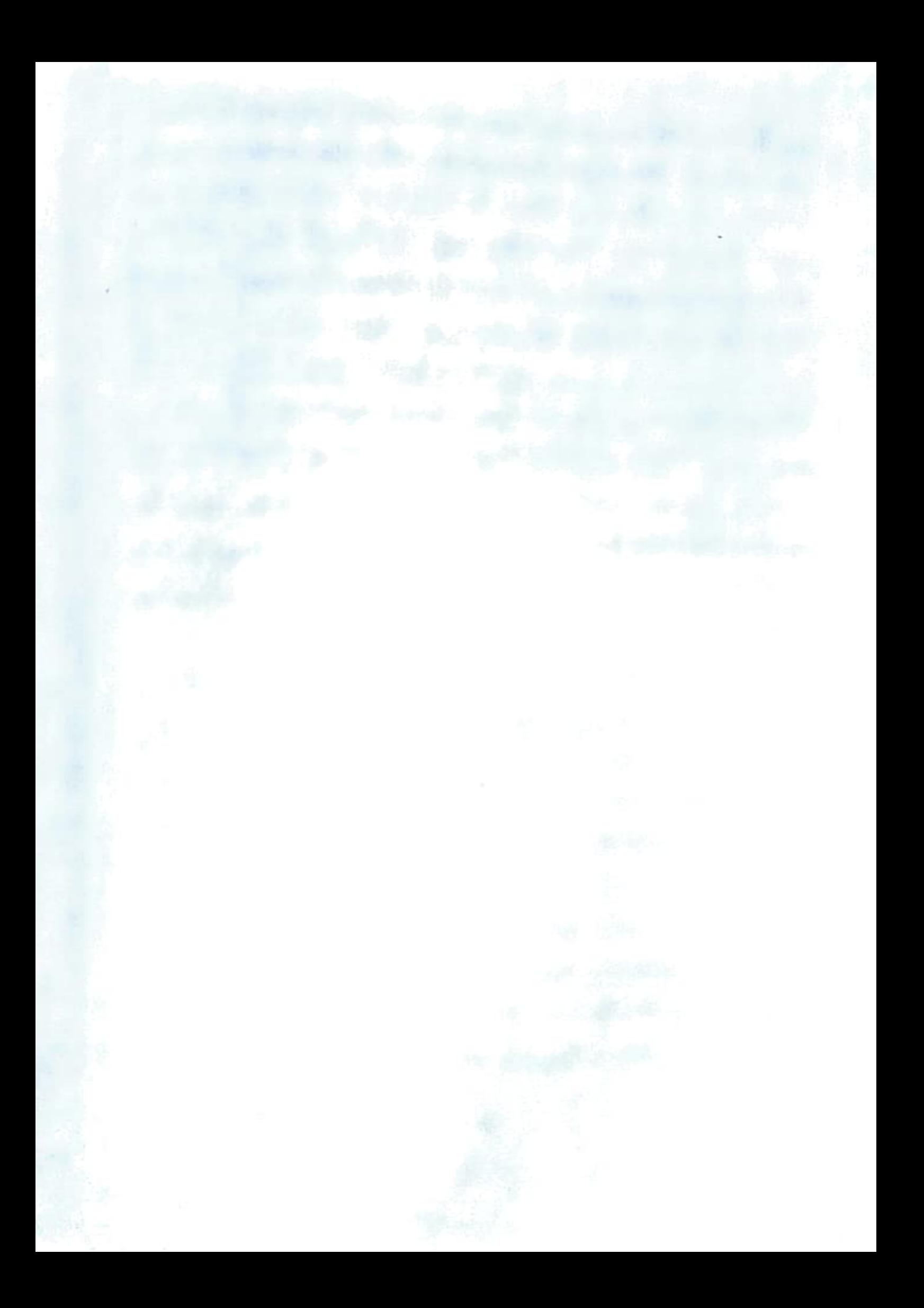

كم مرة ألقينا اللوم على شخص آخر لأنه تسبب لنا بالحزن أو الغضب أو الإحباط؟ كم مرة أفصحنا أن شخصًا ما يقودنا إلى الجنون؟ وكم مرة كان ذلك صحيحًا؟ أزعم أن الإجابة عن السؤال الأخير ستكون: ولا مرة. لا أحد لديه القدرة على التحكم في شعورك، الأمر متروك لك.

الآن، قبل أن تبدؤوا جميعًا في الصراخ في وجهي، وتقولوا لي: «الأمر ليس بهذه السهولة»، دعوني أقُل؛ أعرف.

إن التخلي عن الأشياء التي تعرقل طريق سعادتك أمر صعب، فهو يتطلب عملًا وممارسة، وقد تشعر أحيانًا أنه مستحيل، لكن تأكد أنه يمكنك القيام به.

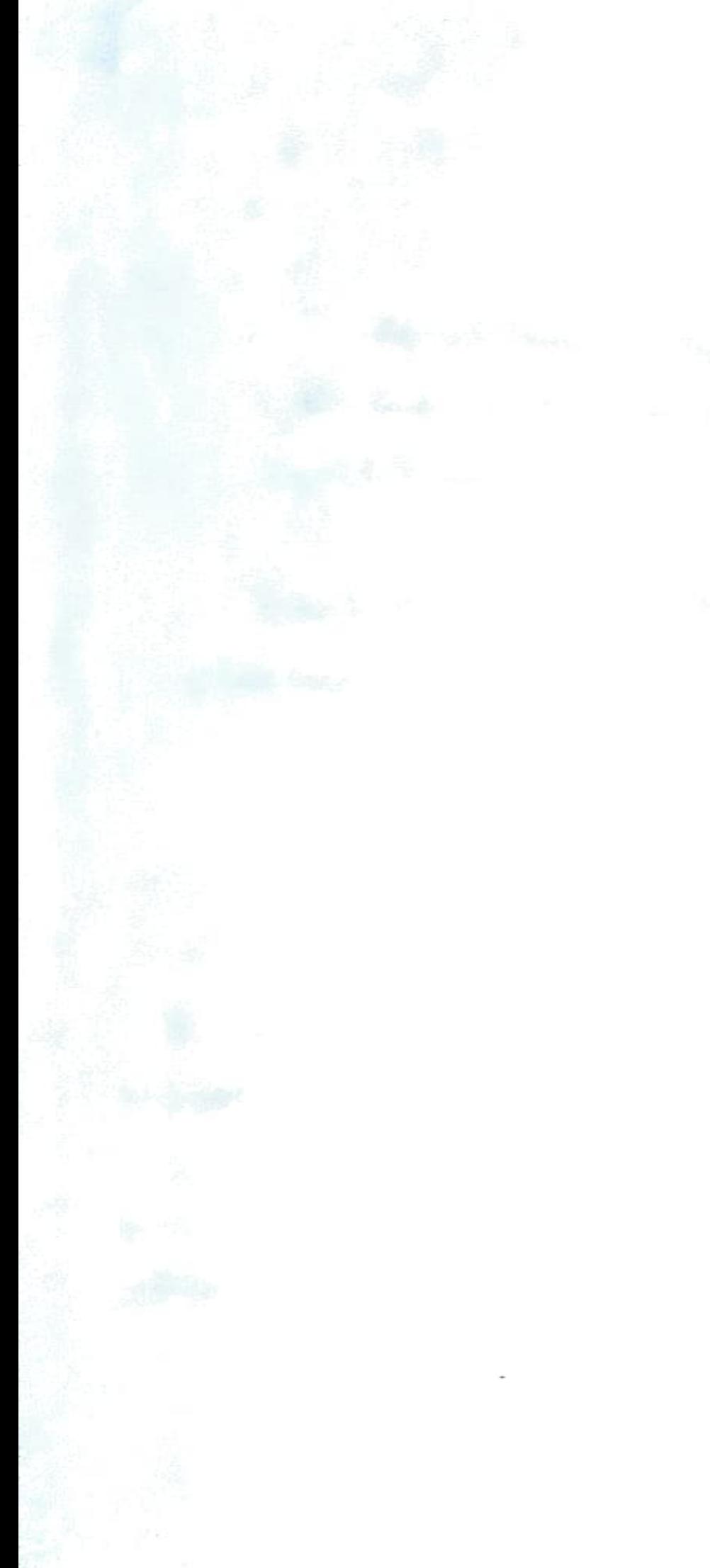

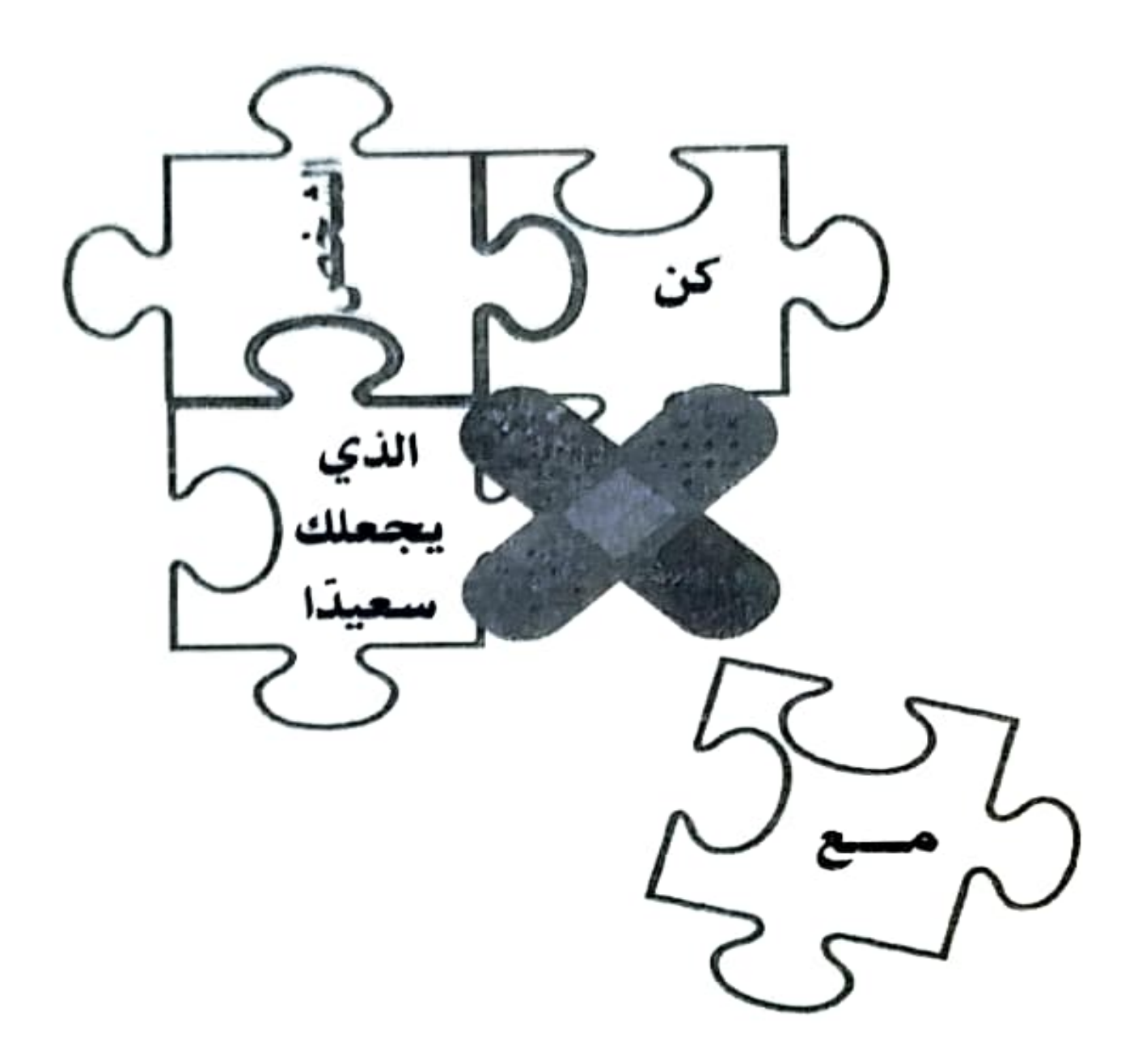

# المحتويات

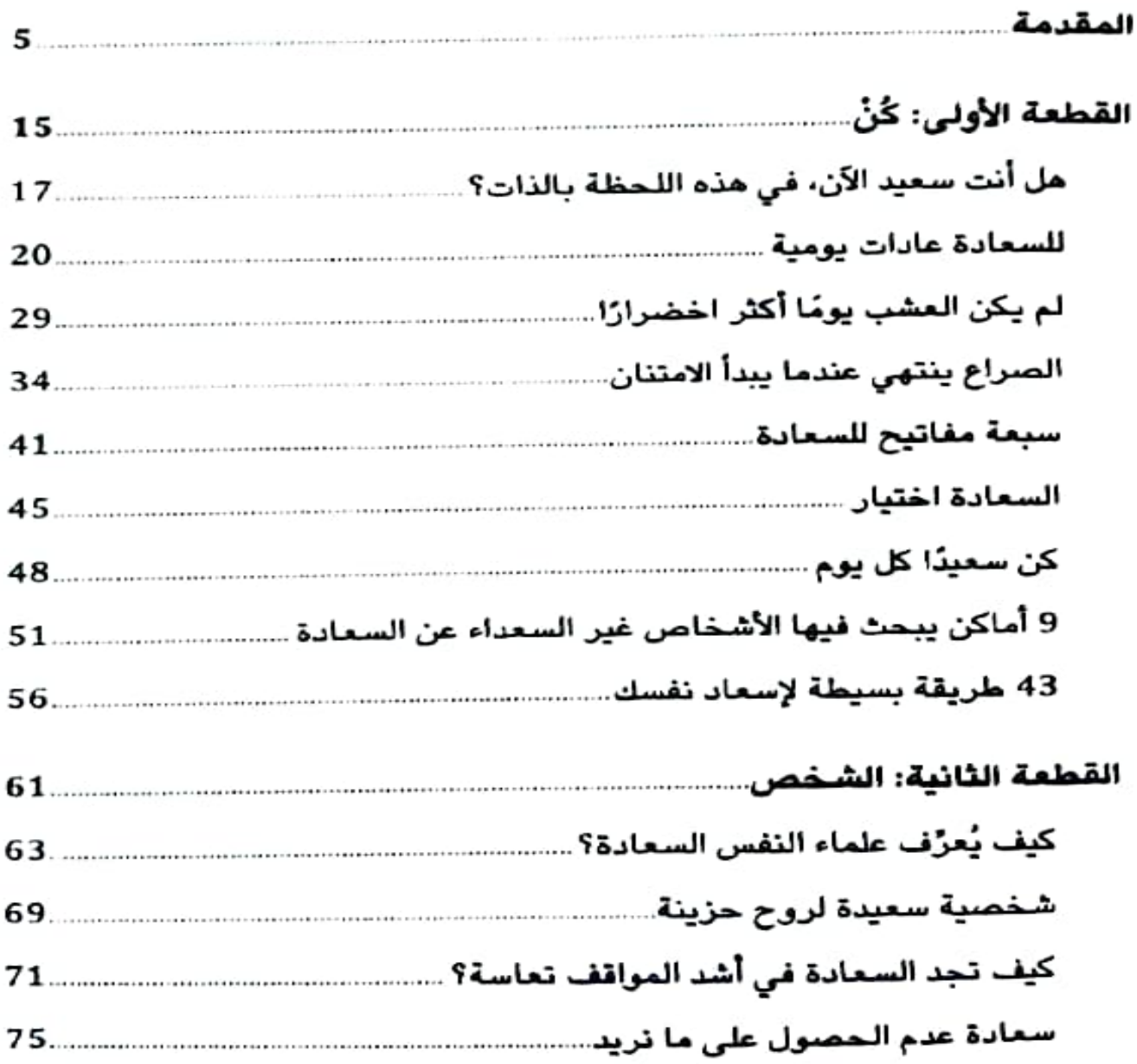

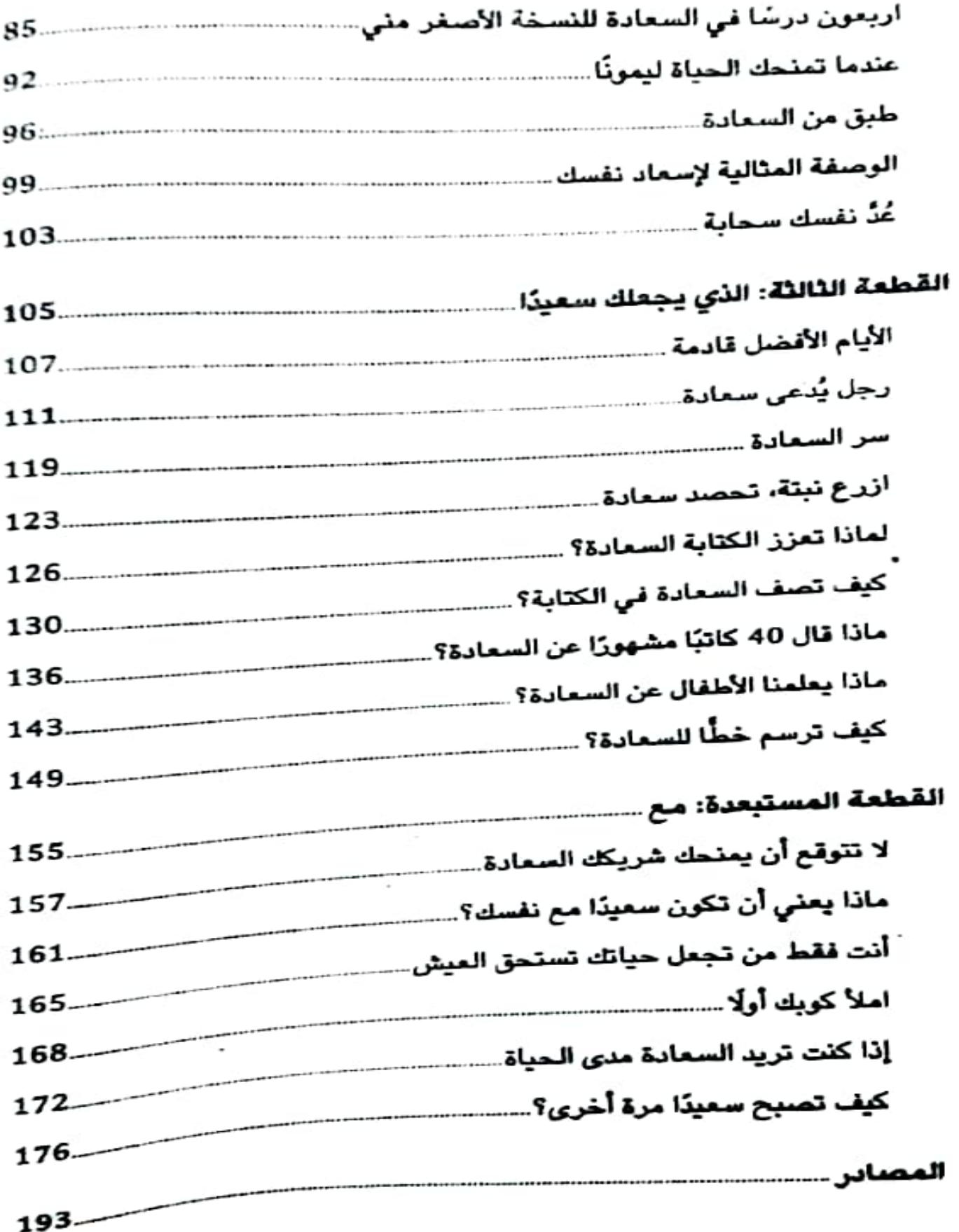

 $\sim$ 

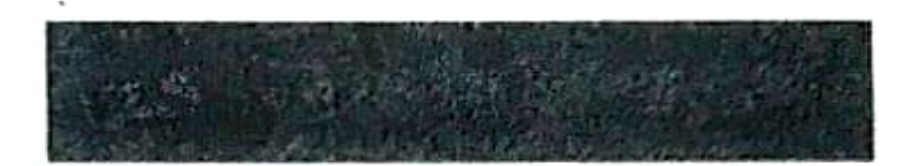

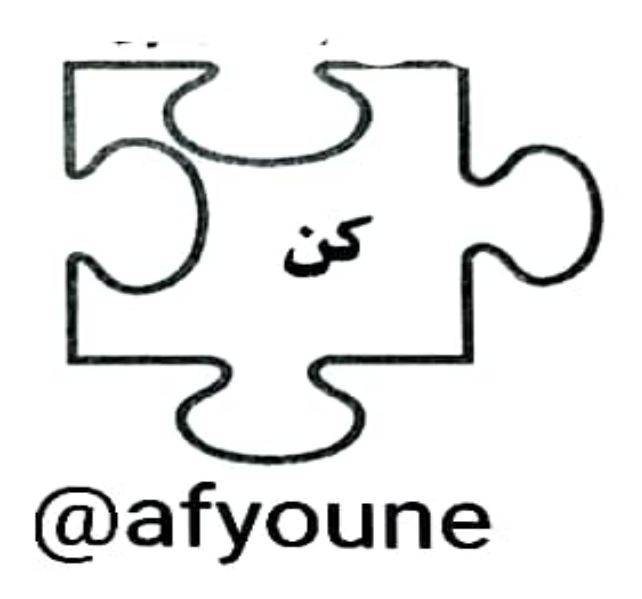

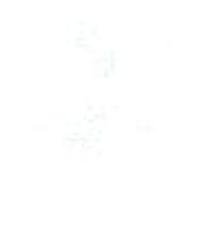

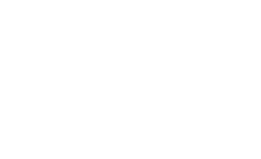

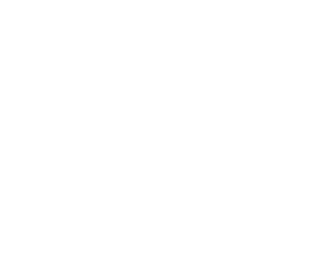

# هل أنت سعيد الآن، في هذه اللحظة بالذات؟

بقلم: ريمز ساسون

successconsciousness.com

مِل أنت سعيد؟ مل تشعر بالفرح في حياتك؟ هل أنت سعيد الآن، في هذه اللحظة بالذات؟ إذا كنت غير سعيد، فما الذي يمنعك من الشعور بالسعادة؟ ما مقدار السعادة التي تحصل عليها في حياتك اليومية، مقابل التعاسة؟

إليك بعض الأمثلة التي قد تمنعك من الشعور بالسعادة:

- يخبرك شخص ما بشيء سيئ، وهذا يجعلك تشعر بالحزن لبقية اليوم، نتيجة غزو أفكار ومشاعر الغضب لعقلك طوال اليوم.
- تستيقظ متأخرًا، ومن ثم عليك الإسراع إلى العمل، وتخطي وجبة الإفطار وتمارين الصباح، فتشعر بالتوتر والعصبية والغضب من نفسك.
	- خُططك لا تنجح، وهذا يجعلك تشعر بالإحباط.

يوجد الكثير من الأحداث الصغيرة وغير المهمة التي تحدث كل يوم. إذا اخترت أن تأخذها على محمل شخصي، فإنك تدعو التعاسة إلى حياتك. هِل كل هذه الأحداث والمواقف والـخطط الصخيرة التي لا تنجح، مهمة حقًّا؟ هل ستظل تتذكرها الأسبوع المقبل؟ هل من المهم حقًّا ما قاله أو فعله هذا الشخص أو ذاك؟ لماذا تأخذ كل شيء على محمل شخصي للغاية، وتصبح غير سعيد نتيجة لذلك؟

لا تتصرف كإنسان آلى مبرمج على التعاسة، يحدث هذا إذا تركت الأشخاص والأحداث والظروف تؤثر في شعورك. فأنت تتصرف مثل دمية متحركة. إذا تركت أفكار الناس ومشاعرهم وكلماتهم وأفعالهم تؤثر في سلوكك وتفكيرك.

لماذا تضع مفتاح سعادتك في أيدي الآخرين، أو تحت رحمة الظروف والأحداث الخارجية؟

فكر في مقدار الوقت والطاقة الذي ستوفره برفض التفكير في الأذي والأفكار السلبية والأمور غير المجدية. أعتقد أنك ستشعر بشعور جيد، إذا توقفت عن القلق بشأن كل ما يحدث لك ومن حولك. القلق، والتأمل في الماضي والأحداث غير السعيدة، يخلق معاناة لا داعي لها. قد يبدو الأمر غريبًا بالنسبة إليك، لكن السعادة الحقيقية لا تعتمد على الأحداث الخارجية. لا تخلط بين اللذة والسعادة، هذان شيئان مختلفان.

اسأل نفسك هذا السؤال كل يوم: «هل أنا سعيد الآن؟، إذا اكتشفت أنك لست كذلك، فكر، وحاول معرفة ما يمكنك فعله لتغيير الموقف. تأتى السعادة من داخلك، عندما يكون عقلك خاليًا من القلق والتفكير .<br>المضطرب.. هذا هو سبب ارتباط السعادة بالسلام الداخل*ي.* 

في المرة القادمة التي تشعر فيها بالسعادة، اختبر عقلك. هل يتنقل عقلك من فكرة إلى أخرى؟ هل توجد هموم ومخاوف ام مجرد سمادة؟

هقط حاول أن تتذكر حالة عقلك عندما كنت سعيدًا في المرة الأغيرة، كانت هادئة، دون إزعاج أو أفكار مشتتة. السعادة والسلام الداخلي مرتبطان؛ فعندما يظهر أحدهما، يظهر الآخر أيضًا، هذا يعني أنك إذا تعلمت تهدئة عقلك، فإنك تكتسب السعادة أيضًا.

هل يمكنك العثور على السلام والسعادة؟

نعم، يمكنك. لكن هذا بالطبع يتطلب بعض العمل الداخلي من جانبك، يمكنك تطوير عادة السمادة، إذا اخترت أن تفعل ذلك، كل ما عليك فعله هو التخلص من العبء العاطفي والعقلي غير الضروري الذي تحمله على ظهرك.

إن ممارسة التأمل والمثابرة والإيجابية والتسامح والعفو والرغبة القوية في تحسين حياتك هي مفاتيح اكتساب السعادة.

اسـأل نفسك، هل أنت سعيد الآن، في هذه اللـحظة بالذات؟ إذا لم تكن كذلك، فهذا هو الوقت المناسب لفعل شيء حيال ذلك.

## للسعادة عادات يومية

بقلم: ماريا ستينفينكل

#### tinybuddha.com

أكبر كذبة قيلت لنا هي: كن مع الشخص الذي يجعلك سعيدًا. الحقيقة هي أن السعادة شيء تصنعه بنفسك، فكن مع شخص يضيف إليها.

كنت أعتقد أن السعادة تتعلق بعالمي الخارجي. إذا كانت الأمور تسير على ما يرام بالنسبة إليُّ (في الحياة المهنية والحياة الاجتماعية والعلاقات وما إلى ذلك)، فأنا سعيدة. وإذا لم تكن الأمور تسير على ما يرام، التي غالبًا ما تتشعب إلى عدة أشياء، أشعر بالإحباط أو الغضب أو الهزيمة.

لاحقًا، أدركت أن السعادة على المدى الطويل لا تتعلق بالأحداث الخارجية، إنها تبدأ من الداخل، والأهم من ذلك أنها مهارة يجب تعلمها وتطويرها.

لكي تعيش افضل حياة لك، عليك ان تدرك ان السعادة لا تحدث إني، إنها تحدث بسببك. هذا لا يعني أنك إذا فعلت كل الأشياء الصحيحة ستشعر بالسعادة طيلة الوقت، لا أحد يشعر بالسعادة طيلة الوقت. هذا يمنى فقط أن اختياراتك تؤثر في شعورك، وإذا اتخذت خيارات صحية، فحنمًا ستشعر بالرضا المؤدي إلى السعادة.

لمساعدتك في خلق حياة أكثر سعادة، جمعت أربع عشرة عادة بمكنك تبنيها الآن، اقرأها وتأمل فيها ودعها تتنقل معك أينما ذهبت، استخدم هذه القائمة لبدء بناء عادات من شأنها أن تساعدك في تنمية السعادة، بغض النظر عن وضعك الحالي.

#### 1. ابحث عن الجانب المشرق:

يقال إن لكل سحابة بطانة فضية<sup>(1)</sup>؛ أي لكل سحابة مظلمة جانب مشرق. في بعض الأحيان يكون من الصعب العثور عليه وملاحظته، ولكن من واقع خبرتي، فهو دائمًا هناك. عندما توفيت إحدى صديقاتي قبل بضع سنوات، واجهت صعوبة في العثور على الجانب المشرق. وبدت الحياة أمامي غير عادلة، بل ووحشية.

بعد بضعة أشهر قررت توجيه كل هذا الإحباط والغضب والحزن إلى عوامل لتغيير حياتي، لذلك تركت وظيفتي وذهبت للسفر لمدة عام؛ جعلني ما حدث لها أدرك أن الحياة يمكن أن تكون قصيرة، وأردت تحقيق أقصى استفادة منها.. كان هذا هو الجانب المشرق بالنسبة إليَّ.

<sup>(1)</sup> التعبير مقتبس من قصيدة Comus: A Mask Presented at Ludlow Castle للشاعر جون ميلتون.

2. اسق عشبك:

من السهل جدًّا مقارنة أنفسنا بالآخرين هذه الأيام، فقط من خلال تشغيل التلفزيون، أو تصفح وسائل التواصل الاجتماعي، أو إجراء محادثة، يمكننا الوقوع في فخ المقارنة. هذه ليستُ الطريقة التي نبنى بها حياة سعيدة. نهتم بأعشابنا الخاصة عن طريق سقيها، لا عن طريق النظر إلى أعشاب جيراننا وحسب.

لذلك، اعترف بما يمتلكه الآخرون، واستخدمه على أنه مصدر إلهام للوصول إلى المكان الذي تريد. أبقٍ عينيك على مسارك، وارعَ ما تريد تحصيل المزيد منه.

3. أبعد الهاتف عن غرفة نومك:

بالنسبة إلى الكثير من الناس، فإن آخر شيء يرونه قبل النوم هو هواتفهم.

المحتمل أيضًا أن يكون هذا هو أول شيء يرونه عندما يستيقظون. (اعتراف: أنا مذنبة عندما يتعلق الأمر بهذا).

من خلال فحص هاتفك أول شيء في الصباح، فإنك تسمح للآخرين والتطبيقات وإشعارات البريد الإلكتروني بإملاء أوامرها على شعورك، فتجد نفسك تبدأ اليوم في حالة من رد الفعل بدلًا من أن تقرر بنفسك ما يجب عليك فعله، وما يستحق أولوية التركيز.

احصل على منبه منفصل عن الهاتف (أو على الأقل ضعه في وضع الطيران). ثم أنشئ روتينًا قصيرًا للصباح يشعرك بالراحة. أُحب قضاء توجيهًا صحيحًا.

4. اعد تدكيرات إيجابية على هاتفك،

أوه، هذا شيء عليك القيام به الآن! انتقل إلى تقويم هاتفك وأعدّ تذكيرًا واحدًا أو اثنين يوميًّا لنفسك. في الساعة التاسعة صباحًا من <sub>كل</sub> يوم، أتلقى إشعارًا «أنا كافية» لتذكير نفسي بأنه بغض النظر عن الصعوبة التي أواجهها في شق طريقي، أو ما يعتقده أو يقوله الآخرون عني، فأنا كافية لذاتي!

في الساعة الواحدة ظهرًا، يظهر تأكيد آخر يقول ءأنا أستحق الأفضل ودائمًا أحصل عليه»، هذا يجعل قلبي يبتسم لأنه يعزز قيمتي ويجبرني على التفكير في إمكانية إدراج ظروفي الحالية تحت بند مصلحتي.

تعامل مع نفسك في المستقبل بلطف من خلال إعداد تذكير يومي واحد على الأقل يشعرك بالسعادة، سيساعدك في تغيير مسارك أو مزاجك السيئ خلال النهار، إذا لزم الأمر.

#### 5. تواصل مع الطبيعة:

لقد أدركت مؤخرًا قوة التواصل مع الطبيعة، إنها مكان لإعادة الاتصال مع ذاتك وتثبيت قدميك أينما أردت.

حقيقة ممتعة: يقال إن الطبيعة لديها نبض تردد طبيعي يبلغ 7.83 هرتز في المتوسط، ما يسمى رئين شومان<sup>(1)</sup>.

من المفترض أن هذا التردد (7.83 هرتز) هو أيضًا متوسط ترددات ألفا الدماغية. ويعد الاسترخاء العقلي والجسدي والتأمل والتنفس العميق وإغلاق العينين من أهم الطرق التي تساعد الدماغ في الوصول

المجال الكهرومغناطيسي لكوكب الأرض.

إلى حالة الفا. اليست ملحمة جميلة؟ لذلك، اجعل المشي في الطبيعة عادة يومية واضبط نفسك في نسخة أكثر سعادة وأكثر استرخاءً.

#### 6. تحمل المسؤولية بنسبة 100 ٪:

هذا دائمًا يغير قواعد اللعبة بالنسبة إليُّ. غالبًا ما أَتجنب المسؤولية في البداية (من الأسهل بكثير اللجوء إلى اللوم أو النقد أو الأعذار، أليس كذلك؟) لكن لا يمكنك تغيير الموقف إذا لم تتحمل أولًا مسؤوليته بنسبة .% 100

انظر إلى أي مجال في حياتك لم تكن راضيًا عنه تمامًا (أموالك، صحتك، مهنتك، حياتك الاجتماعية، إلخ)، ثم قرر تحمل المسؤولية الكاملة لتغييره. قد يكون صحيحًا أن شخصًا آخر هو المسؤول عن موقف ما، ولكن الطريقة الوحيدة التي يمكنك من خلالها تغيير الأشياء هي تحمل مسؤولية ما هو تحت سيطرتك.

### 7. توقف عن الشكوي:

من السهل جدًّا تقديم الشكوى، أن ننظر إلى ما لا يصلح أو ما يفعله الآخرون خطأ ومن ثم ننتقدهم وندينهم، لكن هذا لا يحل أي مشكلات.

إذا كنت لا تحب شيئًا ما، فغيِّره، إذا كنت غير قادر على تغييره، فإن خيارك الوحيد هو تغيير موقفك منه. في المرة القادمة التي تشعر فيها بالرغبة في الشكوى، اسأل نفسك عما يمكنك أن تكون ممتنًا له في هذا .<br>الموقف. على سبيل المثال: إذا كان سائق الحافلة وقحًا معك في طريقك إلى العمل، فيمكنك اختيار التركيز وتقديم الشكر لحقيقة أنك قادر على ركوب الحافلة إلى العمل.

a. استمد تفتك بداتك من خلال جسدك:

تعكس أجسادنا كيف نشعر، إذا كنت تشعر بالتوتر والقلق، يمكنك التأكد من أن جسدك يعكس ذلك، قد ترمش سريعًا بعينيك، أو تتحدث يهدوء، أو تتخذ وضعية تشير إلى عدم الأمان.

الشيء الإيجابي هو أن هذا الانعكاس يحدث أيضًا في الاتجاه المعاكس، لذلك ابدأ في التواصل مع عقلك باستخدام جسدك، قف منتصبًا ومستقيمًا، وانظر في عيون الآخرين، وتحدث. أخبر عقلك -باستخدام جسدك- أنك بأمان وتشعر بالتقدير والراحة فى مكانك.

### 9. اقض بعض الوقت في الأشياء المهمة:

إذا كنا نريد حياة سعيدة، فعلينا أن نملأها بلحظات سعيدة. هذا يعني قضاء الوقت في الأشياء المهمة ومع الأشخاص المهمين.

ما الذي تحب القيام به؟ ما الذي يجلب لك الفرح والسعادة؟ مَن هم الأشخاص الذين تشعر بالارتياح في وجودهم؟ احرص على تخصيص وقت كل يوم لما يجلب لك السعادة.

### 10. اقض وقتًا أقل على وسائل التواصل الاجتماعي:

أوه، وسائل التواصل الاجتماعي! بمجرد فتح الهاتف، بمكننا الدخول في حياة الآلاف من الأشخاص.

يمكن أن تكون وسائل التواصل الاجتماعي رائعة من نواح كثيرة، يمكن أن تساعدنا في الحصول على الإلهام والتواصل مع الناس في جميع أنحاء العالم، ومشاركة اللحظات الخاصة، لكن يمكن أن تؤدي أيضًا إلى الشعور بالافتقار وعدم الكفاءة والإقصاء المجتمعي.

كن على دراية بمزاجك قبل الانحراط في وسائل التواصل الاجتماعي اسأل نفسك: هل أنا في مكان يمكنني استخدامه لمصلحتي؟ أم أننى في مكان يمكن أن يستهدفني سلبيًّا؟ باختصار، تأكد من التحكم في تجربتك على وسائل التواصل الاجتماعي، وليس الحكس.

## 11. امنح نفسك فاصل استراحة في أثناء انخراطك في الأعمال اليومية:

من السهل جدًا الانخراط في مشاغل الحياة من أجل التركيز على الكفاءة والإنتاجية وإنجاز المهام. لكن تأكد أن عدم إفساح المجال لنفسك خلال اليوم لن يؤدي فقنا إلى الشحر بالتوتر والضغط العصبي، بل سيؤدي أيضًا إلى تقييد إبداعك وحدسك وقدرتك على التفكير.

كن ذكيًّا بشأن كيفية إعداد يومك إن أمكنك ذلك، امنح نفسك وقتًا أكثر من اللازم لإكمال المهمة، دعها تستغرق ساعة ونصفًا بدلًا من ساعة. بالنسبة إليَّ، أدى عدم الإسراع في أداء مهامي إلى زيادة الوضوح والرضا والإنتاجية.

# 12. كن بارعًا في تغيير منظورك:

هذا ما أفعله كل يوم! عندما أشعر بالسوء حيال موقف ما، أعلم بوجود منظور آخر أكثر فائدة متاح. على سبيل المثال: إذا كنتُ أعاني صعوبة في النوم، فيمكنني إما التركيز على الخوف من الإصابة بالأرق، و ما على حقيقة أنني أستطيع التعامل مع ليلة واحدة بنوم أقل وأن هذه ليست مشكلة كبيرة.

باختصار، انظر إلى أي موقف صعب وحاول إيجاد منظور أفضل لشعورك حياله، فإذا دخلت في صراع مع شخص ما، فكر في أن هذا

الصراع قد يؤدي إلى فهم بعضكما بعضا فهمًا افضل في المرة القادمة. إفعل كل ما في وسعك لاستكشاف الدروس والمزايا والجوانب الإيجابية لأي موقف صعب.

13. امنح هدية السماح لشخص ما بمساعدتك.

متى كانت آخر مرة طلبت فيها المساعدة من أحد؟ نميل إلى الاعتقاد يأننا يجب أن نكون أقوياء ومستقلين طوال الوقت، لكن الحقيقة هي أننا جميعًا نحتاج إلى التعاون.

عمومًا، يحب الناس مساعدة الأخرين، فلماذا لا تمنح شخصًا هدية السماح له بمساعدتك؟ اطلب مساهماتهم أو مشورتهم أو مساعدتهم للمضى قدمًا، لن يضيف هذا قيمة لكما فحسب، بل ستصبحان على علاقة جيدة أيضًا.

#### 14. حوّل التباين إلى الوضوح:

في الحياة، نختبر التباين والمواقف الصعبة يوميًا. إليك الأخبار السارة: التجارب السلبية هي أدلة على ما تريد. قد يخبرك جدول العمل الصارم أنك تريد المزيد من المرونة، وقد تخبرك التمارين التي تبدو مملة أو مجهدة أن الوقت قد حان لاستكشاف تمارين جديدة وممتعة.

توضح لنا التناقضات ما لا نحبه. مهمتك هي أن تعترف بالكراهية ثم تدير رأسك في الاتجاه الآخر. اسأل نفسك: ماذا أريد بدلًا من ذلك؟ كيف يمكنني تحقيق ذلك؟ خطوات يومية صغيرة نحو حياة اكثر سعادة:

من السهل الشعور بالارتباك عندما يتعلق الأمر بإجراء التغييران لذلك استعد للنجاح من خلال اتخاذ إجراء بشأن إحدى النقاط التي دكرتُها أعلاه، اختر واحدة تجعلك متحمسًا وبمجرد أن تتقنها، انتقل إلى النقطة التالية.

لا تترك سعادتك بيد الصدفة والظروف الخارجية. بدلًا من ذلك، تحمل المسؤولية وازرع السعادة من الداخل إلى الخارج، اتخذ خطوات صغيرة لتطوير عادات السعادة، وحينها ستساهم في جعل هذا العالم مكانًا أفضل.

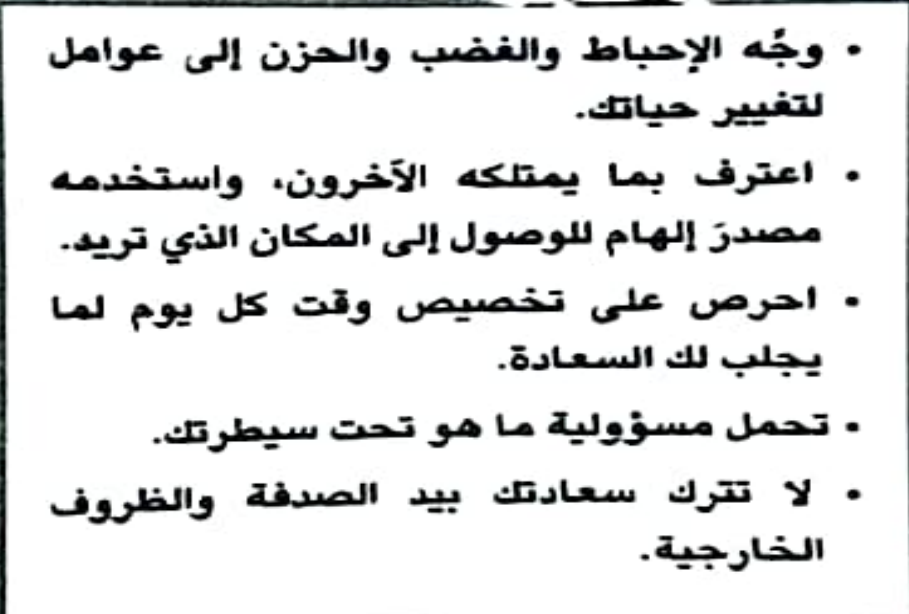

# لم يكن العشب يومًا أكثر اخضرارًا

بقلم: كاتي كوان tinybuddha.com

يقول المثل الإنجليزي: «دائمًا ما يبدو العشب أكثر اخضرارًا على الجانب الآخر من السياج،، يبدو العشب دائمًا أكثر اخضرارًا من بعيد، ولكن عندما نقترب منه قد ندرك أنه ليس كذلك قط، لذا يجب على المرء أن يحكم دائمًا على ما يملكه وليس على ما يملكه الآخرون، فمن المحتمل لو وضع الفرد نفسه في مكانهم أن يظل تعيسًا ومفتقدًا للرضا، رغم أنه كان يعتقد أن ما لديهم هو الأفضل.

تزوجتُ جدتي في سن صغيرة، وعاشت في المكان نفسه طيلة حياتها، وأنجبت أحد عشر طفلًا. لم تكن تعمل، ولم تحظَ بفرصة لقضاء العطلة في أي مكان آخر، كانت حياتها صعبة وتفتقر إلى أي فرصة حقيقية.

أنساءل عما إذا قد حلمتْ يومًا بالانتقال إلى مدينة أخرى، أو بإحداث تغيير في مجرى حياتها عن طريق رؤية العالم وهي تتجول بحقيبة ظهر فقط. أراهن أنها فعلت ذلك، ولكن في ذلك الوقت لم يكن هناك العديد من الفرص. بفضل التكنولوجيا وتطور المجتمعات، تغيرت أنماط حياتنا بالكامل، أصبح لدينا أحد الخيارات: يمكننا أن نعيش في أي مكان نريد، وأن نسافر ونرى العالم، ويمكننا الحصول على وظائف ولو على الجانب الآخر من الكوكب، ويمكننا بدء أعمالنا وتقديم الخدمة للعملاء على بعد آلاف الأميال.

ولكن عندما توجد ثروة من الفرص، حينها ستعتقد أننا سنكون أكثر سعادة، أليس كذلك؟ اسمح لي أن أخبرك أنه اعتقاد خاطئ.

كما ترى، فإن مشكلة وجود الخيارات ترتبط بشعورنا بالقلق، لا يمكننا الاستقرار على ما لدينا بالفعل. ولا يمكننا الشعور بالرضا عما لدينا، لأننا سنتساءل دائمًا عن الشيء الكبير التالي.

يطلق على ذلك في علم النفس: متلازمة «العشب أكثر اخضرارًا»، نعتقد أن شخصًا آخر يقضي وقتًا أفضل في مكان آخر. نحيط أنفسنا بالتعاسة من خلال التفكير دائمًا في المجهول، في سعي لا نهاية له للعثور على السعادة. نستلقي بأعين مفتوحة في الليل لساعات، نعذب فيها أنفسنا بسبب ما يجب أن نفعله بعد ذلك، ونتساءل عما إذا كنا نفقد شيئًا كبيرًا. نشعر أننا نضيِّع حياتنا إذا لم نفعل شيئًا أكثر أهمية.

يوجد أيضًا الإحساس بضغط الوقت، خصوصًا مع شباب جيلي الذين نُقشت عبارة «عش وكأن العالم محارتك» في عقولهم منذ الصغر. هذا يأخذنا إلى حقيقة ارتباط شعورنا بالعجلة، بأن الوقت ينفد، ويجب علينا القيام بشيء أكبر، أو أننا بطريقة ما سنفشل.

نحن نعتقد أيضًا أننا مميزون وأن حياتنا مُقدَّر لها أن تكون مغامرة مثيرة وناجحة نجاحًا كبيرًا، وعندما تجرِي الرِّياحُ بمَا لا تَشتَهي السَفُنُ، .<br>نصاب بالاكتئاب والأعراض الأخرى التي تثبت معاناتنا مع متلازمة والمشب اكثر اخضرارَا»، فننفق كل ما نملك من وقت وطاقة في التركيز على ما لا نملك، بدلًا من التركيز على عدِّ النعم التي تحيط بنا.

هد يُمضي البعض منَّا جلُّ وقته متنقلًا هنا وهناك للعثور على المدينة أو البلدة «المثالبة»، المكان الذي نستطيع أن نطلق عليه بيتنا لا منزلنا، والمكان الذي نستطيح أن نكون فيه سعداء، ولكن بمجرد قيامنا بهذه القفزة إلى الجانب الآخر من السياج، بمجرد انتقالنا إلى حيث اعتقدنا أن المشب سيكون أكثر اخضرارًا، وإلى حيث اعتقدنا أن السعادة ستصبح أكثر عمقًا، نكتشف أن الأمر لا يختلف، ونبدأ في التساؤل من جديد عما إذا كان المشب أكثر اخضرارًا في مكان آخر غير الذي قفزنا إليه.

إن التركيز على الأشياء التي لا نملكها هو وصفة ممتازة لتحضير كارثة من العيار الثقيل، يصاحبها تصاعد أبخرة تغليف الوجود بالبؤس، ويضعنا في مواجهة أمام نسيان ما هو أكثر أهمية، وهذا ما يحدث الآن؛ فالحياة –كما قال جون لينون ذات مرة– هي ما يحدث لك عندما تكون مشغولًا بوضع خطط أخرى، وهذا صحيح بلا شك.

يبدو أننا جميعًا ضحايا تجاهل ما يحدث في هذه اللحظة بالذات، وهو أمر طبيعي عندما يكون لدينا الكثير من الخيارات. يمكننا جميعًا أن ننسى الهدف الكامل للسعادة؛ وهو راحة البال والقبول واليقظة. في الغالب، يتعلق الأمر بالسعادة بغض النظر عن مكان وجودك في العالم، أو ما تفعله. أو مع من أنت.

ولعلُّ إدراك هذه الحقيقة يضع العقل في حالة من الطمأنينة، ويجلب له شعورًا بالسلام الذي لا يمكن لأي عملية بحث أخرى عن «حياة مثالية» أن تجلبه. الإدراك يساعدنا في تقدير الحياة، فهو يمنعنا من التألم بشأن ما قد كان أو ما سيكون. إنه يعيدنا فقط إلى الحاضر. لا تسيئوا فهمي؛ فالفرصة شيء رائع، وكم تعنيت أن تحظى جدتي بالخيارات والفرص التي أستمتع بها اليوم، لكنني أدركت ببطء أنها ربعا كانت على ما برام مع أسلوب حياتها. ربعا كانت أسعد هني في حياتها البسيطة. وربما تكون الحياة البسيطة هي المكان الذي يمكننا أنْ نجد فيه السلام.

نعم، عانق أمانيك. نعم، اخرج وشاهد العالم واستعتع بكل ما تقدمه هذه الحياة. ولكن عندما تشعر أنك تفقد تركيزك وتتساءل عن المكان الذي ستكون سعيدًا فيه بعد ذلك، أعد نفسك إلى الحاضر، وفكر فيما لديك بالفعل، وانظر حولك واستمتع باللحظات الحالية.

ابحث عن الهدوء في قراءة كتاب جيد أو الانغماس في بعض أعمال البستنة أو التنزه في الريف، اندمج في المشاهد والروائح والأصوات وتنفس بعمق، ابدأ في ملاحظة ما يحدث الآن، وأنا أضمن أنك ستجد السلام، لأن السعادة لا تتعلق بالمكان الذي تعيش فيه أو الأشياء التي تفعلها. ولا تتعلق بأن تكون في مهمة مستحيلة لفعل كل شيء، ورؤية كل مكان، وإنجاز كل ما حلمت به. السعادة هي حالة ذهنية.

حقق السعادة من خلال بناء حياة جديدة حول موقعك الحالي، وتكوين صداقات جديدة، وإيجاد طرق للاستمتاع مباللحظة، بدلًا من التركيز على كل الأشياء التي يمكن أن تفعلها أو الأماكن التي يمكن أن تزورها.

تذكر أن كل ما لدينا الآن هو «الآن»، انسَ الماضي، ولا تقلق بشأن المستقبل. تقبل كل يوم على صورته. والأهم من ذلك كله. توقف عن التفكير في أن العشب أكثر اخضرارًا على الجانب الآخر من السياج، لأنه ليس كذلك في الواقع.

 $\ddot{\phantom{0}}$ 

# الصراع ينتهى عندما يبدأ الامتنان

#### بقلم: جو ريتشى

tinybuddha.com

كلما سافرت مدة أطول في رحلتي، أدركت أن الامتنان هو الترياق الكوني للمشاعر المؤلمة. في الواقع، إنه أسرع طريق أعرفه للوصول إلى السعادة؛ ما يجعلها فكرة جيدة أن تكون ممتنًّا طوال اليوم.

ومع ذلك، عندما نكون في حالة مزاجية سيئة أو أن شيئًا ما يخرجنا عن المسار، يصبح من السهل نسيان عدد الأشياء المدهشة الموجودة في حياتنا التي نشعر بالامتنان لها، حتى في يوم واحد فقط. يبدو الأمر كما لو أن الانتكاسة تمحو ذكرياتنا عن كل الأشباء الجيدة، ويبدو لنا أن لا شيء پسير علي ما پرام.

مثل أشياء كثيرة في الحياة، يتطلب الامتنان ممارسة بومية لتطويره. ِ<br>كما سمعت شخصًا حكيمًا مرة يقول: «الامتنان ليس نتيجة أشياء تحدث لذا؛ إنه موقف نزرعه بالممارسة،، إذن كيف يمكننا التدرب على أن نكون شاكرين ونجعل المزيد من الامتنان في حياتنا؟

بالنسبة إليِّ، فإن مذكراتي الخاصة بالامتنان هي الأداة الأكثر فاعلية حتي الآن في تطوير نفسي.
إن ليس عملا روتينيا، ولكنه ممارسة ضرورية لسلامتي، جنبًا إلى جنب مع التأمل للاسترخاء والتركيز على اللحظة الحالية. أريد أن .<br>أشارككم كيف أتعامل مع هذا، على أمل أن يدعمكم ويلهمكم أيضًا.

قبل بضعة صباحات، استيقظت مبكرًا جدًا وأنا أشعر بالإحباط والقلق والانزعاج، ولم أرغب في النهوض من السرير، لقد عانيت اضطرابات النوم بسبب القلق، ولم أترك وسيلة تساعدني في التخلص منه إلا وجرينها، لكن دون جدوى.

كنتُ أشبه بزجاجة امتلأت حتى نهاية عنقها بالخوف والشك بشأن المسار الأقل تقليدية الذي اخترته لحياتي. ألا يجب أن أتبع روتين العمل من التاسعة إلى الخامسة مثل أي شخص آخر؟! ماذا كنت أعتقد أنني أفعل وأنا أحاول أن أتبع أحلامي؟!

لقد اعتدت بنية ثابتة أو روتينًا في حياتي، مثل شبكة الأمان أو منطقة الراحة (لا يعني ذلك أنها كانت مريحة). وفجأة، شعرت بالضعف والذعر من دونها، ماذا سيحدث لي؟ كان ضميري حينها يعمل وقتًا إضافيًّا، ووقعت فريسة في قبضة مخاوفي للحظات.

لحسن الحظ، أنشأت روتينًا يوميًّا للكتابة في مذكرات الامتنان الخاصة بي، والقيام بعشرين دقيقة من التأمل كل صباح لأكثر من عام إلى الآن. أفعل ذلك دون أن أفشل، حتى عندما لا أكون منزعجة أو يبدو بلا فائدة، حتى عندما لا يكون قلبي فيه.

في غضون ثوان قليلة من وضع القلم على الورق، أتذكر لماذا أفعل ذلك: الامتنان هو المنقذ، لا يسعني إلا الابتسام لأن عملية الكتابة تساعدني في تذكر عدد الأشياء التي مررت بها، والتي أشعر بالامتنان لها. لا يتعلق الأمر بالكلمات الموجودة على الصفحة، ولكن بعملية استرجاع الذكريات وتدوينها.

هذا ايضا يجعلني اشعر مرة اخرى، بالمشاعر الممتعة التي شعرر بها في الوقت الذي جربت فيه هذه الأشياء، لذا فهي تعزز المشاعر الإيجابية وتخلق نوعًا من الامتنان والسعادة.

على حد تعبير متحدث آخر مجهول عن الحكمة: «عندما تبتسم في وجه الحياة التي تعيشها، ينتهي بك الأمر أن تعيش حياة تستحق الانتسام، .

إليكم نصائحي بشأن كيفية ممارسة الامتنان يوميًا بفاعلية:

• اختر وقتًا يناسبك من اليوم.

الصباح بلا شك هو أفضل وقت بالنسبة إليُّ لكتابة مذكراتي، ليس لأنه يمنحني فرصة لمراجعة جميع التجارب الرائعة في اليوم السابق وحسب، ولكنه يبرمج عقلي أيضًا في بداية يومي للبحث عن الأشياء التي سأكون ممتنًا لها في كل ما أفعله.

أعرف أيضًا أشخاصًا يكتبون مثل هذه المذكرات في المساء بحلول وقت ذهابهم إلى الفراش بعد مراجعة وتقدير كل ما حدث في يومهم، لذا.. جرب أوقاتًا مختلفة من اليوم لترى ما هو الأفضل بالنسبة إليك بدلًا من الاعتماد على الآخرين في ذلك.

## • تظاهر بأنك تفعلها حتى تتقنها.

إذا كنت لا تستطيع التفكير في أي شيء تشعر بالامتنان له، فابدأ بما يبدو أنه أشياء صغيرة: حقيقة أنك على قيد الحياة اليوم، لديك سقف -.<br>فوق رأسك، لديك طعام يسد جوعك، لديك أنفاسك المنتظمة الت*ي* تمنحك رب<br>الوصول إلى الهدوء واللحظة الحالية، القائمة تطول، وكتابة شيء ما يؤدي إلى شيء آخر، حتى تدرك كم هو موجود بالفعل.

. افعلها كل يوم.

اجعل الكتابة جزءًا من روتينك اليومي، حتى لو لم تتغير حالتك المزاجية على الفور، استمر في الممارسة. بالنسبة إليَّ، يبدو أنه مثل التأمل، له تأثير تراكمي، لذا.. حتى لو لم تلاحظ الاختلاف في حالتك المزاجية خلال الأيام أو الأسابيع القليلة الأولى، فلا تستسلم، إنه يبني فيك قدرًا من الامتنان؛ ما سيؤثر بالنهاية في كل لحظة من لحظات حياتك.

أعلم أن هذا قد يبدو جيدًا جدًّا لدرجة يصعب تصديقها، لكن هذه الممارسة بدأت بالفعل تتسرب إلى كل جانب من جوانب حياتي.

#### . خصص وفقًا للقيام بذلك كهدية لنفسك.

من السهل القول إنه ليس لدينا وقت لفعل الأشياء، ومع ذلك، فإن استخدام هذا العذر يعني أننا غالبًا ما نخدع أنفسنا في الممارسات التي من شأنها حقًا أن تخدم سعادتنا.

تستغرق كتابة مذكراتي عشر دقائق قبل أن أنهض من الفراش في الصباح، أحتفظ بها بجوار سريري، وهذا أول شيء أفعله بعد فتح عيني. أن أستيقظ على الامتنان هو أفضل طريقة لبدء يومي، إلى جانب عشرين دقيقة من النأمل، بمجرد أن أكون مستيقظًا تمامًا وأشعر بالإيجابية من كتابتي اليوميات، فإن روتين ما قبل الإفطار بالكامل يستغرق ثلاثين دقيقة فقط

في الواقع، أحيانًا أذهب للجري أيضًا، إذا شعرت بحاجة إلى ذلك، وهي طريقة أخرى رائعة لبدء صباحي. أتجنب الرغبة في التحقق من رسائل البريد الإلكتروني او وسائل التواصل الاجتماعي، هذا هو وقتى المقدس الذي أخصصه لي كل صباح.

• جرب الطريقة التي تناسبك.

أحب الكتابة، لذا فهذه هي الطريقة التي تناسبني. ومع ذلك، إذا لم ينجح ذلك معك، فجرِّب شيئًا آخر. ماذا عن الرسم؟ والمذكرات المرئية أو الصوتية هي خيار آخر.

يمكنك كتابة شيء أنت ممتن له على قطعة من الورق ووضعه في صندوق. بعد عام، يمكنك فتحه -ربما في ليلة رأس السنة الجديدة-وقراءة كل الأشياء الرائعة التي كنت ممتنًّا لها في تلك السنة. مرة أخرى، لا تتأثر بالطرق التي يتبعها الآخرون، إذا لم تستمتع بهذه العملية، فلن تستمر في الممارسة. افعل ما يروق لك.

# • لا تعارس صَعْطًا غير صَروري على نفسك.

إذا حددت هدفًا لكتابة صفحتين في مذكرات الامتنان كل يوم، فمن غير المرجح أن تستمر في الممارسة مدة طويلة. ضع لنفسك هدفًا يمكن تحقيقه بسهولة من غير أن تشعر أنه عمل روتيني.

كان التزامي تجاه نفسي (كجزء من قائمة أطول من وعود الرعاية الذاتية) هو كتابة ثلاثة أشياء فقط في اليوم. يمكن لأي شخص أن يكتب ثلاثة أشياء فقط، ومع ذلك، ستندهش من مدى سهولة تحول تلاثة أشياء إلى أشياء أكثر بكثير.

لأنني أعلم أنني بحاجة فقط إلى كتابة ثلاثة عناصر، فأنا مرتاحة  لمجرد انني اريد ذلك ولأن الامتنان يتدفق بسهولة، ستندهش بمجرد ان تبدأ، كم عدد الأشياء التي يجب أن تكون ممتنًّا لها.

. حفز عقلك لاختيار الأنسب.

عقك هو أداة قوية وقابلة للتكيف، إذا برمجته بطريقة معينة، بما <sub>في</sub> ذلك اللغة التي تستخدمها لنفسك، فسوف يتعلم كيف تكون على هذا النحو، إذا برمجته للبحث عن الأشياء والاحتفال بها لتكون ممتنًا لها. فسوف يتعلم القيام بذلك نيابة عنك.

إنه خيارنا، وهو سؤال بسيط حقًّا: هل أرغب في قضاء اليوم في تعاسة، أم هل أريد أن أفعل شيئًا حيال ذلك وأن أغير موقفي؟ يقول واين داير: «كن بائسًا، أو حفز نفسك، مهما كان ما يجب القيام به، فهو دائمًا خدارك،

. ابحث عن الامتنان في الجانب الآخر للأشياء.

إذا كنت تستطيع حتى التعرف إلى الفرص التي تأتي إليك نتيجة لوقائع تبدو سيئة، وأن تكون ممتنًّا لها، فأنت سيِّد الامتنان، وأنت في طريقك إلى حياة سعيدة! ولعل المثال النهائي على ذلك هو شاعر الهايكو؛ ماتسوق باشو عندما كتب:

## سيعة ففاتيح للسعادة

#### بقلم: شون دويل

#### entrepreneur.com

يصفتي رائد أعمال، أعتقد أنه من الضروري أن تكون سعيدًا في أثناء قيامك برحلة بناء إمبراطوريتك، في الواقع، تُظهر الأبحاث أن الأشخاص السعداء هم عادة أكثر نجاحًا. مع وضع ذلك في الحسبان، أردت مشاركة سبع نقاط محورية رئيسة من كتابي: Jumpstart Your Happiness، التي يمكن أن تساعدك في أن تصبح شخصًا أكثر سعادة، ومن ثم رائد أعمال أفضل.

#### 1. الشغف:

هل لديك شغف بما تفعله؟ لعملك وللمؤسسة التي تنتمي إليها؟ الشغف أمر بالغ الأهمية للسعادة. يقول تومي هيلفيغر: «ليس من السهل السير في طريق النجاح، ولكن من خلال العمل الجاد والقيادة والشغف، من الممكن تحقيق الـحلم الأمريكي». الـحقيقة هي أن الشغف أمر بالغ الأهمية لأنه في تلك الأيام التي يكون فيها العمل صعبًا، يكون الشغف هو ما يدفعك.

2. الطاهة:

إذا كان لديك المزيد من الطاقة، فستكون أكثر حماسًا وتحفيزًا، وستشعر بمزيد من الإنجاز في حياتك. بمعنى آخر، ستشعر بالسعادة. تقول شيريل سركيسيان: «لا شيء يـخرجني من المزاج السيئ أفضل من التمرين الشاق على جهاز الجري، التمرين ليس أقل من معجزة». لذا فإن السؤال مو: كيف تحصل على المزيد من الطاقة؟ الـجواب ينحصر في عنصرين فيزيائيين: الرياضة والتغذية. ابحث عن خطة تساعدك في التركيز على النظام الغذائي واللياقة البدنية.

## 3. الحياة الاجتماعية:

يساعدك التمتع بحياة اجتماعية جيدة، في الشعور بالسعادة والبقاء سعيدًا، لأنك عندما تكون بالقرب من أشخاص آخرين، فإنهم يثبتون صحة مواهبك وعطاياك ويقدمون دليلًا اجتماعيًا على ذلك. من نواح كثيرة، تمنحك الحياة الاجتماعية شعورًا بأنك محبوب وجزء من شيء أكبر. كما قال المؤلف وعالم النفس بول بلوم: «لقد شُكِّلنا بحيث يكون لأعمال اللطف البسيطة، مثل العطاء في الأعمال الخيرية أو التعبير عن الامتنان، تأثير إيجابي في مزاجنا على المدى الطويل. مفتاح الحياة السعيدة -على ما يبدو- هو الحياة الجيدة، والحياة ذات العلاقات المستمرة، وتحديات العمل، والصلات مع المجتمع».

بغض النظر عن مدى انشغالك، خصص وقتًا لحياة اجتماعية.

## 4. التوقعات:

مل تتوقع نتائج أقل أم تتوقع نتائج هائلة؟ تدعم الأبحاث فكرة أن سن سبب .<br>التفكير الواسع والتفكير الإيجابي يحققان نتائج أفضل. وجدت باربرا

فريدريكسون، باحثة علم النفس الإيجابي بجامعة نورث كارولينا انه: معندما تمر بتجربة مشاعر إيجابية مثل الفرح والرضا والحب. سترى المزيد من الاحتمالات في حياتك، تُوسع المشاعر الإيجابية من إحساسك بالإمكانات، وتفتح عقلك أمام المزيد من الخيارات،.

## 5. الهدف:

أعتقد أن الهدف هو الأساس لتحقيق أقصلي قدر من الحافز وعيش حياة سعيدة حقًّا، إذا كنت تعرف هدفك، فإنه سيساعدك في تحديد الاتحاه الصحيح.

## 6. التفكير:

إحدى طرق الشعور بالسعادة هي تغيير تفكيرك وإدراك أن «الأفكار هي أشياء،. ما أعنيه بهذا هو أنه إذا كانت أفكارك إيجابية، ستحصل على نتائج إيجابية، وإذا كانت أفكارك سلبية، ستحصل على نتائج سلبية. نُشر هذا المفهوم في العديد من الكتب، بدءًا من Thoughts Are, Things، الذي كتبه برنتيس مولفورد في عام 1899. المفهوم الأساسي هو أن الأفكار تشبه نوعًا ما «برج الإشارة». كما قال المؤلف والمتحدث مايكل لوسير: «إنني أجذب إلى حياتي كل ما أعطي له انتباهي وطاقتي وتركيزي، سواء كان إيجابيًّا أو سلبيًّا».

- راقب وتحكم في تفكيرك.
	- 7. المعلم:

عندما أتحدث إلى أشخاص ناجحين للغاية، أخبروني أنه خلال حياتهم، كان لديهم العديد من الموجهين الذين ساعدوهم في تحقيق النجاح على المستوى الشخصي والمهني. ما مزيّة وجود معلم؟ حسنا. قبل كل شيء، خمن ماذا؟ أعلم أنه من الصعب تصديق ذلك، لكن لا يمكنك تعلم أو معرفة كل شيء بنفسك، ووجود مرشد أو معلم <sub>هو</sub> اختصار للمعرفة. الشيء الآخر هو أن المعلم غالبًا ما يتمتع بخبرة لا تمتلكها، وسوف يدفعك إلى أن تكون أفضل. ابحث عن معلم.

• الأشخاص السعداء هم عادة أكثر نجاحًا. • في الأيام التي يكون فيها العمل صعبًا، يكون الشغف هو ما يدفعك. • تمنحك الحياة الاجتماعية شمورًا بأنك محبوب وجزء مز شيء أحبر. • مارس التفكير الإيجابي. • لا يمكنك تعلم أو معرفة كل شيء بنفسك، ووجود مرشد أو معلم هو اختصار للمعرفة.

## السعادة اختيار

#### بقلم: شريانز كانوا

#### yourstoryclub.com

كنت أسير على الطريق ذات يوم، لقد كان صباحًا هادئًا حقًا، كل الصباحات هادئة في الواقع، لكن هذا الصباح بدا مختلفًا، سِرت على طول الرصيف المغطى بالأوراق المتساقطة من الأشجار المصطفة على طوله في خط مستقيم. شكَّل ذلك منظرًا رائعًا أمام عيني، في الوقت الذي قبِّل نسيم لطيف خدى بحماس شديد.

لم يكن شيء يدور في ذهني حينها، ولا فكرة واحدة. في الواقع، كان لديٍّ بعض الأفكار، لكنني لا أتذكر أيًّا منها، ما أتذكره هو أني أردت ألا تنتهي تلك اللحظة أبدًا. في أثناء تقدمي، بدأت في ملاحظة أشياء مختلفة من حولي. المشهد الذي أذهلني كان لأم وطفلتها الصغيرة.

كانت الأم ترتدى قطعة قماش طويلة متسخة، وكأنها وجدتها عندما ألقى بها أحد ما في القمامة. وإني لأعجب من مدى سهولة رمي الأشخاص الأكثر حظًا الأشياء التي لا يحتاجون إليها، فهم يفعلون ذلك دون التفكير في المحتاجين التعساء. كان المشهد كالتالي: أم تحمل طفلتها لحمايتها من برد الصباح. لفَّتها بإحكام شديد حتى لا يمسها

اي صَرر. تجلس في الشارع، متوقعة الحصول على بعض المال من المارَّة، حتى تتمكن من شراء الطعام لها ولطفلتها. إنه ليس مشهدًا غير مألوف، فنحن نرى هذا المشهد عشرات المرات كل يوم، لكن في بعض الأحيان يمكن أن تؤثر هذه الأشياء فينا بشدة. لقد حان الوقت لإدراكي كم كنت محظوظًا طيلة حياتي، فقد جعلني المشهد أشعر بمدى ضآلة مشكلاتي، ثم رأيت شيئًا جعل فهمى أكثر وضوحًا.

رأيت رجلًا يعطي بعض المال والطعام للأم، وبينما كانت تأخذ المال، ابتهج وجهها كما لو كانت أسعد شخص في العالم، ولِمَ لا؟ ۖ يمكنها الآن إطعام طفلتها على الأقل لهذا اليوم. جعلتني تلك الابتسامة على وجهها أتساءل عما إذا كان بإمكانها أن تكون سعيدة، مع وضعها في الحياة، فلماذا يكافح الأشخاص العاديون مثلنا للعثور على تلك السعادة؟

في الواقع، السعادة في الحياة لا تعتمد على الحظ، فالسعادة هي مجرد اختيار بين يديك تمامًا. يمكنك أن تكون سعيدًا في أي موقف، حتى الأشخاص الذين لديهم الكثير والكثير من المال يكونون غير سعداء لمجرد أنهم اختاروا ذلك، تأتى السعادة من المحبة والرعاية، كانت الأم سعيدة فقط لأنها حصلت على طعام لطفلتها.

لا شيء يمكن أن يقف بينك وبين سعادتك إذا اخترت أن تكون سعيدًا. الجميع في هذا العالم يستحق أن يكون سعيدًا، ولا يعتمد ذلك على حالتك المادية أو حالتك الجسدية، فهو يعتمد عليك فقط. عندما وصلتُ إلى المنزل، قررت أوَّلًا أن أكون سعيدًا ثم أقوم ببقية عملي، كان الأمر أسهل مما اعتقدت أنه سيكون.

إنه لأمر مدهش كيف يمكن لملاحظة واحدة حقيقية أن تغير حياتك. شعرتُ وكأنني على اتصال مباشر بروحي، كما لو أن روحي اتحدت مم روح العالم، وكل ما شعرت به هو السعادة. الحياة لديها الكثير لتقدمه إنا كنت تراقب من كثب. الشخص الذي يراقب يمكنه فهم لغة العالم،<br>إنا كنت تراقب من كثب. - -<br>وبمكنه أيضًا اكتشاف السعادة الحقيقية.

## کن سعيدًا کل يوم

#### بقلم: مابل كاتز

#### medium.com

في أجزاء كثيرة من العالم، يوجد تقليد جميل يسمى «اليوم الأصـفر ،. إنه أحتفال بأسعد يوم في السنة، الذي يصادف هذا العام<sup>(1)</sup> يوم 20 يونيو، أي قبل يوم واحد من الانقلاب الصيفي. بالنسبة إلينا نحن في نصف الكرة الشمالي، يمثل هذا أطول يوم في السنة، واللـحظة التي تصل فيها الشمس إلى مدار السرطان، أعلى نقطة فيه.

الفكرة بسيطة: مزيد من الشمس، مزيد من الضوء، مزيد من السعادة في أيام الصيف البطيئة والعطلات الطويلة. بل إن بعض الدول تدفع راتبًا إضافيًّا لموظفيها للاحتفال بهذه المناسبة! من منًّا لن يكون سعيدًا ىنلك؟

بالرغم من كوني واحدة من أشد المعجبين باللون الأصفر وبأي .<br>تقليد يبرز حاجتنا إلى أن نكون سعداء، لديُّ مشكلة في أي شيء يطلق عليه «يوم السعادة».

(1) تاريخ كتابة المقال يعود لعام 2019.

لا يوجد اسعد يوم في السنة. اسعد يوم في السنة هو اليوم، او كل بعم، عندما نقرر أن نكون سعداء. السعادة تعتمد علينا. إنها قرار شخصي، وليست قرارًا من التقويم.

الآن. أفهم أن الصيف قد يكون وقتًا سعيدًا ومريحًا للكثيرين، ولن يحزن أي شخص إذا حصل على راتب إضافي. لكن الحقيقة هي أن الفصول تتغير، وكذلك حساباتنا المصرفية، ولا يمكن أبدًا أن تكون سعادتنا نتيجة لتغيير المواسم أو تغيير الحسابات المصرفية. تبدأ سعادتنا بأن نكون سعداء.

لسوء الحظ، يتعلم معظمنا أننا سنكون سعداء فقط بعد وصول الأموال، وبعد أن يكون لدينا منزل خاص بنا، وبعد أن تختفي مشكلاتنا. لكن في الواقع، العكس هو الصحيح. السعادة لا تأتي بعد أي شيء، إنها تأتي أولًا؛ في اللحظة التي نختار فيها أن نكون سعداء ونعيش في سلام.

الحقيقة هي أننا لا نحتاج إلى أي شخص (أو أي شيء) غير أنفسنا ليخبرنا متى أو لماذا يجب أن نكون سعداء. يجب أن نوجه حياتنا لأنفسنا، ونتحرك في الاتجاه الذي يجلب لنا السعادة.

العثور على سر السعادة أسهل بكثير مما نعتقد. في الواقع، هذا هو السبب الذي دفعني إلى كتابة كتابي «Maluhia, The Happy City»، يتعلق الأمر بمجموعة جميلة من الأشخاص الذين عرفوا معنى السعادة وعاشوا حياة أكثر صحة وسلامة. توجد 26 قصة ستساعدك في التواصل مع حكمتك الداخلية، وإيقاظ وعيك، وخلق رؤية لكيفية أن يصبح العالم مكانًا أكثر سعادة وأمانًا للعيش فيه. أقترح عليك بتواضع أن تقرأه.

تحتاج فقط إلى اتخاذ قرار لتظل سعيدًا بغض النظر عما يحدث في حياتك، لتعيش في الحاضر. لتكون شاكرًا لما لديك، لتحب وتقبل نفسك كما أنت.

أقترح أن نحتفل بيوم السعادة على أنه تذكير جميل أننا يجب أن نكون سعداء كل يوم!

# 9 أماكن يبحث فيها الأشخاص غير السعداء عن السعادة

بقلم: جوشوا بيكر

becomingminimalist.com

«السعادة ليست حالة يجب الوصول إليها. ولكنها سلوك يجب اتباعه». - مارغریت لی رانبیك.

يعرف الأشخاص السعداء أن السعادة اختيار، وأنها لا ترتبط بالضرورة بالظروف الحالية، بل وليست انعكاسًا لها، فهم لا ينتظرون أن يصبح كل شيء مثاليًّا في حياتهم قبل أن يخوضوا تجربة السعادة. على الجانب الآخر، يبحث الأشخاص غير السعداء دائمًا عن السعادة، يعتقدون أن السعادة تعتمد على اكتساب شيء جديد أو شيء مختلف، فيطاردونها باستمرار، لكنهم لا يحصلون عليها أبدًا، لأنهم طيلة الوقت يبحثون عنها في المكان الخاطئ.

ضع في حسبانك هذه القائمة المكونة من 9 أماكن، حيث يبحث الأشخاص غير السعداء عن السعادة: 1. "في عملية الشراء المقبلة:

بالنسبة إلى الكثير، يوجد اعتقاد راسخ بأن الطريقة الصحيي للحصولِ على السعادة تتمثل في العثور عليها في عملية الشراء المقبلة نتيجة لذلك، يقضون شطرًا كبيرًا من حياتهم في البحث عنها في المنازل الكبيرة أو السيارات الفاخرة أو التكنولوجيا الحديثة أو الملابس العصرية.

قد يعثرون على السعادة في تلك الممتلكات، لكنها حتمًا سعادة عابرة، ونتيجة لشعورهم الدائم بعدم الرضا، فإنهم سيعودون لينتظروا عملية الشراء التالية.. والتالية.. والتالية.

## 2. "في زاتبهم المقبل.

ربما قال زيغ زيغلر ذلك بشكل أفضل: •المال لن يجعلك سعيدًا، لكن الجميع يريدون اكتشاف ذلك بأنفسهم، أعرف أشخاصًا سعداء يمتلكون مالا أقل مني، وأعرف أشخاصًا غير سعداء يمتلكون أكثر من ذلك بكثير.

لم يكن المال يومًا سر السعادة، ولن يكون.

وكلما أسرعنا في إدراك هذه الحقيقة، أسرعنا في اكتشاف الحرية المصاحبة لعدم الرغبة في الثراء.

## 3. في علاقاتهم المقبلة.

الاعتقاد بوجود شخص آخر يمكنه أن يجلب السعادة الكاملة إلى -<br>كارثية. تصبح علاقاتنا أقوى بكثير وأكثر إرضاءً عندما نتوقف عن البحث عن شخص ما لتلبية احتياجاتنا والبدء في استخدام العلاقات لتلبية احتياجات شخص آخر بدلًا من ذلك.

4. في الوصول إلى جسد مثالي:

اتباع الأنظمة الصحية والحفاظ على أجسادنا يساعد في زيادة نشاطنا وتعزيز ثقتنا في أنفسنا، ومن ثم فهو أمر يصب في مصلحة السعادة، وأنا لا أعارض ذلك، لكن أولئك الذي يسعون إلى تحقيق السعادة بواسطة خصر أنحف وعضلات أضخم، فهم يسعون إلى تحقيقها بواسطة أجسادهم المادية التي لم تصمم أبدًا لتحقيق مثل هذه النتائج.

السعداء يفهمون أهمية الانضباط الجسدي، لكنهم لا يبنون سعادتهم على مظهرهم الجسدي.

#### 5. في المنافسة القادمة.

لقد فهمت أن عقلية المنافسة في عالمنا تقوم على فرضية خاطئة بأن هناك فطيرة ذات حجم محدود، وأن نجاح شخص في أمر ما يقابله ضياع فرصة في حياتي، لكن هذا التفكير غير صحيح؛ فحجم الفطيرة قابل للزيادة، وأولئك الذين يسعون إلى السعادة من خلال هزيمة الآخرين بلا رحمة، لا ينافسون إلا أنفسهم.

فى الواقع، أسرع طريقة للعثور على السعادة في حياتك هي مساعدة شخص آخر في العثور عليها في حياته.

6. في الوظيفة القادمة.

من المهم أن تتابع العمل الذي تحبه في مهنة تساهم جيدًا في المجتمع والعالم من حولك.

لسوء الحظ، اخشى ان الكثير من الناس في الوقت الحاضر يبحثي عن وظيفة ممثالية، بأجر مرتفع، وساعات قليلة، ومن دون ضغوط، <sub>لكن</sub> الوظيفة المثالية غير موجودة. يتطلب العمل دائمًا دَمًا وعرفًا ودموعًا، وهذا ما يجعله عملًا. مرة أخرى، أولئك الذين يعانون باستمرار الازدراء في حياتهم المهنية الحالية لأنهم يعتقدون أن المرحلة التالية ستكون مثالية، بطاردون السعادة في الأماكن الخطأ. في حين يكون لديك وقت لتغيير وظيفتك، قد يكون لديك أيضًا وقت لتغيير أسلوبك في التعامل معها.

## 7. في الهرب التالي.

دائمًا ما يلجأ الأشخاص غير السعداء للهرب، يعتقدون أن هذه الوسيلة تلهيهم عن ظروفهم الحالية، ومن ثم تقصر طريقهم أمام السعادة. غالبًا ما يلجؤون إلى التلفزيون أو الإدمان أو عطلات نهاية الأسبوع لتخدير الألم، لكن الترفيه ينتهي، ويأتي الصباح دائمًا، وتنتهي الإجازة، في غضون ذلك، لم تتغير الظروف الحالية، لقد كانت معقدة فقط. السعداء يتعرفون إلى ظروفهم ولا يحتاجون إلى الهرب منها. بدلًا من ذلك، يواجهون ويحصدون السلام النفسي.

## 8. في الشخص التالي لحل مشكلاتهم.

اللوم عادة خطِرة وعقبة حقيقية أمام السعادة. إن نقل المسؤولية عن أوجه القصور إلى شخص آخر أو عامل خارجي يلغي على الفور أي حاجة أو دافع للتغيير، لذلك.. تظل الضحية محاصرة في زنزانة بنتها بنفسها، في انتظار أن يأتي شخص آخر لحل مشكلاتها. لكن في كل مرة ناوم شخصًا اخر على تعاستنا، نخسر. وعلى العدى الطويل، يصبح الحصول على السعادة بعيد المنال.

و. في قبول الأشياء كما هي.

يمكن اكتشاف السعادة في أي مرحلة من حياتنا بغض النظر عن ظروفنا، ولا يعني ذلك أننا سنتوقف عن مواجهة الأشياء التي يمكن تغييرها.

نحن لا نستخدم السعادة أو القناعة ذريعةً للافتقار إلى الهمة، علينا أن نتقدم بثقة وانضباط لنصبح أفضل نسخ ممكنة لأنفسنا، ليس فقط من أجل سعادتنا، ولكن من أجل سعادة الآخرين.

تعتمد سعادتك فقط على قرارك بأن تكون سعيدًا، وقد يكون هذا أحد أهم دروس الحياة التي يمكن لأي منا تعلمها على الإطلاق.

# 43 طريقة بسيطة لإسعاد نفسك

#### بقلم: جينا فاينشتين

#### hellogiggles.com

هل تعلم ذلك الشعور عندما تستيقظ في إحدى تلك الحالات المزاجية حيث يزعجك كل شيء؟ في بعض الأحيان نرغب فقط في الاستسلام والانغماس في هذه المشاعر وكأنها كعكة شوكولاتة. لكن في أحيان أخرى، نقول: ‹تبًّا، أريد أن أكون سعيدًا مثل البطلينوس اليوم›<sup>(1)</sup>، ماذا الآن؟ آخر شيء تريد أن تسمعه عندما تكون منزعجًا هو عبارة: <sub>•</sub>كن سعيدًا وحسب!، كما لو أن سعادتك هي قميص يمكنك أن ترتديه، نحن نعلم أنها ليست كذلك، ولكن إذا كنت تتطلع إلى إخراج نفسك من حالة الركود المؤقت تلك، فإليك بعض الخطوات الصغيرة والبسيطة التي يمكنك اتخاذها لتجعل عصارة الفرح تتدفق مرة أخر*ى* في يومك: اشتر أو اصنع لنفسك باقة من الزهور. .<br>أعدُّ كوبًا من القهوة أو الشاي واقرأ كتابًا في السرير، لا تفعل أ<sub>ي</sub>  $\cdot$ .2 شيء آخر لمدة ثلاثين دقيقة على الأقل.

.<br>(1) البطلينوس: المحار (سعك صدفي)، ويعود أصل تعبير: سعيد مثل البطلينوس، إلى 

- انشئ قائمة تشغيل تتكون فقط من الأغاني التي احببتها في طفولتك. 3.
- ارتدٍ حذاءك الرياضي واذهب في نزهة طويلة، توقف بين الحين  $\cdot$ 4 والآخر وراقب تحركات الناس من حولك.
- تفحص خزانتك بالكامل وتبرع بأي شيء لم ترتدِه في العام .5 الماضي، سوف تشعر بأنك أخف بكثير.
	- حضِّر وجبة عشاء كاملة من الصفر.  $.6$
	- خذ كل عنصر ملموس يجعلك غير سعيد، وألق به في القمامة.  $\cdot$ .
- اشتر كتاب تلوين للأطفال ولون باستخدام عبوة جديدة تمامًا من  $\boldsymbol{8}$ أقلام التلوين لمدة ساعة.
	- فلتر رسائل البريد الإلكتروني الخاص بك. -9
		- 10. استخدم قناعًا مرطبًا للعناية ببشرتك.
	- 11. ابتكري في طلاء أظفارك بأساليب وألوان جديدة.
	- 12. استيقظ قبل ساعة من العمل ودوِّن أفكارك وأي أحلام راودتك.
- 13. دللي نفسك بشراء بلسم شفاه جديد، أو طلاء أظفار، أو كيس وسادة غير تقليدي، أو كتاب.
	- 14. ازرع نبتة.
	- 15. اشتر دفتر ملاحظات جديد.
	- 16. ارتدٍ رَبًّا فاخرًا واشتر لنفسك مشروبًا باهظًا.
		- 17. اكتب قصيدة.
		- 18. أعد ترتيب أثاثك.
	- 19. شاهد مقاطع فيديو موسيقية من التسعينيات.
- 20. الله صداقتك مع أي شخص على **تطبيق فيسبوك يعنحك ردود فعل** سنته
	- 21. التصفح ألدياست الصور ال**قديمة لعائلتك.**
- 22. أرسل بريدًا إلكترونيًّا إلى مدرس قديم كنت قريبًا هفه، وقل مرحدًا. 23. يصفح مجنة من الغلاف إلى الغلاف.
- 42. اشتر شيئًا عريبًا وراثعًا ومختلفًا تعامًا عبر مواقع الشراء الإلكترونية.
- 25. جرب وسيلة جديدة من <sub>ف</sub>سائل العناية بالبشرة، مثل: التنظيف الحاف
- 26. شاهد مقاطع نيديو لتنارين روائميه مبهجة على يوتيوب تعوّر إني الثمانينيات. بدلًا من الذهاب إلى صالة الألعاب الرياضية.
	- 27. أنشئ مساحة خاصة لك على **تطبيق Pinterest**.
- 28. افتح فيسبوك. والزك لأحد **أصدقائك تعليقًا لطيفًا على إحدى** صورى
- 29. جهز ما سترنديه غدًا في الليلة السابقة (صدقني، هذا يجعل الصباح أقل إرماقًا).
	- 30. خذ حمامًا طويلًا.
- 13. إيالم يكن لديك حوض للاستحمام، فاستحمَّ مدة طويلة واستخدم صابونًا تَاخَرًا.
	- 32. أشعل شمعة لافندر وأعد مشاهدة الحلقات التلفزيونية المفضلة.
		- 33. انتاول كمية كبير**ة من الخضار على العشاء.** 
			- 34. اصنع لنفسك وجبتك السريعة المفضلة، بدلًا من أن تشتريها.
	- 35. انخلص من أي تطبيقات لم **تحد في حاجة إلى استخدامها على هاتفك.**
- 36. اصنع صحنا من الجرانولا $^{(1)}$ .
- 37. شارك صديقًا أو أخًا أو شريكًا في ألعاب الفيديو.
- 38. خطط لما ستأكله هذا الأسبوع واجعله صحيًّا قدر الإمكان (جرب أيضًا وصفتين جديدتين).
- 39. اصنع لنفسك وجبة إفطار غنية وباهظة (مثل فطائر الموز واللحم المقدد والبيض المخفوق وشرائح الفراولة).
- 40. استخدم جوجل في البحث عن رسائل الحب من المدارس القديمة.
- 41. اذهب إلى المخبز واحصل على خبز باجيت طازج وتناوله بالزبدة.
	- 42. استكشف المدن الجديدة باستخدام تطبيقات جوجل.
	- 43. اصنع أشكالًا جميلة ومتنوعة بفن طي الورق «أوريغامي».

(1) الجرانولا: طعام إفطار أمريكي كلاسيكي يتكون من الشوفان والمكسرات والعسل والفواكه المجففة والأطعمة المحفوظة الأخرى، وقد حافظ على شعبيته على مر السنين بعدِّه وجبة إفطار شعبية ووجبة خفيفة.

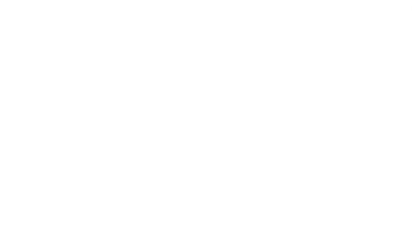

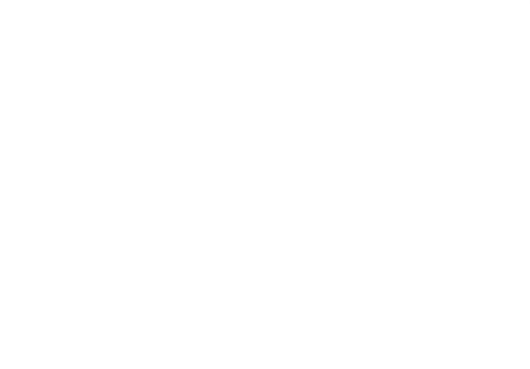

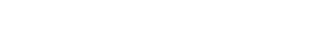

,

.

海门解

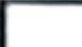

# القطعة الثالية: الشخص

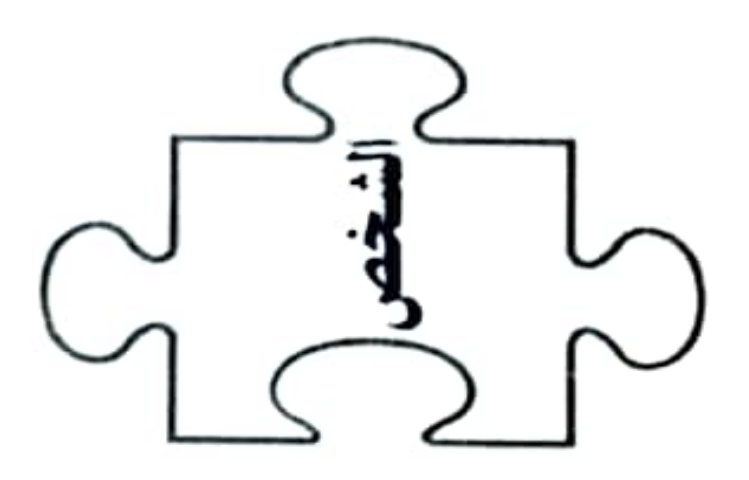

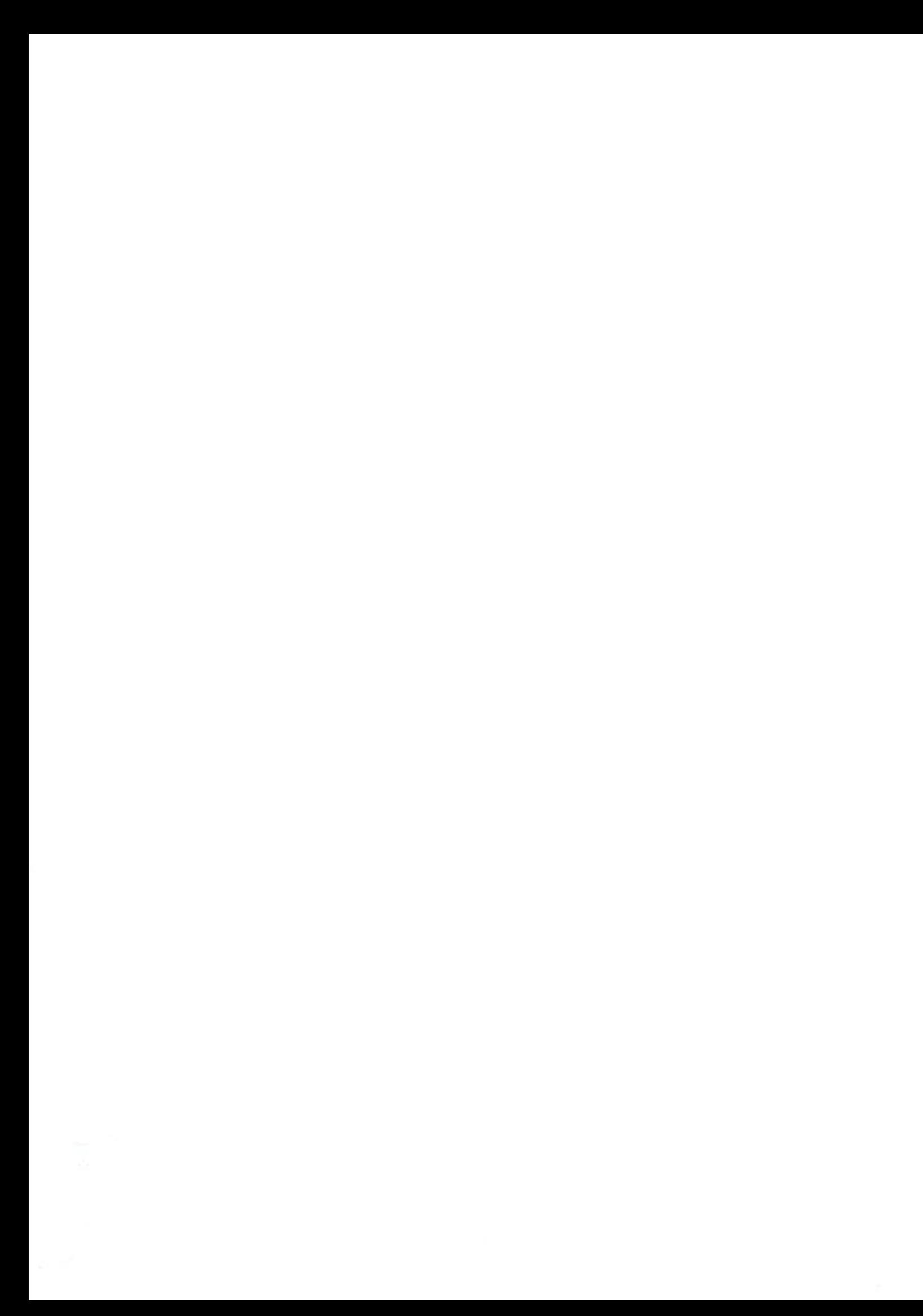

## كيف يُعرِّف علماء النفس السعادة؟

#### بقلم: كندرا شيري

#### verywellmind.com

السعادة حالة عاطفية تتميز بمشاءر الفرح والرضا والقناعة والاطمئنان. على الرغم من وجود العديد من التعريفات المختلفة للسعادة، غالبًا ما توصف بأنها تنطوي على المشاعر الإيجابية والرضا عن الحماة.

عندما يتحدث معظم الناس عن السعادة، فقد يتحدثون أساسًا حن شعورهم في اللحظة الحاضرة، أو ربما يشيرون إشارة أشمل إلى ما يشعرون به تجاه الحياة عمومًا.

**نظرًا لأن السعادة تميل إلى أن ت**كون مصطلحًا محتذبًا على نطاق واسع، يستخدم علماء النفس وآخرون من علماء الاجتماع مصطلح اال**رفاهية الداتية» عندما يتحدثون عن** هذه الحالة العاطفية، حيث تميل الرفاهية الذاتية إلى التركيز على المشاعر الشخصية العامة للفرد حول حياته في الوقت الحاضو.

تتكون السعادة (او الرفاهية الذاتية) من مكونين رئيسين.

- . توازن العشاعر: كل شخص يعاني المشاعر الإيجابية والسلبية والحالات المزاجية المختلفة، وترتبط السعادة عمومًا بمشاعر إيجابية أكثر من المشاعر السلبية.
- الرضا عن الحياة: يتعلق هنا بمدى رضاك عن المجالات المختلفة في حياتك بما في ذلك علاقاتك وعملك وإنجازاتك والأشياء الأخرى التي تعدُّها مهمة.

كيف تعرف أنك سعيد؟

على الرغم من أن تصورات السعادة قد تختلف من شخص إلى آخر، فإنه توجد بعض العلامات الرئيسة التي يبحث عنها علماء النفس عند قياس السعادة وتقييمها. تتضمن بعض علامات السعادة الرئيسة ما يلي:

- الشعور وكأنك تعيش الحياة التي تريدها.
	- الشعور بأن أحوال حياتك جيدة.
- الاعتراف بأنك أنجزت (أو حققت) ما تريده في الحياة.
	- الشعور بالرضا عن حياتك.
	- الشعور بالإيجابية أكثر من السلبية.

شيء مهم يجب تذكره، هو أن السعادة ليست حالة من النشوة المستمرة، هي شعور عام بتجربة المشاعر الإيجابية أكثر من المشاعر السلبية. فالأشخاص السعداء يشعرون بمجموعة كاملة من المشاعر الإنسانية: الغضب والتوتر والملل والوحدة وحتى الحزن من وقت لآخر. ومع ذلك، فإن لديهم شعورًا كامنًا بالنفاؤل بأن الأمور ستتحسن، وبأنهم يستطيعون التعامل مع ما يحدث، وأنهم سيكونون قادرين على الشعور بالسعادة مرة أخرى.

انواع السعادة: .<br>يوجد العديد من الطرق المختلفة للتفكير في السعادة، على سبيل :آلسعادة

- Hedonia (المتعة): هذا النوع من السعادة مشتق من اللذة. غالبًا ما يرتبط بفعل الأشياء التي تتعلق بالرعاية الذاتية وتحقيق الرغبات وتجربة الاستمتاع والشعور بالرضا.
- Eudaimonia (المعنى): هذا النوع من السعادة مشتق من البحث عن الفضيلة والمعنى. مكونات مُهمة لرفاهية الحياة الجيدة، بما في ذلك الشعور بأن حياتك لها معنى وقيمة وهدف. يرتبط ارتباطًا أكبر بالوفاء بالمسؤوليات، والاستثمار في الأهداف طويلة المدى، والاهتمام برفاهية الآخرين والارتقاء إلى المثل العليا الشخصية.

كل هذه الأشياء يمكن أن تلعب دورًا مهمًّا في التجربة الكلية للسعادة، على الرغم من أن القيمة النسبية لكل منها يمكن أن تكون ذاتية للغاية. ند نكون بعض الأنشطة ممتعة وذات مغزى، في حين أن البعض الآخر قدينحرف بطريقة أو بأخرى.

<sup>على</sup> سبيل المثال، قد يكون التطوع في قضية تؤمن بها أكثر فائدة <sup>من كونه</sup> ممتعًا، من ناحية أخرى، قد تحتل مشاهدة برنامجك التلفزيوني <sup>العفضل</sup> مرتبة أقل في المعنى وأعلى في المتعة. بعض انواع السعادة التي قد تندرج تحت الفئتين السابقتين.

- الابتهاج: شعور قصير نسبيًّا مرتبط باللحظة الحاضرة.
- الإثارة: شعور بالسعادة ينطوي على التطلع إلى شيء ما بنوق, إيجابي.
	- الامتنان: شعور إيجابي يتضمن الشكر والتقدير.
		- الفخر: شعور بالرضا عن شيء أنجزته.
	- التفاؤل: طريقة النظر إلى الحياة بنظرة إيجابية متفائلة.
- القناعة: هذا النوع من السعادة ينطوي على الشعور بالرضا.

في حين يميل بعض الناس إلى أن يكونوا أكثر سعادة ميلًا طبيعيًا، يوجد أشياء يمكنك القيام بها لتنمية شعورك بالسعادة:

#### 1. متابعة الأهداف الجوهرية.

يمكن أن يساعد تحقيق الأهداف التي تحفزك جوهريًا على متابعتها، وخاصة تلك التي تركز على النمو الشخصي والمجتمعي، في تعزيز السعادة. تشير الأبحاث إلى أن متابعة هذه الأنواع من الأهداف ذات الدوافع الذاتية يمكن أن تزيد السعادة أكثر من السعي وراء أهداف خارجية مثل كسب المال أو المكانة.

### 2. استمتع باللحظة.

لقد توصلت الدراسات إلى أن الناس يميلون إلى الإفراط في الكسب، .<br>فهم يركزون بشدة على تراكم الأشياء لدرجة أنهم يفقدون مسار  <sub>نف</sub>كير على حساب سحادتك، ركز على معارسة الامتنان للأشياء التي<br>نف<sup>كير</sup> <sub>لديك</sub> والاستمتاع بهذه العملية أينما تذهب.

د. أعد صياغة الأفكار السلبية.

عندما تجد نفسك عالقًا في نظرة متشائمة أو تعاني السلبية، ابحث من طرق يمكنك من خلالها إعادة صياغة أفكارك صياغة أكثر إيجابية.

معظم الناس لديهم تحيز سلبي طبيعي، أو ميل إلى الاهتمام للأشياء السيئة أكثر من الأشياء الجيدة، يمكن أن يكون لهذا تأثير في يَ شيء، بداية من كيفية اتخاذ القرارات حتى كيفية تكوين انطباعات من الآخرين. إن استبعاد الأمور الإيجابية يمكن أن يساهم أيضًا في تعسق الأفكان السليبة،

إعادة صياغة هذه التصورات السلبية لا يعنى تجاهلها، بل يعني مماولة إلقاء نظرة أكثر واقعية وتوازنًا على الأحداث، تسمح لك بملاحظة أنماط تفكيرك، ثم تحدي الأفكار. السلبية.

لقد ثبت أن السعادة تتنبأ بنتائج إيجابية في العديد من مجالات الحباة المختلفة:

- ترفع المشاعر الإيجابية مستوى الرضا عن الحياة.
- تساعد السعادة الناس في بناء مهارات تأقلم وموارد عاطفية  $\bullet$ أقوى.
	- ترتبط المشاعر الإيجابية بصحة أفضل وعمر أطول.
- المشاعر الإيجابية تزيد من المرونة، وتساعد المرونةُ الأشخاصَ في إدارة التوتر إدارة أفضل، والتعافي تعافيًا أفضل عند مواجهة النكسات.

4. مارس التمارين الرياضية بانتظام.

يرتبط النشاط البدني بمجموعة من الفوائد الجسدية والنفسية بما في ذلك تحسين المزاج. أظهرت العديد من الدراسات أن التمارين المنتظمة قد تلعب دورًا في درء أعراض الاكتئاب، وتشير الدلائل إلى أنها قد تساعد في جعل الناس أكثر سعادة أيضًا، فالأشخاص الذين يمارسون الرياضة مرة واحدة فقط فى الأسبوع على الأقل لديهم مستويات أعلى من السعادة من الأشخاص الذين لم يمارسوا الرياضة مطلقًا.

> - السعادة ليست حالة من النشوة المستمرة. • ركز على متابعة الأهداف الجوهرية. • إعادة صياغة التصورات السلبية لا يعنى تجاهلها، بل يعني محاولة إلقاء نظرة أكثر واقعية وتوازنًا على الأحداث. • ترفع المشاعر الإيجابية مستوى الرضا عن الحياة. • مارس التمارين الرياضية بانتظام.

# شخصية سعيدة لروم حزينة

#### بقلم: ماريا ألفريد

#### puckermob.com

نعم، لقد قرأتَ العنوان صحيحًا. صدق أو لا تصدق، من الممكن أن يكون لديك شخصية سعيدة لروح حزينة، ويحدث هذا عادة للأشخاص الذين يعيشون حياة رائعة، ولديهم فرص عديدة، وأصدقاء مقربون، ومع ذلك فقد عانوا المأساة عناءً لم يشهده المعظم.

ربما فقدت شخصًا كنت قريبًا جدًّا منه وأخذ قطعة من روحك عند وفاته، أو ربما تحملت حزنًا يبدو أنه لا ينتهي أبدًا.

في كل الأحوال، الحياة ليست سهلة العيش.

سيظن الناس باستمرار أن حياتك مثالية، وأن السعادة لا تفارقك، في الوقت الذي تعلمت فيه التصنع بمهارة. ربما تفعل هذا لتسهيل الأمور على أصدقائك أو عائلتك. لا أحد يريد التسكع مع شخص متضرر ومتألم، أليس كذلك؟ ولا أحد يريد أن يقلق أهله عليه!

بالطبع ستجد دائقا شخصًا يمكنه رؤية ما تخفيه.

بالنسبة إليَّ، كان هذا الشـخص صديقتي المفضلة في الكلية، كيسي. كان الفصل الدراسي الثاني من عامي الأول في الكلية بمكانة رحلة من<br>" المشكلات والمصائب والصعوبات بالنسبة إليّ. ذات يوم قرب نهاية العام، سالتني كيسي عما إذا كنت على ما يرام فأجبت: «نعم، أنا بخير!» بطريقة واقعية ومعتادة.

نظرت إليَّ وقالت: «لا، أُنتِ لست كذلك». ولم أكن كذلك فعلًا.. ليس تمامًا على الأقل. كنت مرتبكة ومتوترة وشعرت أنني لم أعد أعرف من أنا بعد الآن.

ما زلت أحب حياتي وعائلتي وأصدقائي، لكنني لم أكن سعيدة حقًا. كان وجود شخص واحد على الأقل لفهم أنني لست بخير أمرًا لطيفًا، لأنني لم أعد مضطرة إلى التصنع أمامه لأنه رأى ما أخفيه على أي حال!

إذا كنت تقرأ هذا على أمل أن أقدم لك نصيحة لهذه الشخصية أو الروح المنقسمة المجنونة التي قد تمتلكها، فليس لديٍّ أي نصيحة لك حقًّا.

ما سأقوله هو: استمتع بالأيام الجيدة لأنها ستكون رائعة، وتحمل صعوبة الأيام السيئة حتى لو لم تعد تطبقها، لأن المزيد من الأيام الجيدة قادمة، وأنت هنا من أجل سبب.
### <sub>كيف</sub> تجد السعادة في أشد المواقف تعاسة؟

بقلم: ليو بابوتا

zenhabits.net

أحيانًا تلقي بك الحياة في بئرٍ عميقة ومظلمة من التعاسة. مجرد أمثلة قليلة على المواقف التعيسة: فقدتَ أحد أفراد أسرتك.  $\overline{\phantom{a}}$ تلقيت أخبارًا سيئة. تعرضت للإفلاس المادي. مررت بيوم سيئ في العمل. انفصلت عن شريكك.  $\bullet$ تدهورت أحوالك الصحية.  $\cdot$ مررت بتجربة مؤلمة. • تعرضت لأذى نفسي أو عاطفي. <sup>هذا</sup> فظيع، ومن الطبيعي أن تكون غير سعيد عندما تحدث لك مثل مزه الأشياء. قد تتساءل: لماذا الحياة سيئة للغاية، ولماذا لا يمكن أن تكون الأمود أخضبل؟ غالبًا ما تخرج الأمور عن سيطرتنا، ولا يمكننا دائمًا إصلاح هزه المواقف، على الأقل ليس بسهولة أو على الفور، لكن هذا لا يعني أنه لا يمكنك أن تجد السحادة في مكان ما في هذا الموقف التعيس. السعادة ممكنة، إذا تعلمت بعض التقنيات البسيطة:

1. اسمح لنفسك بأن تكون حزينًا.

عندما نشعر بالسوء نشعر بالألم، ويصبح كل ما نريده حينها مُنصِئًا على التخلص من هذا الشعور برمته. تجاهل ذلك، تظاهر بأنك بخير، هدئ من روعك، احم نفسك، اتخذ موقفًا دفاعيًّا، مارس الهرب، ابتلع المسكنات. كل هذه استجابات إنسانية وردود فعل طبيعية. لكن في الواقع، الرغبة في الابتعاد عن الحزن لا تجعل الأمور أفضل، عادة ما تطيل مدة الألم وتزيد المشكلات سوءًا. بدلًا من ذلك، أخبر نفسك أنه من الجيد أن تشعر بالحزن، فلا بأس أن تشعر بالألم، توقف مؤقتًا واسمح لنفسك أن تشعر بذلك، لتُغمر تمامًا في ذلك الحزن. تأكد من أنه لا بأس يه، وكن مهتمًّا به، واستكشفه، وكن حميميًّا معه. إنه ليس ممتمًا، لكنه لا يقتلك. وفي الواقع، هذا هو المكان الذي يبدأ فيه الشفاء، حيث يحدث النضج.

### 2. تعامل مع الألم كأنه كانن حي.

الآن بعد أن واجهتَ الألم والبؤس وجهًا لوجه، وبعد أن لمسنه وتعاملت معه، انظر إلى ذلك في الواقع، إنه شعور لطيف بأنك على قبد الحياة. الحياة ليست لوحة من شمس صفراء وفراشات، أن تكون على قيد الحياة يعني الشعور بالألم، والشعور بالخوف، والشعور بالضياع أحيانًا. اسمح لنفسك أن تشعر به، وتخيل أن هذا هو ما تشعر به الحياة·

<sub>نحم</sub>. ڀمکنك ان تقول: •هذا سڀئ بما ڀکفي»، او ڀمکنك ان تقول: <u>«يا لها</u> من تجربة ممتعة، أن تكون على قيد الحياة». تجربة أشبه بمخاطرة القفز بالحبال، ثم اكتشافك أنه يمكنك الطيران، تخيل كيف سيكون شعورك؟ مزيج من الخوف والإثارة والصدمة والفرح.

### 3. اعثر على الامتنان في مكان ما.

كونك على قيد الحياة حتى هذه اللحظة، ما الذي يجب أن تكون ممتنًا له؟ يمكنك أن تكون ممتنًا حتى للأشياء الصغيرة، مثل منظر أوراق الشجر في الخارج وهي ترتجف في مهب الريح، أو ملامح شخص يضحك في مكان قريب، أو النعم التي نملكها، مثل نعمة البصر. لديك من يدعمك، ولديك القدرة على القيام بما تريد، تستطيع تذوق طعم الفراولة، وتستطيع شم رائحة طعام شهى، يمكنك أن تجد الامتنان في أي من هذه الأشياء، في أي وقت، بما في ذلك الآن. ابـحث عن ثـلاثة أشياء سعيدة في هذه اللحظة لتكون ممتنًا لها.

### 4. اكتشف سعادة كونك على قيد الحياة.

أنت على قيد الحياة! يجب أن تغني على قمم التلال. حتى في أسوأ لحظاتنا، يمكننا أن نجد بعض السعادة في هذه الحقيقة غير الصغيرة؛ أننا أحباء.

قلبك ينبض، ما مدى روعة هذا الأمر؟

نعم، أعرف أن الأمر ليس بتلك السهولة. أنا لا أقول إن القيام بذلك سيجعل كل شيء بطريقة سحرية أفضل، ولكن يوجد دائمًا سعادة يمكن العثور عليها في كل لحظة، إذا تجرأنا على البحث عنها ومن ثم اكتشافها.

### سعادة عدم الحصول على ما نريد

بقلم: جيمس سكوت هيئسون

tinybuddha.com

«تذكر أن عدم الحصول على ما تريد هو في بعض الأحيان ضربة حظ رائعة».

اسمحوا لي أن أروي لكم قصة قرأتها لأول مرة في كتاب عن الطاوية<sup>(1)</sup>، لكنني رأيتها على الأقل في اثني عشر مكانًا آخر منذ ذلك الحين، لكل منها لمسة اختلاف خاصة، لكن جوهر واحد.

يوجد مُزارع، يهرب حصانه المفضل، ويخبره الجميع أن هذا سيشكل تحولًا رهيبًا في أحداث حياته، ويأسفون عليه، فيقول لهم: دسدر ے ، ».

يعود الحصان بعد أيام قليلة، جالبًا معه قطيعًا كاملًا من الخيول البرية، فيخبره الجميع أن هذا تحول رائع للأحداث وأنهم سعداء من أجله، فيقول لهم: «سنري».

(1) الطاوية: هي تقليد ديني أو فلسفي ذو أصل صيني، وهي تؤكد العيش في وئام مع الطاو، والطاو هو الميدأ الذي هو مصدر ونمط ومضمون كل شيء موجود في الحياة.

يحاول ابن المُزارع ركوب احد الخيول الجديدة فتطرحه ارضا وتكسر ساقه، فيعود الجميع ليقول للمُزارع إن هذا تحول رهيب <sub>في</sub> الأحداث وأنهم متأسفون لذلك، فيقول لهم: «سنرى».

يحتل الجيش القرية: البلد في حالة حرب وهم يُجنِّدون الناس للقتال، لكنهم يتركون ابن المزارع وشأنه بسبب كسر في ساقه، فيخبره الجميع أن هذا تحول رائع للأحداث وأنهم سعداء من أجله.

يقول المزارع: «سترى».

الآن دعني أخبرك مَن كنتُ عندما سمعت هذه القصة لأول مرة. كنت في الثالثة والعشرين أو الرنبي توا" سعرين من عمري، كنت أحاول الإقلاع عن المخدرات والتوقف عن الشرب وتحويل مسار حياتي عمومًا يعدما تعرضتُ لحادث تدحرجتُ فيه سيارتي إلى حقل، وفقدت زوجتي ومعظم أصدقائي، وانتقلت إلى غرب ولاية تكساس للبدء من جديد.

كنت ذكيًّا بما يكفي لأعرف أن شيئًا ما يجب أن يتغير، لكنني لم أكن ذكيًّا بما يكفي لأعرف كيف، لذلك حاولت أن أفعل ما اعتقدت أن الأذكياء يفعلونه: بدأت في الذهاب إلى المكتبة.

في البداية، انخرطت بالقراءة في مجموعة من المجالات الغريبة، مثل: النظريات البديلة فيما يخص ناريخ العالم. وعلم الحيوانات المشقُرة. وأشياء من هذا القبيل. ليس التغيير الذي كنت أحتاج إليه حقًّا.

.<br>ذات يوم ذهبت إلى المكتبة بحثًا عن كتاب عن رجل العثة. لكنني ر<br>وجدت كتاب ستيفن هوكينغ •تاريخ موجز للزمن، مكانه، لم أكن أعرف ر .<br>أي شـيء عن هذا الكتاب أو الأشـياء الـتي يـتـحدث عنـها. لكن الـعـنـوان كـان رائعًا، والمكتبة مجانية، لذلك تفحصته.

من الصعب وصف حجم التغيير الثوري الذي احدثه هذا الكتاب في رؤيتي للكون وموقعي فيه. كان من المثير أن أدرك مقدار ما لم أكن أعرفه؛ استبدلتُ ميكانيكا الكم ونظرية الأوتار بأطلانتس وبيغ فوت.

عثرت أخيرًا على كتاب The Dancing Wu Li Masters. وأعيد ترتيب نظري للعالم مرة أخرى. بعد أن نشأت في بيت مسيحي صارم للغاية، كان أي نوع من الفلسفة الشرقية خارج إطار مرجعي تمامًا. قادني هذا إلى البدء في دراسة الطاوية والبوذية، وتحديدًا بوذية الزن، وإلى القصة التي بدأت بها هذا المقال.

بدأت أدرك أن لديٍّ عقلًا، لكنني لم أكن أفكر، أظهر لي التأمل كيف كان هذا العقل دائمًا يستوعب ويريد ويتواصل مع أشياء مختلفة. لم يمضِ وقت طويل قبل أن أدرك أننا نريد هذه الأشياء فقط من أجل الحصول عليها، وأنه لم يكن أي منها بهذه الأهمية.

لقد غيِّر هذا كل شيء.

كنت قد أمضيت الخمسة عشر عامًا الماضية في التنقل من شيء إلى آخر لتجنب القلق والخوف والغضب والاكتثاب، لقد فعلت ذلك من خلال المخدرات والكحول والمخاطرة المجنونة بحياتي. هذه الأشياء لها عواقب: جاءت في شكل حطام سيارات وسجن ودخول مستشفى وسلسلة طويلة من العلاقات المدمرة. لقد كنت مفتونًا برغباتي لدرجة أنني كنت أركض في الحياة وعيني مغلقة، وأطاردها مطاردة عمياء، بنتائج يمكن التنبؤ بها.

أدركت أن عقلي لم يعطني إحساسًا بالموضوعية بشأن الأشياء التي أريدها والأشياء التي لا أريدها. لقد تعلمت أنى لست مضطرًا إلى أن أكون مرتبطًا جدًّا بامتلاك أو تجنب الأشياء، هذا جعلني أتوقف عن

الركض. نحن نبالغ في الحصول على ما نريد، وبمجرد ان ندرك مزا. نكون أقل عرضة بكثير لأهواء العقل الضعيف والهش والمتقلب.

ء لماذا لا ينبغي الحصول على ما نريد دومًا؟

توجد ثلاثة أسباب رئيسة تدفعنا إلى توخي الحذر بشأن الاستثمار المفرط في الحصول على ما نريد:

- 1. نحن مخلوقات عاطفية، مدفوعون بالتأثر بأشياء مثل الجوع ونوم ليلة سيئة.
- 2. [لي حد كبير يقتصر تفكيرنا على المدى القصير، وغالبًا ما تفوق الفوائد الفورية العواقب طويلة المدى.
- نحن نتعامل مع الوقت بطريقة خطيَّة، وعليه فإن المستقبل .3 غير واضح لنا تمامًا.

### ه حانع وغاضب ووحيد ومتعب:

هذه كلها حالات عاطفية شائعة، وكلها أوقات عصيبة لاتخاذ قرار. لقد سمعنا جميعًا النصيحة بعدم الذهاب إلى التسوق عندما نشعر بالجوع، ويوجد سبب لذلك؛ إنها نصيحة جيدة، لأنك ستشتري طعامًا أكثر مما تحتاج، كل ذلك بناءً على ما تشعر به في تك اللحظة. لست متأكدًا من أني رأيت قرارات جيدة تأتي من هذه الحالات العاطفية، ما لم يتدخل الحظ ويترك الشخص يفلت من مأزقه. كل هذا منطقي عندما نفكر فيه.

يتسبب الفضب في تعطيل وظيفة أفضل أجزاء الدماغ، فتنتقل المواقف من سبيئ إلى أسوأ ومن أسوأ إلى غير قابل للإصلاح. عندما نقرر معالجة شيء ما في لحظة الغضب.

عندما نشعر بالحزن، يبدو العالم باكمله كثيبًا ونشعر انه لن يتغير أبدًا، هذا جبيد، ما لم نتخذ قرارات طويلة الأمد بناءً على فكرة عالم محطم مشؤوم.

الإجهاد يجعل حتى أصغر الأشياء تربكك. لا يمكننا اتخاذ قرارات جيدة في أثناء ترتيب أُسِرَّتنا أو في أثناء الذهاب لمهمة شراء من البقالة، عندما نشعر بالوحدة، فمن المحتمل أن نسمح للأشـفاص الـخطأ بالدخول في حياتنا لمُجرد أننا بحاجة إلى شخص ما، هذا يفتح لنا الباب أمام الأشخاص السيئين المتلاعبين والخبثاء.

تكون أدمغتنا بطيئة وخاملة عندما نكون متعبين، ونادرًا ما تكون قراراتنا أفضل ما لدينا.

حتى ما يطلق عليه المشاعر الإيجابية، فهي ليست آمنة. أعلم أنني قد أفرطت بالتزام الأشياء في الأيام التي كنت فيها سعيدًا وأشعر أنني أفضل قليلًا من المعتاد.

عندما نأخذ كل ما سبق في عين الاعتبار، فهذا سيساعدنا في إدراك حقيقة أن الأشياء التي نريدها واهية وأنها تتغير وفقًا لمزاجنا. تصبح الأشياء التي نريدها أقل أهمية بكثير عندما ندرك أننا قد نريدها فقط لأننا قضينا ليلة نوم سيئة، أو تخطينا وجبة الغداء.

• التخطيط فصير المدى:

نادرًا ما تكون استجاباتنا الفورية موجهة إلى المدى الطويل، هذا أمر منطقي، لأن معظم الأشياء التي تحتاج إليها أجسامنا فورية: الطعام والنوم والحماية واستخدام الحمام، إلخ.

تظهر المشكلة عندما نركز على تلبية هذه الاحتياجات مع استبعاد الأشياء المفيدة لنا على المدى الطويل. لم أكن غبيًّا، كنت أعرف دائمًا ان شرب الخمر والمخدرات يمثلان مشكلة، كانت المشكلة ان جيمس المجنون كان يتفوق على جيمس العقلاني.

كان لديٍّ نبِّات حسنة، وقد صمدت ما دمت لم أكن محاطًا بأي من إغراءاتي، كان تخطيطي طويل الأمد متينًا حتى ظهرت المتعة قصيرة المدى أمامي، كان من المثير للجنون أن أشاهد قراراتي وأحلامي تتساقط من النافذة مرارًا وتكرارًا.

كما ذكرت أعلاه، فإن رغباتنا واهية عندما نبدأ في استكشافها. لماذا تريد الشوكولاتة؟ لماذا تريد الخمر؟ لماذا تريد الذهاب في نزهة؟ لماذا تريد الذهاب إلى عالم ديزني؟

لدينا كل أنواع الإجابات لهذه الأسئلة: لأننى أستحق ذلك. لأننى بحاجة إلى الاسترخاء. لأنه يوم لطيف بالخارج. لأن عالم ديزني هو أسعد مكان على وجه الأرض. هذه الإجابات لا تصمد طويلًا عندما نبدأ في فحصها بأسئلة أخرى: لماذا تستحقها؟ ماذا يعنى الاسترخاء؟ ما الذي يجعله يومًا لطيفًا؟ ما الذي يجعل عالم ديزني أسعد مكان على وجه الأرض؟ إذا واصلنا المضي قدمًا، فإننا دائمًا نصل إلى إدراك حقيقة رغبتنا في الشعور بالرضا بطريقة أو بأخرى، نريد أن نشعر بالرضا من أجل الشعور بالرضا، على الرغم من انه لا يوجد خطا في هذا بالتاكيد، فإنه ر أساس له في نهاية المطاف، ولا يمكننا تركه يقود حياتنا.

عدم الشعور بالرضا هو جزء من التجربة الإنسانية. ستمرض، ستعيش أيامًا ليست جيدة مثل الأيام الأخرى، ستصاب بالصداع أحيانًا، مذه الأشياء لا مفر منها.

الأشياء التي نريدها هنا والآن، نادرًا ما تكون أفضل الأشياء بالنسبة إلينا على المدى الطويل، لهذا السبب، يتطلب التخطيط طويل الأمدِ النيةَ والطاقةً. قد يكون الأمر غير مريح ولكنه صحيح.

. لا يمكننا التنبؤ بالمستقبل:

عندما كنت طفلًا، أتذكر أنني كنت أفكر أنه من الغريب ألا نتذكر المستقبل، إذا استطعتُ تذكر ما حدث بالأمس، فلماذا لا يستطيع عقلي أن يسير في الاتجاه الآخر؟

هذا هو أحد القيود الأساسية لجنسنا البشرى، وهو السبب الأكثر أممية الذي يجعلنا لا نقبض على الأشياء التي نريدها بإحكام شديد. نحن لا نعرف كيف سيحدث أي شيء، بما في ذلك ما سيحدث إذا حصلنا على ما نريد.

اعتدتُ أن أقود سيارتي عبر لوبوك- تكساس مرة أو مرتين في السنة للذهاب إلى التزلج. لوبوك هي مدينة في الصحراء، وفي حين جئت لأحبها هنا، لا أعتقد أن أي شخص سيصفها بأنها جميلة. حظيت تك المدينة ببعض التكريم المشكوك في أمره، لقد صُوِّت لها على أنها المدينة الأكثر مللًا في أمريكا، والأسوأ طقسًا في العالم، وقرأت مؤخرًا أن لدى سكانها أسوأ نظام غذائى فى الولايات المتحدة، معدلات الفقر

والجرائم العنيفة فيها تقارب ضعف المعدل الوطني، وتحرز درجان عالية في أشياء مثل إساءة معاملة الأطفال.

في كل مرة كنت أمر من هنا، كنت أقسم أنني لن أعيش أبدًا في مكان مثل لوبوك، لكن الانتقال إلى هنا قبل عشرين عامًا أنقذ حياتي؛ فالمكان الذي أحببته؛ أوستن، أوصلني إلى الحضيض، كانت مسألة وقت فقط قبل أن أكون ميتًا أو في السجن.

من ناحية أخرى، فإن المكان الذي أقسمت أنني لن أعيش فيه أبدًا منحني تعليمًا جامعيًا، وأسرة، وعملًا ناجحًا، منحنى كل الأشياء التي اعتقدت أنها موجودة فقط لأشخاص آخرين. ينتابني شعور بالذعر عندما أفكر كيف كانت حياتي ستبدو لو لم أنتقل.

فيما يلي أمثلة أصغر على المئوال تفسه: عملت في متجر أقراص مضغوطة وأحببته، ولكن جاءت إحدى الشركات يوم الأحد، وقالت إنها ستغلق المكان. أعطوني شيك أجر لمدة أسبوعين لمساعدتهم في حزم بضائع المتجر ونقلها إلى الخارج، كان ذلك مفاجئًا ومزعجًا، لكنه دفعني إلى العمل في الفنادق، حيث تمكنت من الحصول على أموال مقابل أداء واجباتي، ولا يزال لديٌّ وقت للقراءة من أجل المتحة، لقد قرأت كل الكلاسيكيات الروسية، وصنعت كل شيء، وقضيت الكثير من الوقت مع ابني عندما كان صغيرًا.. سأكون دائمًا ممتنًّا لذلك.

قبل افتتاح مكتبي، عملت في جامعة خاصة، بالنسبة إلى شـفص لديه أكثر من ستين وظيفة في حياته (وضعت أنا وزوجتي قائمة بها)، كان العمل في حرم جامعي رائعًا، وكان أول مكان أراه على أنه وظيفة أبدية.

عندما ساءت الأمور، كان من الواضح أن الوقت قد حان للمفادرة، لكنني كنت مرتاحًا، لقد تجاهلت بعض المشكلات التي لم يكن عليَّ أن اتجاهلها، ولحقتْ بي، دفعني هذا إلى فتح عملي الخاص لأننى لم ارَ حفًا أي خيارات أخرى، لم أرَ نفسي أبدًا مسؤولًا بما يكفى للقيام بذلك، وقد أخبرني الناس أنني لا أملك العقل اللازم لذلك.

بعد ست سنوات، كان عملي ناجحًا للغاية، ومنحنى المزيد من الحرية أكثر مما كنت أتخيله، ولكن حتى هذه لم تكن النهاية؛ لقد أغلقت مكتبي مؤخرًا للبقاء في المنزل مع أطفالي، وهو تطور آخر لم أكن لأراه قادمًا.

نحن محاصرون في خوارزمية الزمن الخطي، لذلك لا نعرف ما الذي سيأتي قريبًا. إن التمسك بشيء أو بآخر بعدِّه الشيء الصحيح أو الشيء الذي ديجبء، غالبًا ما يجعلنا نفقد الأشياء الرائعة التي أمامنا مباشرة.

ه قبول ما نحصل عليه:

كانت حياتي سلسلةً من الدروس الصعبة التي أحدثتها اختياراتي المنغلقة على الذات، والحمقاء. لقد تعلمت منها بطريقة أو بأخرى، شيئًا واحدًا: أنا لا أعرف ما هو الأفضل، لذلك في معظم الأوقات ليس لديٍّ يد في الحصول على ما أريد.

أشياء مثل وضع شخص ما كتابًا في مكان خاطئ على أحد رفوف المكتبة التي أزورها، وإغلاق الشركة المكان الذي أعمل فيه، والانتقال إلى مدينة لا أحبها، جلبت لي أفضل الإنجازات في حياتي، لم أكن لأختار أيًّا من تلك الأشباء إذا أُعطيتُ الاختيار.

نحن مخلوقات عاطفية ومحدودة النظر، لا يمكننا الوصول إلى المستقبل، وغالبًا ما يفتح تعلم مهارة قبول الأشياء الخارجة عن سيطرتنا طرقًا مذهلة أمامناً،

### أربعون درسًا في السعادة للنسخة الأصغر منى

### بقلم: ناتالی کوجان

#### happier.com

اليوم أبلخ من العمر 40 عامًا. في محاولة لعدم الخوف من عيد ميلادي الأربعين كأحد «معالم العمر، كما يطلق عليه الجميع باستمرار، قررت أن أفعل أحد الأشياء المفضلة لديٍّ: إعداد قائمة؛ قائمة تضم أربعين شيئًا أود إخبار النسخة الأصغر من نفسي بها عما يهم عندما يتعلق الأمر بالسعادة.

لقد أمضيت السنوات الأربع الأخيرة من حياتي، بشكل غير متوقع، في أن أصبح خبيرة في السعادة. أقول بشكل غير متوقع لأنك إذا أخبرتني قبل عشر سنوات بأننى سأنشئ شركة تسمى: Happier وأجعل مساعدة الناس على أن يصبحوا أكثر سعادة هدف حياتي، لاخترق صوت ضحکي جدران غر**فتي**.

لكن هذا هو سـعرها، كما اكتشفت، سـحر أن تصبح أكثر سعادة: إنها رحلة داخل نفسك، رحلة من المحتمل أن تأخذك في طريق لم تكن تتوقعه. يمكن ان يكون الأمر صعبًا، وفي بعض الأحيان يبدو مستحرير. ولكن عليك أن تستمر في التعلم، لأنه أفضل مسار موجود.

عندما شرعت في كتابة القائمة التي عنونتها «أربعون درسًا في السعادة للنسخة الأصغر منيء أدركت أن تفكيري انصب على ابنتي بطريقة ما، فهي تبلغ من العمر أحد عشر عامًا الآن، وكلما كتبت أكثر. أردت مشاركة قائمتي معها. ما نتمناه جميعًا لأطفالنا هو أن يكونوا سعداء، وبصحة جيدة، وأن يعيشوا حياة تجلب لهم السعادة الحقيقية. ولا شك أن أفضل طريقة يمكننا مساعدتهم في القيام بذلك، هي القيام بذلك بأنفسنا.

في البداية، كنت أعتقد أن التركيز على أن أصبح أكثر سعادة هو شكل من أشكال الأنانية. أما الآن، فتيقنت أن ذلك كان أقل شكل من أشكال الأنانية –إن صح القول– يمكنني القيام به. أعتقد أنه مسؤولية كبيرة عليٌّ تجاه ابنتي، والشيء الوحيد الذي يمكنني فعله لمساعدتها في اكتشاف طريقها إلى السعادة الحقيقية.

لذلك، إليكم الآن أربعين درسًا في السعادة للنســفة الأصــفر مني (أو رسالة إلى ابنتي):

- 1. ﴿ الأَمرِ كَلَّهُ يَتَعْلَقَ بِالْحَبِّ حِقًّا.
- سُترة واحدة تعجبك بشدة أفضل من خمس سترات أعجبتك  $\cdot$ .2 نوعًا ما واشتريتها لأنها كانت تحمل عروضًا تخفيضية وحسب.
- لا تنتظري أن يقدم لك أي إنسان كل الرعاية والحب الذي  $\cdot$ 3 تتوقين إليه، لا أحد يستطيع أن يمثل لك كل شيء، لكن بعض الناس يمكن أن يمثل لك الكثير.. اعتزّي بهم.
- توقفي عن محاولة التخلص من جميع مخاوفك، فلا باس من<br>توقفي عن محاولة .<br>الشعور بالخوف أحيانًا، فقط تعلمي تجاوزه.  $\cdot$ <sub>4</sub> اقرئي الوصفة كاملة قبل البدء في الطهي.
- الفشل يؤلم وقد يقضي عليكِ، لكنه يعلمكِ أعظم درسًا لتحققي - 5  $.6$ منه أعظم انتصارًا، ما دمتٍ تؤمنين أن حدوثه عَرَضي وليس دانعًا.
	- معظم الأمور. تتحسن بعد ليلة نوم جيدة.  $.7$
- لا تحتفظي بأطباقك الجميلة وملابسك الأنيقة وأحذيتك باهظة  $\boldsymbol{8}$ الثمن لمناسبة خاصة، كل يوم تعيشينه هو مناسبة خاصة، لذا استخدمي أفضل ما لديك!
	- عندما يختلط عليك أمر ما، اذهبي ومارسي رياضة المشي. .9
- 10. أنت الشخص الوحيد القادر على تغيير نفسه، لا علاقة لتغييرك بأشخاص آخرين أو علاقات أخرى، فقط أنتِ، فإذا كنتِ ترغبين في تغيير أي شيء –بما في ذلك العالم– فابدئي بنفسك.
- 11. استمتعي باللحظة الحالية، لا تسلبي نفسك حق عيش اليوم بسبب ضياعك بالأمس، أو تطلعك للغد.
- 12. ملعقة واحدة من الأشياء الكاملة أفضل من كوب واحد من الأشياء قليلة الدسم.
- <sup>13.</sup> السعادة لا تعني غياب المشاعر السلبية، ففشلكِ في الـحصول على السعادة ليس بسبب شعوركِ بالحزن أو الغضب، اسمحي لنفسك بالتعبير عن شعوركِ مهما بلغت درجة سلبيته، لكن لا تغفلي عن اللحظات الصغيرة من الدفء أو اللطف، أو الجمال الموجودة دائمًا، حتى لو تطلب الأمر منكِ مسح دموعكِ لرؤيتها.
- 14. شاهدي المزيد من الفن، واصنعي المزيد منه؛ كل انواع الفن حتى الفن الذي لا تحبينه، اهربي إليه بكل روحك.
- 15. تعرفي على الأشياء الصغيرة التي تجعلك أكثر سعادة: املز رفوف مكتبتك بالكتب التي تحبينها، اندفعي إلى زيارة سورٌ المزارعين للحصول على شمار الفراولة الأولى لهذا الموسم. اشتري الأقلام التي تفضلين الكتابة بها، افتحي النوافذ لتعانقي شمس الصباح، هذه الأشياء الصغيرة تشكل نسيج حياتك.
- 16. اتباع روتين مستمر أفضل بكثير من تحديد هدف شامل: مفي الساعة الثامنة صباحًا من كل يوم سأذهب في نزهة سيرًا على الأقدام» مفيدة أكثر من مسأمشى مئة ميل هذا الشهر،.
- 17. أنتِ كافية، أنتِ محبوبة ومدهشة وتستحقين السعادة الحقيقية كما أنتِ بالضبط، ليس عليكِ فعل أي شيء أكثر لتستحقيها. أنتِ كائن ولستِ فعلًا.
- 18. لا يهتم الناس كثيرًا بما تفعلينه، أو كيف تبدين، للدرجة التي تتصورينها، في الغالب تركز جميعًا على أنفسنا، لذا توقفي عن القلق بشأن التصورات وعيشي حياتك.
- 19. أنتِ تمرُّين بتجربة 100 % من المشاعر التي تمنحينها للآخرين، ستقابلين الغضب بالغضب، واللطف باللطف
- 20. لا بأس أن يكون لدينا يوم بلا خطط، في بعض الأحيان نحناج في الواقع إلى تناول الكثير من الطعام، ومشاهدة التلفان والاختباء تحت الأغطية بعيدًا عن كل شيء.
- 21. إذا فعلتِ شيئا ما وجعلك تشعرين بالإعجاب، فلا تتجاهلي هذا الشعور، إنه الكون الذي يحاول إخبارك: أترين هذا الشيء الذي فعلته للتو؟ افعليه كثيرًا.
- 22. كوني أكثر صدقًا، فكونك شخصًا حساسًا لا يجعلك ضعيفة، بل يجعلك أكثر واقعية، عندما تكونين أكثر واقعية، فأنت تقدمين هدية لجميع من حولك، وليس لنفسك وحسب.
- 23. أنتِ لستِ أفكاركِ، أنتِ لست مشاعرك، إنها جزء منكِ، لكنها ليست كلك، تعلمي أن تكوني على دراية بهم.
- 24. اصنعي الأشياء بيديكِ بقدر ما تستطيعين؛ اطبخي، ارسمي، ازرعي، اعزفي على آلة موسيقية، أو أي شيء، سوف تمنحين عقلك استراحة قصيرة.
- 25. عندما تمرين بيوم فظيع، تبدو حتى أصغر الإنجازات مذهلة، نظفي مكتبك، مارسي تمارينك الرياضية، واكتبى الأشياء التي أنجزتِها بالفعل في قائمة مهامك.
	- 26. كوني لطيفة عن قصد، ولا تتوقعي شيئًا في المقابل.
- 27. تخلي عن أفكارك بشأن الكيفية التي يجب أن يكون عليها شيء ما. الحياة تتكشف أمامك، ولديك الخيار؛ إما أن تكوني يقظة لما هي عليه وإما تعانين متمنيةً أن تكون مختلفة.
- 28. معظم الأشياء مذاقها أفضل بكثير فور إخراجها من الحاوية: الآيس كريم والحليب والسردين.
- 29. ابحثي عن وقت للسكون والصمت كل يوم، لا تخافي من قضاء بعض الوقت بمفردك.
- 30. غالبًا ما تاتي اعظم اللحظات في الصداقة عندما تراسلي صديقة وتقولين: «مرحبًا، أشعر بالفزع وأحتاج إليكِ.
- 31. من أصعب الأشياء التي يجب القيام بها هو المسامحة. أصعى شيء تفعلينه هو أن تسامحي نفسك، استمري في المحاولة.
- 32. سافري أكثر، قد تكون هذه إحدى الطرق الوحيدة لش!، السعادة بالمال، وخذي وقتًا للسفر بمفردك أيضًا، ستكتشفين المزيد عن نفسك أكثر من الأماكن التي تزورينها.
- 33. اخرقي قواعدك الخاصة كلما أمكن ذلك، جربي الأطعمة الغنية بالتوابل حتى لو كنتِ 1⁄2 تحبين الطعام الحار»، ارتدى شيئًا مشرقًا إذا كنت ترتدبن الأسود عادة، اقرئي عن الأشياء «التي لا تحبينها عادةً،، امنحي نفسك حرية الاستكشاف.
	- 34. اعتنى بنفسك، إنها ليست أنانية.
	- 35. أحمر الشفاه اللامح هو الحل دائمًا.
- 36. أعظم هدية يقدمها لك أطفالكِ هي القدرة على تجربة الحب غير المشروط.
	- 37. لا تكوني مشغولة جدًّا عن عناق.
- 38. فقط لأنك لا تستطيعين رؤيته الآن، لا يعني أن المسار غير موجود، استمري في اتخاذ الخطوات.
- 39. إذا كان عليكِ فعلها مجبرة؛ فكرة، كتابة شيء ما، وظيفة، أو علاقة، فليس من المفترض أن تكون كذلك، العمل الجا<sup>ر</sup> والإجبار على شيء ما هما شيئان مختلفان، تعلمي الفرق·
- 40. الأمر كله يتعلق بالحب حقًّا، ليس الحب الرومانسي، وليس أي نوع معين من الحب، فقط الحب، إنه بداخلك، ابح<sup>ثي</sup>

عنه، اهتمي برعايته، وشاركيه مع الآخرين، إنه دائمًا الإجابة الصحيحة، على الرغم من أنك ستواجهين صعوبة في رؤيته أحيانًا، استمري في البحث.

### عندما تمنحك الحياة ليمونا

#### بقلم: سوزانا نيوسونن

happyologist.co.uk

عندما تمنحك الحياة ليمونًا، اصنع منه شرابًا، أو أضفه للسَلَطة، أو امزجه مع البرتقال للحصول على سلطة فواكه لذيذة. في كل الأحوال، يمكنك اختيار ما يجب القيام به مع الليمون الذي تضعه الحياة في طر بقك.

واحدة من أكثر الحقائق المؤكدة عن الحياة هي ارتباط مستقبلها بالمجهول، ستوزع عليك بطاقات لم تكن تتوقعها، وستواجه تحديات لم تكن تتطلع إليها. الحياة مليئة بالمفاجآت، سواء كانت جيدة أو سيئة، الأمر متروك لك لتقرر كيفية التعامل معها.

يَدَأُ كل شيء بتعرض غسالة أطباقي لكسر لا يمكن إصلاحه، وأعقب ذلك على الفور حدوث تسريب في غلاية الماء، ثم أعلن الميكروويف بأزيزه واهتزازه استسلامه. من الواضح أن المطبخ أراد طردى بطريقة مهذبة، لذلك غادرته.

انتقلت إلى غرفة الدراسة، وشرعت بتغيير بطاريات شبكة الأضواء المعلقة على رف فوق المكتب، وفي أثناء ذلك، دفعت عن طريق الـخطأ

إحدى صخور الكريستال التي زينت بها الرف لتسقط بحافاتها الحادة في منتصف شاشة هاتفي وهو مستلقٍ ببراءة على المكتب، فزعت وأنا أنظر إليها، تصدعت الشاشة إلى مئة قطعة.

ومع ذلك، استمررت في تغيير البطاريات، كنت أود إنهاء ما بدأته. عندما أشعلت الأنوار مرة أخرى، سمعت صوت شرارة تبعها دخان مشتعل، فحصت البطارية ووجدت اللوحة الرئيسة محترقة تمامًا، استسلمت، وغادرت غرفة الدراسة.

بعد ذلك، قررت التوجه إلى الخارج نحو الحديقة من أجل خوض مغامرة جديدة، ربما لا تزال الطبيعة تقف في صفي. أقوم ببعض التشذيب العلاجي لغرسات الخزامي أمام فناء منزلنا، وللوستارية<sup>(!)</sup> التي ازدهرت خلال الأسابيع القليلة الماضية من الربيع. لم تدم ابتسامتي لوقت طويل عندما لاحظت أنني قصصت أحد جذور الوستارية عن طريق الخطأ، اللعنة!

عدت إلى الداخل أجرجر هزيمتي، أمسكت بجهاز الكمبيوتر المحمول واتخذت من الأريكة مقعدًا مريحًا. كنت على وشك الكتابة عن سوء الحظ الذي أَلمَّ بي اليوم، إلا أن الجهاز لم يعمل، شحنه كان كاملًا، لكنه لم يعمل مع ذلك، أعدت توصيله بكابل الشاحن، لكن شيئًا لم يحدث، بدأ الشعور بالذعر في التفاقم داخلي.

هذه قصة حقيقية، لقد شعرت حقًّا أنني كنت جزءًا من مسرحية كوميدية لمدة يوم أو يومين، وكل ما يمكنني فعله هو الضحك على كل شيء، لماذا لا؟ البكاء لن يجعلني أشعر بتحسن، ومن حسن الحظ أنني 

كنت أمرن نفسي على الإيجابية بين حين واخر، فتذكرت الجانب المشرق للسحابة المظلمة، تذكرت كل التفاصيل السعيدة لأسبوعي الأخرق.

يبلغ عمر غسالة الأطباق عشر سنوات، لذلك، كان من المقي استبدالها، لقد وجدت بالفعل بعض الخيارات المعروضة للبيع على الإنترنت، الميكروويف قديم أيضًا، والشيء نفسه ينطبق على الغلاية، كلفتني شبكة الأضواء 10 يورو، لذا فهي ليست نهاية العالم أيضًا، وقد استمرت بلا عيب لمدة أربع سنوات.

يبلغ عمر هاتفي أربع سنوات أيضًا، وكنت أنوي الحصول على هاتف جديد بمجرد انتقالي لفرنسا. الشيء الذي كأن يعوقني هو أنني لم تعجبني أجهزة الآيفون الجديدة الأكبر حجمًا، التي تفتقر إلى زر الشاشة الرئيسة، تخيل سعادتي عندما اكتشفت الجيل الثاني من iPhone SE. لقد أُصدِر للتو بجميع تقنيات أجهزة iPhone الجديدة، ولكنه أُصغر حجمًا وأرخص سعرًا ويحتوي على زر الشاشة الرئيسة الذي أتوق إليه! والأفضل من ذلك، لقد بعت مجموعة من تصاميمي خلال الأسابيع الأربعة الماضية، لذا فقد حصلت بالفعل على نقود إضافية مقابل ذلك.

كان من الممكن أن يكون تعطل جهاز الكمبيوتر المحمول أسوأ ما حدث، ولكن ذلك لم يحدث، لأنني نسخت 99 % من عملي احتياطيًّا على .<br>محرك أقراص ثابت خارجي، لديَّ نسختان احتياطيتان، تمكنت أيضًا .<br>واستكشاف الأخطاء وإصلاحها، لذا فقد عملت نسخة احتياطية للـــ 1 % المتبقي من عملي، وتمكنت من كتابة هذه الرسالة إليكم.

.<br>قد تبدو حادثة قص جذر الوستارية سيئة، لكن لحسن الحظ، توجِد .<br>عشرة جذور من الوستارية، لذلك، آمل أن هذا لم يكن مهمًّا للغاية، كما .<br>أنني لم أقصها بالكامل، لقد طلبت أيضًا شريط إصلاح النباتات لوضعه عليه لتعزيز الشفاء، هذا يعني انني تعلمت ايضا شيئا اخر عن البستنة: أن شريط إصلاح النباتات موجود.

لذلك، بوجه عام، لم يكن هذا الأسبوع سيئًا، نعم لقد كان تقيلًا بعض الشيء مع حدوث معظم هذا في غضون 24 ساعة، لكنني استمتعت يفرصة التحدي لتمرين عضلات الإيجابية، أنا أعدُّها أيضًا علامة من الكون للتوقف عن فعل الكثير. يتماشى هذا مع أفكار الأسبوع الماضي، ولكن من الواضح أن الكون يخبرني أنني ما زلت أحاول فعل الكثير، لذلك سوف أنصت إليه.

هذه بعض تفاصيل الحياة الواقعية وراء الكواليس من منزل شخص يبدو سعيدًا دائمًا، أمل أن تتذكر ذلك جيدًا:

عندما تمنحك الحياة ليمونًا، يمكنك اختيار ما تفعله به، أوصى بشدة بصنع شراب الليمون على الرغم من أنني أستمتح أيضًا بمزجه بالمكونات الأخرى.

### طبق من السعادة

بقلم: شارمين يابسلى

bodyandsoul.com.au

هل تؤثر بعض الأطعمة وسلوكيات تناولها في سعادتنا؟ نحن ما نأكله، كما تقول اختصاصية التغذية الأسترالية، الدكتورة روزماري ستانتون، التي تشرح لماذا يمكن أن يرسم ما نضعه في أطباقنا الابتسامة على وجوهنا.

#### ء ما علاقة ما نأكل بالسعادة؟

تقول الدكتورة روزماري ستانتون: من الصعب أن تكون سعيدًا إذا لم تكن بصحة جيدة، الأمر لا يتعلق فقط بما تأكله، ولكن أين. حاول مشاركة الطاولة مع عائلتك عند تناول الطعام وأوقف تشغيل التلفزيون. بالنسبة إلى الأطفال، يتطور كلام الأطفال الصغار تطورًا أسرع عندما .<br>يأكلون على طاولة مشتركة. بالنسبة إلى المراهقين، فإن أولئك الذين -<br>يأكلون مع أسرهم هم أقل عرضة للوقوع في مشكلات في المدرسة، أو -<br>مع القانون، ويكونون أقل عرضة للتدخين أو شرب الكحول بمستويات  والسيئة، يجب إن يكون هذا افضل من اخذ وجبتك الخفيفة إلى غرفة نويك أو غرفة التلفزيون.

### . ما الأطعمة التي يجب أن نتجنبها؟

الوجبات السريعة كنقطة انطلاق، ليس عليك التخلص مما تحبه، فقط استمتع به مرات أقل. الكثير من الأشباء التي نأكلها عادية: البسكويت. البيتزا، أو البرجر رديء الجودة. يمكنك بسهولة إعداد الأطعمة المفضلة لديك في العنزل، وستحصل على مذاق أطيب، وصحة أفضل، وتكلفة أقل.

### . هل السعادة والوزن مرتبطان؟

على الرغم من أننا عندما نكون سعداء –مهما كانت أوزاننا– فإننا نميل إلى تذاول طعام أكثر صحة وعقلانية، لا يوجد شك في أن زيادة الوزن ترتبط في كثير من الأحيان بمشكلات صحية، وهو بالتأكيد سبب للتعاسة، ومع ذلك، هذا لا ينطبق على الجميع.

ترتبط التعاسة بالأشخاص الذين يحاولون الوصول إلى وزن غير مناسب لنوع أجسامهم. من المرجح أن يرتبط: «البقاء نشيطًا، وتناول الطعام الصحى، والحفاظ على وزن ضمن النطاق الصحى» بالسعادة. توجد خرافة تقول إن الأشخاص البدينين سعداء، لأن كثيرًا من الأشخاص الذين يعانون زيادة الوزن والسمنة يعانون مشكلات صحية، والمشكلات الصحية تؤثر سلبيًّا في السعادة.

ه ما اكبر الاخطاء التي نرتكبها في نظامنا الغذائي؟

التعذير :

.<br>الكعيات الكبيرة للنفايات بسبب شرب العياه الععبأة أو المشروبار -<br>الغازية، عندما يكون لدينا إمدادات آمنة من مياه الصنبور، تخلق الكبير من المشكلات البيئية.

الأطعمة المعبأة أو المحفوظة ليست ضارة بصحتنا فحسب، بل إنها خلقت سيناريو يعتقد الناس بموجبه أنه يمكنهم تناول مكمل أو ش<sub>راء</sub> وأطعمة وظيفية، باهظة الثمن لتصحيح المشكلة. هدر الطعام هو أيضًا مشكلة كبيرة، نحن نأكل كثيرًا ونُبذِّر كثيرًا، إن 7.5 ملايين طن <sub>مز</sub> الأطعمة الصالحة للأكل التي نتخلص منها كل عام ستوفر ثلاث وجبار دسمة سنويًا لـــ 13.6 مليون شخص.

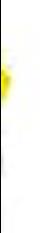

## الوصفة المثالية لإسعاد نفسك

بقلم: أنداك باران

studyinsweden.se

، تساعد الشوكولاتة في إفراز هرمون السيروتونين الذي يجعلك سعيدًا، . مذا ما يقوله العلماء والمتخصصون، ولست آنا، فأنا لا أعارض هذه المقيقة العلمية المثبتة على كل الأحوال، لأني أملك العديد من الخبرات التي توافق هذه الحقيقة، فعندما ينخفض مزاجي أو أشعر بالملل في أي لحظة، تجعلني قطعة من الشوكولاتة أقول: ءأنا أحب الشوكولاتة. لأنها لا تزعجنى أبدًاه.

اليوم أريد أن أعطيك وصفتي الجديدة والمثالية التي أعِدُّها مرتين تقريبًا في الأسبوع، في حين أكافح في تجنب قضاء الوقت أمام جهاز الكمبيوتر، ولكن في المطبخ. هل أنت مستعد لسماع علاجي المضاد للاكتئاب الذي سيجعلك سعيدًا أيضًا في أي وقت تشاء؟ ما الذي يمكن أن يكون أكثر بهجة من تناول الشوكولاتة المذابة بالفواكه؟ خاصة إذا كان الشيء الوحيد الذي تحتاج إليه هو 5–10 دقائق لتكون سعيدًا، فما الوصفة التي يمكن أن تجعلك أكثر تحفيزًا؟ دعني أعطِك فرصة لقضاء لحظات سعيدة.

- المكونات (4 اشخاص): 450 جرامًا من الشوكولانة المُرة (تحتوي على 55 ٪ كاكار). 100 جرام كريمة.  $\overline{\phantom{a}}$ نكهات من اختيارك. 1 موزة كبيرة. 2 حبة كيوي.
	- 10 حبات فراولة/ أو أي نوع من أنواع النوت.
		- 1 رزمة من البسكويت غير المملح.

### • الخطوات:

- 1. [أملأ القدر بالعاء العغلي.
- ضع وعاءً رَجاجيًّا في القدر المملوء مسبقًا بالماء المغلي.  $\cdot$ .2 كن حذرًا، لأن الوعاء الزجاجي يجب ألا يلمس قاع القدر، ويجب ألا يدخله الماء.
- 3. ثم أضف الشوكولاتة والكريمة إلى الوعاء الزجاجي، دع الشوكولانة تذب واخلطها بالكريمة.
- ضع الصوص الذي أعددته. (هذا ليس ضروريًا، ولكن إذا كنت  $\cdot$ 4 تحب الأذواق المختلفة، يمكنك تحضير صوص بإضافة نكهات مثل القرفة وجوز الهند).
	- في غضون ذلك، قطَّع الموز والكيوي، واغسل التوت. . 5
- .<br>إذا كنت لا ترغب في تناوله وهو لا يزال ساخنًا، اغمس الثمار .6 في المزيج الذي أعددته.
	- ضع الطبق في الثلاجة واترك المزيج يتجمد لمدة 5 دقائق.  $\cdot$ .7 وصفتك الرائعة جاهزة الآن! تذوق السعادة.

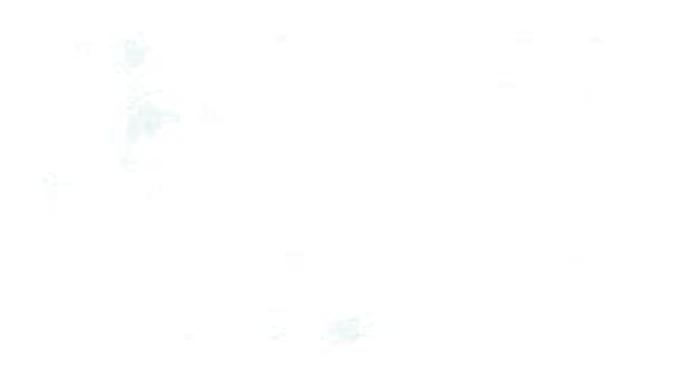

### عُدَّ نفسك سحابة

#### بقلم: برين دونوفان

positivelypresent.com

يقول الفيلسوف ألان ويلسون واتس:

دعُدِّ نفسك سجابة؛ السجب لا ترتكب أخطاء، هل سبق لك أن رأيت سحابة مشوهة؟ هل سبق لك أن رأيت موجة سيئة التصميم؟ لا، إنها دائمًا تعبد تشكيل نفسها لتتخذ أنماطًا رائعة، وإذا تعاملت مع نفسك مدة من الوقت على أنك سحابة أو موجة، فسوف تدرك أنه لا يمكنك ارتكاب خطأ مهما فعلت، لأنه حتى لو فعلت شيئًا يبدو غريبًا تمامًا، ستغسله الأمواج بطريقة أو بأخرى وتلقى به بعيدًا، ثم من خلال هذه القدرة ستنمى نوعًا من الثقة، ومن خلال الثقة ستتمكن من الوثوق بـحدسك».

خلال الأشهر القليلة الماضية، كنت أستمع إلى الكثير من مقاطع فيديو ألان واتس على تطبيق يوتيوب، معظم مواضيعه منشابهة جدًّا، لكن الموضوع الأساسي هو: القبول.

كل صراع نواجهه –داخليًّا وخارجيًّا– ينبع من عدم قبول ما هو موجود، لست مضطرًا دائمًا إلى الإعجاب بما هو موجود، ولكن إذا لم تقبله، فستكون في حالة دائمة من التوتر والقلق.

اختيار القبول، حتى في اكثر المواقف إيجابية، ليس بالمهم السهلة. لقد تعلمنا منذ اليوم الأول أن نسعى دائمًا، وأن نسعى دائمًا إلى التحسين والتحليل والتقييم والحكم على أنفسنا والعالم من حولنا، <sub>لكن</sub> تخيل لو كان بإمكانك حقًا احتضان هذه الكلمات:

«عندما تنظر إلى الغيوم فهي ليست متماثلة، إنها لا تتخذ أشكارُ هندسية، ولا تأتي في شكل مكعبات، لكنك تعلم على الفور أنها ليسن في حالة من الفوضي، هي متذبذبة ولكن بانتظام، على الرغم من أنه من الصعب علينا وصف هذا النوع من النظام. الآن، ألقوا نظرة على أنفسكم، كلكم متذبذبون. نحن مثل الغيوم والصخور والنجوم. انظر إلى طريقة ترتيب النجوم، هل تنتقد طريقة ترتيب النجوم؟»

كيف ستبدو حياتك إذا قبلت العالم (ونفسك) كما هو؟ ما شعورك عند اختيار القبول بدلًا من القلق، والشعور بالسلام بدلًا من المحاولة المستمرة للقيام بشيء آخر أو أن تكون شخصًا آخر لا يناسبك؟

# القطعة الثالثة: الذي يجعلك سعيدًا

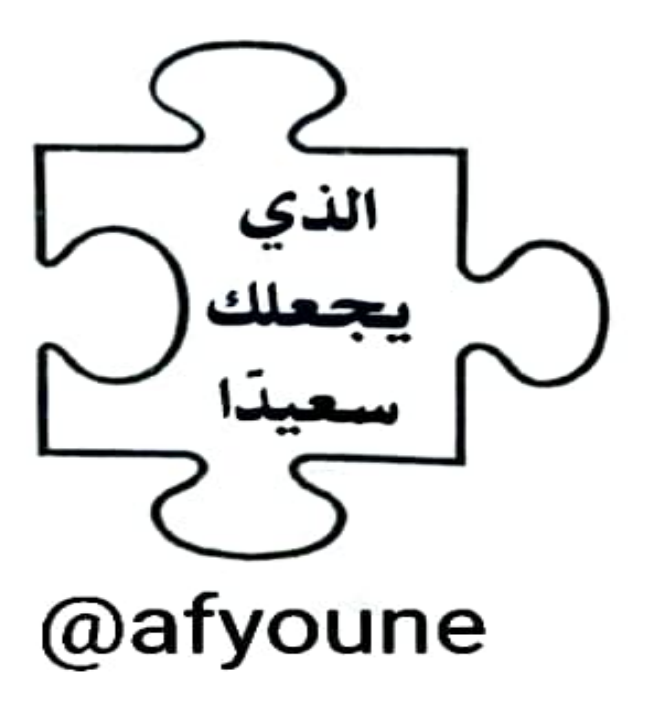

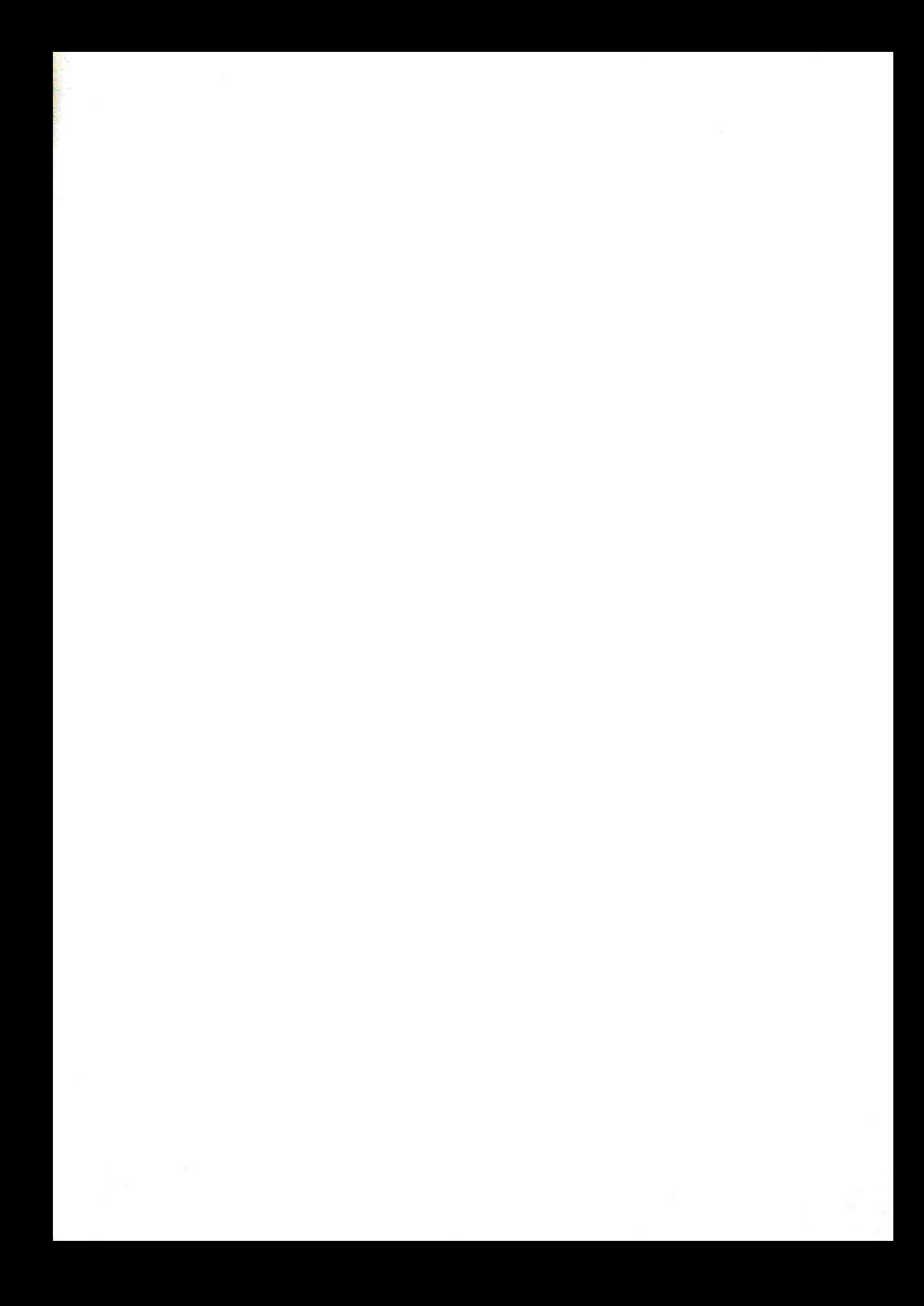
## الأيام الأفضل قادمة

#### بقلم: مونيا باغا

#### lifehack.org

إلى النسخة غير السعيدة من ذاتي..

الحياة ليست بتلك السهولة؛ فأنتِ لا تحصلين دائمًا على ما تريدين، بغض النظر عن صعوبة المحاولة، وبغض النظر عن مدى إيمانك بها، اعتقدتِ أنك استكشفتِ جميع جوانبها، حتى جاء الوقت الذي أدركتِ فيه أنكِ لم تفعلي. ربما انعطفتِ يومًا يمينًا عندما كان يجب عليكِ أن تتعطفي يسارًا. والآن إذن، ماذا تريدين أن تفعلي؟ امكثي لبعض الوقت في حالة التعاسة التي اعترتك، لا يأس، ففي الواقع، من الأفضل السير في هذا الطريق، واجهي وُعورته، واسحقي عظامك تحت صخوره، واجرحى بشرتك الرقيقة بأشواكه، ولا تتواني عن طرح الأسئلة عن كل شيء، وبمجرد تحصيلك المعلومات الكافية عنه، فقط عودي لنقطة البداية وأعيدي التدحرج على طوله بسلاسة.

يوم آخر هو فرصة جديدة لتصحيح الأمر، لإصلاح كل هذه الأشياء التي عددتها خاطئة تمامًا، ولتجعليها أفضل وأحمل.

انتِ اكثر حظا مما تتوقعين، لذلك لا تتوقفي ابدًا عن الامتنان. تعلمين جيدًا أنك محاطة بنِعم تُعد ولا تحصى، وتعرفين الأيام التي قررتِ فيها أن تكرهي كل شيء وحسب.. عنكِ، وعن حياتكِ، وعن الكون بأسره من حولك. الأيام السيئة تأتي عندما تعتقدين أن الحياة ليست سوى مشروع بائس لمجرد أن الأمور لم تسرٍ كما خططتٍ لها، لمجرد أن الحياة مارست أساليب الخداع عليكِ بمهارة، وأتقنت قوانين اللعبة.

لكنك تعرفين ما هو أفضل من ذلك، لقد رأيتِ الكثير وتعلمتِ الأكثر، أحببتِ الطريق بشدَّة في الوقت عينه الذي فقدتِ فيه أشخاصًا بذلتِ من أجلهم مخزون اهتمامك بأكمله، لكن عزيزتي، ولنجعل الأمر بيني وبينكِ، لقد تعرضتِ للكسرِ مرات عديدة بحيث لم **يتبقُّ لكِ خيار آخر سوي** الوقوف مرة أخرى ومواصلة المضي قدمًا. في بعض الأحيان، تشبثتِ بالأشياء والمواقف والأشخاص الذين كان من المفترض أن تتركيهم، ولكن مهلًا، لقد تعلمتِ شيئًا ما على طول الطريق.

لذلك، إذا كان يوجد يوم –ونعلم أنه سيوجد– أجبرتك ظروفك فيه على الشعور بكره نفسك وحياتك والكون بأسره، من فضلك توقفي للحظة وابقى ساكنة. آمل أن تأخذي هذا الوقت لتتذكرى بعض الأشياء الجيدة عنكِ (ليس فقط ما يجعلكِ غير سعيدة) والأشياء التي تجعلك وتجعل حياتك بالصورة التي تبدو عليها. آمل أن تغتنمي الفرصة للنظر تحت طبقات التراب التي قررتِ أن تغطي بها نفسك. آمل أن ترى الخير فيكِ مختبئًا هناك. وفي أثناء قيامك بذلك، تذكري أنك تستحقين اللطف والحب والاحترام، وتوقفي عن التصرف كما لو كان عليكِ خفض معاييرك لمطابقة إرادة شخص آخر. أعلم أنه سيكون لديك أشخاص تخافين خسارتهم، وسيكون لديك رغبة في أن يبادلوكِ الحب نفسه الذي تقدمين، ولكن ضعي في حسبانك أنه لا يمكن الإجبار على الحب.

تذكري ان كل شيء يحدث لسبب، العلامات ما وُجِدت إلا لسبب ما. أعلم أن مواجهة الحقيقة في بعض الأحيان تكون مؤلمة للغاية، وأنكِ تفضلين النظر إلى الاتجاه الآخر لمدة من الوقت، لكن لا عليكِ، أنتِ قوية، وأعلم أنكِ لن تبقي مشتتة لمدة طويلة، وفي النهاية، ستفعلين ما هو أفضل لك.

على الرغم من صعوبة عيش حياتك -في بعض الأحيان- مع هذه الفجوة الداخلية التي تجعلك غير سعيدة، من فضلك لا تيئسي، ستتلقين الحب من الأشخاص المناسبين، لذا لا تقلقي وابقي على ما أنتِ عليه، ابقي منفتحة على الحب والطاقات الإيجابية والحياة، لا تبالغي في ممارسة الضغوط على الأشياء لتحدث، دعيها تتسلل إلى حياتك طبيعيًا وبأفضل النتائج.

استمري في العمل الجاد، ولا تتخلِّي أبدًا عما تؤمنين به، واستمري في محاولة أن تكوني أفضل صورة من ذاتك. أوه، ولا تنسى أن تبتسمي وتتحلى بالإيجابية لأنه يا عزيزتي بجدية، مضى الكثير من الوقت، ولم تخرجي من المظهر البائس. دعي الحب والنور دائمًا وحتى في أحلك أيامك يرتفعان فوق السلبية، وإذا شعرتٍ يومًا بالشك في جدارة ذاتك بالتقدير، أو ما إذا كان قلبك يُسحن بشدة تحت وطأة شيء ما أو شخص ما، فتذكري شيئًا جيدًا عن نفسك، لا يمكنك أن تكوني بهذا السوء.

أنتِ محبوبة، ولديٍّ شعور بأنك لن تتوقفي عند هذا الحد. أشباء أعظم وأيام أفضل قادمة في طريقك، لذا استمري في التمسك.

.<br>وبغض النظر عما يحدث، تذكري دائمًا كل الحظ والحب الذي تملكين.

المهم هو أنتٍ.

## رجل يُدعى سعادة

بقلم: بيٿر جيه بارباور

short-story.me

في الغابة، كانت الأشجار طويلة جدًّا لدرجة بدت فيها أنها تلامس الغيوم، أضفي الهدوء المظلم والضبابي من حولها شعورًا غريبًا عليها. وبجانب الأشجار، شغلت الحيوانات مساحات أخرى من الغابة؛ الغزلان والأيائل والسناجب، وفي المساء قد تشق الأرانب طريقها وهي تمارس رياضتها المفضلة بالقفز من بقعة لأخرى، كانوا مقتنعين بأن الحيوانات الأكبر يجب أن تكون هناك أيضًا، حيث صادفوا بُرازًا يعلن وجود الدِّيبة وربما أسود الجبال، ظهروا وهم يحملون عصيًا طويلة مدببة لحماية أنفسهم. استمر جاستن وجيك وإيلان في تضييق مسارات الأقدام التي خلَّفتها الحيوانات المهاجرة. ممرات رخوة تزين جوانبها السراخس، ومبطنة بإبر وأوراق الصنوبر. مشوا عبرها لأسابيع وهم يعيشون على هيات الغابة وما كانوا قادرين على حمله معهم. الأسماك وفيرة في الـجداول التي عبروها، وكان من السهل اصطيادها بالعصي الـحادة. اتسمت الأيام بنُهُر قصيرة، وليال أكثر برودة، وبتكرار سقوط المطر، الذي عادة ما يكون في شكل ضياب كثيف.

سال جيك:

- ما المسافة التي تعتقد أننا يجب أن نقطعها قبل أن نصل إلى البين؟ أحاب جاستن:
- لا أعلم، أعتقد أنه إذا كنا نسير في الاتجاه الصحيح، حتمًا سنصل في النهاية إلى هناك.

استنتج إيلان:

- إذاً كان المحيط على يسارنا، والجبال على يميننا، ولم ننحرف بعيدًا عن الشرق، يجب أن نتجه شمالًا، تشرق الشمس من الشرق هناك، (وأشار إلى يمينه) فهذه الجبال هي الجبال الشرقية.
	- قال حىك يانفعال:
- رائع، كل هذا صحيح، ولكن ما المسافة التي يجب علينا أن تقطعها قبل أن تصل إلى البيت؟
- أحاب إيلان: لا أعرف، تحلُّ بالصبر قليلًا، فقط ضع قدمًا أمام الأخرى وكن مؤمنًا بأنك ستصل في النهاية إلى حيث أنت ذاهب، ما دمنا نسير في الاتجاه الصحيح.
	- تنهد جيك بضجر:
	- الصبر؟ الصبر؟
		- تدخل جاستن:
	- نعسم، لن تصل إلى هنساك بدرجة أسســرع إذا نفد صبرك، وسيتسبب تذمرك في إهدار طاقتك وإزعاج من حولك وحسب،

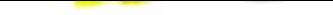

بدلا من القلق بشان الوقت الذي تشعر انك تضيعه من خلال الاضطرار إلى التحلي بالصبر ، استمتع بالوقت الذي تقضيه في مذه الغابة الغريبة، قد لا تتاح لك فرصة زيارتها مرة أخرى. خذ نفسًا عميقًا، ودعه يخرج ببطء، وأعد تركيز انتباهك على المشى والجمال من حولك.

> غمغم جيك وهو يأخذ نفسًا عميقًا كما اقترح شقيقه عليه: - ليس بالأمر السهل.

وأخذ ينظر حوله، كانت الغابة جميلة لكنها منطقة محظورة.

استمروا في المشي، وسرعان ما انقضى النهار، فأظلمت السماء، وأصبح الهواء أكثر برودة. لم يمضِ وقت طويل قبل أن يبدأ هطل الأمطار في ضباب خفيف. غطوا أنفسهم بأغطيتهم القماشية الثقيلة، وتابعوا السير حيث اكفهرَّت السماء واشتد هطْل المطر. أخذهم الطريق عبر معر مورق من الأشجار الكثيفة، تنحني فيه السعف الخضراء الطويلة للسراخس بفعل وزن قطرات المطر في حين يتدفق الماء منها نحو الأرض. هجرت الطيور السماء، وبدت الطحالب، على الجانب الشمالي من الأشجار، متوهجة في الضوء الخافت. وعلى الرغم من أن طقطقة المطر مريحة للأذن، فإن بَلَلَه لم يكن مريحًا لملابسهم. أصبحت الغابة أكثر قتامة. وأكثر حظرًا.

> هنف جاستن ليجذب انتباههما: جيك، إيلان،، هل تريان ذلك؟

وأشار إلى شجرة خشب أحمر ضخمة ضخامة استثنائية، ظهر في منتصفها، على مستوى الأرض، باب:

هل تعتقدان أن هذا بيت شخص ما؟

كان الباب املس على عكس لحاء الشجرة الخشن، لقد راوا في ذلك فرصة للهرب من المطر، وكانوا يأملون أن يكون أحدهم في البيت. تقدموا بسرعة نحو الباب وطرقوه، حيث غطى قُرص دائري في منتصف الباب ثقبًا فيه. سمعوا خطوات خلف الباب. بعد ذلك، بدا القُرص وكأنه ينزلق جانبًا بسحرية، وافترض الأولاد أنهم تحت المراقبة.

تحدث جاستن إلى ثقب الباب:

- أنا جاستن، وهذان هما جيك وإيلان، نحن مبتلَّون جدًّا، وكنا تأمل أن نتمكن من الهرب من المطر. سمعوا صوتًا من الداخل:
	- أهلًا بكم!

فشعروا بالارتياح لوجود شخص ما هناك. بدا ودودًا، ومنحهم فرصة للحصول على مأوى من المطر. فُتح الباب، وتمكنوا من الدخول إلى حجرة منحوتة في الشجرة، لم يندمشوا من اتساع الغرفة نظرًا لمحيط الشجرة، غرقت قاعة الاستقبال في ظلام دامس، وضعوا معداتهم على خطافات متصلة بالحائط، وخلعوا أحذيتهم حتى لا يلوثوا الأرضية الخشبية اللامعة التي وقفوا عليها. قادهم صاحب المسكن إلى الطابق العلوي الذي أوصلهم إلى طابق ثانٍ أكثر إضاءة من البهو أدناه. أضاءت الشموع الطابق الثاني، وانبثق من النوافذ ضوء إضافي، قُسِّم الطابق إلى منطقة جلوس ومطبخ. على طول الجدار، صعد درج إلى طابق آخر حيث افترض الأولاد أن هناك غرفة نوم، جلس المالك على كرسي وطلب منهم الجلوس.

قال جاستن:

شكرًا لك على السماح لنا بالدخول إلى بيتك حتى تجف ملابسنا.

كان يرتدي قميصًا رماديًّا، بأكمام طويت إلى منتصف الساعد. وينطالا من الجينز، وحذاءً يصل إلى منتصف ساقه حيث دسٍّ بنطاله فيه، كانت ذراعاه وساقاه طويلتين وظهرت عليهما العُقّد مثل أطراف الشجرة التي كان يعيش فيها.

- اسمی سعادة، ویمکنکم أن تدعونی هاب، أنا ممتن کثیرًا لرفقتكم، ما الذي أتى بكم إلى هذه الغابة؟
- قال جيك: نحن في طريقنا إلى وادي بلاك دوج، هل نحن في الاتجاه الصحيح الآن؟
	- أجاب سعادة:
- أعلم أنه في الطرف الشمالي لبحيرة عظيمة في الجبال، هناك مجرى مائي يؤدي إلى وادٍ، أعتقد أن هذا هو وادي بلاك دوج، لم أذهب إلى هناك من قبل، ولست متأكدًا من المسافة التي يبعدها عنًّا، تشبه البحيرة جزيرة داخلية طويلة وضيقة تقع بين الجبال.

كان جيك متحمسًا فقط لمعرفة أنهم كانوا على الطريق الصحيح. استفسر إيلان:

- كيف أتيت للعيش هنا؟
	- أحاب سعادة:
- أعيش وحدي، لقد كنت في رحلة، منذ مدة طويلة، لدرجة أنني نسيت إلى أين كنت متجهًا، وجدت هذه الشجرة مع مركزها

مقطوعًا جزئيًا، لست متاكدًا من سبب ذلك او كيف، كانن جميلة هنا، هادئة، ومسالمة. نَحَتُّ مناطق المعيشة بعناية من أجل الحفاظ على الشجرة، ليظل بيتي يعيش كما أعيش فيه. وهي علاقة تكافلية حقًا. لا تبعد قريتي الأصلية أكثر من يومين سيرًا على الأقدام من هنا. يمكنني السفر إليها بتكرار، إذا كنن أرغب، لرؤية العائلة والأصدقاء. يسعد الناس دائمًا برؤيتي، وأنا سعيد برؤيتهم.

استمع الأولاد إلى سعادة، الذي كان صوته رقيقًا ولطيفًا.

أُطلق عليَّ والدي اسم هاب، وهو اختصار لكلمة Happiness أي: سعادة. يبدو أن السعادة لم تفارقني يومًا، على الأقل ليس لمدة طويلة، وأينما ذهبت، أجلب السعادة، لذلك، أنا مسمى على نحو مناسب. لا تسير الأمور دائمًا على ما يرام بالنسبة إليَّ، أرتكب الأخطاء، وتتعقد الأمور، وفي بعض الأيام يكون لديَّ القليل من الطعام، وأحيانًا أشعر بالوحدة التي أعيش بها في الغابة بالطريقة التي أفعلها.

سأل جيك:

لا، لأن سعادتي تأتي من داخلي، لذلك، عندما أفقد السعادة، عليٌّ فقط أن أتذكر من أين تأتي سعادتي. إنه لَمِن المخزي الاعتماد فقط على مصادر خارجية لتحقيق السعادة، سيكون من السهل جدًّا خسارة السعادة حينها، وستستمر السعادة الحقيقية في مراوغتك، لا ينبغي للمرء أن يعتمد على الأشياء من أجل سعادته، إن معرفتي الدائمة بمصدر سعادتي هي راحة كبيرة، لأنني أعرف دائمًا أين أجدها، في حالة اختفائها. ۖ

سال جيك:

مل توجد مفاتيح للعثور على السعادة؟ أعنى، ماذا تفعل عندما تفقدها؟

رد ماب ابتسامة جيك بابتسامة أخرى، وقال:

عندما أضعها في غير مكانها مؤقتًا تقصد، لأنني لم أفقدها قط، أعرف دائمًا أين، أو الأفضل من ذلك، كيف أجدها، السعادة تقبع في رأسي، ويمكنني إخراج السعادة من خلال القيام بأشياء معينة، عندما أشعر بالقلق أو الانزعاج أو الحزن، أصف مشاعري، وبهذه الطريقة، أعترف بها. أنا لا أنكر أو أحاول إخفاء تلك المشاعر السيئة، وهذا ما يجعلني سعيدًا، أفكر فيما يجب أن أفعله لأشعر بتحسن، ومجرد القيام بذلك يجعلني سعيدًا، أضبع خطّة وأقرر السير عليها، فاتخاذ قرار لفعل شيء ما يجعلني سعيدًا، والأمم من ذلك، أنا ممتن لكل ما أملك ومَن أكون. التفكير في تلك الأشياء التي أنا ممتن لها يجعلني سعيدًا. رفقة الآخرين تجعلني سعيدًا أيضًا، لذلك، يمكنني دائمًا العودة إلى القرية، هذا يجعلني سعيدًا ويجعل الآخرين سعداء أيضًا، هذه هي مفاتيح سعادتي.

أضاءت الغرفة مع توقف المطر وتدفق ضوء الشمس، وإن كان خافتًا بسبب الأشجار العالية المحيطة بهم، من خلال النوافذ. كان الأولاد ممتنين لأنهم وجدوا مأوى من المطر، وكانوا أكثر امتنانًا لأنهم وجدوا السعادة، وعندما جفّت ملابسهم وعزموا على مواصلة رحلتهم، سألهم هاب عما إذا كان بإمكانهم البقاء لبعض الوقت، وبقوا مدة كافية لمشاركته الغداء. بدا هاب مثل منزله الشجري، أكثر إشراقًا بالحكمة

التي كان قادرًا على مشاركتها. بمجرد الانتهاء من تناول الطعام، <sub>قال</sub> الأولاد: وداعًا، وبدؤوا في طريقهم مرة أخرى.

نظر جيك حوله وهو يسير خلف جاستن وإيلان في صمت. لق قرروا التوجه إلى الشمال الشرقي نحو الجبال؛ بحثًا عن بوابة وار<sub>ى</sub> بلاك دوج. تخللت بقع زرقاء من السماء شبكة فروع أشجار الصنوير التي لمعت أوراقها تحت زخات المطر. لقد فكر في مدى امتنانه للجمال الذي أحاط به رفقة أخيه وابن عمه، كانوا يؤسسون خطتهم. كسر جيك الصمت وقال بصوت عالٍ، وإن كان في الغالب لنفسه:

لا شيء يستطيع إيقافنا الآن.

• التذمر يهدر الطاقة ويضيع الوقت. • عندما تشعر بالقلق أو الانزعاج أو الحزن، صف مشاعرك. • كن مؤمنًا بأنك ستصل في النهاية إلى حيث أنت ذاهب، ما دمتَ تسير في الاتجاه الصحيح. ٠ اتخاذ قرار لفعل شيء ما يجعلك سعيدًا. - عدم الحصول على السعادة لا يعني أنك فقدت مفاتيحها، ربما وضعتها في مكان خاطئ.

## سر السعادة

بقلم: أنانيا ساركار

#### kidsworldfun.com

ثلاثة أشقاء؛ صموئيل وتيموثي وزاندر، بعيشون في كوخ بجوار الفابة. كانوا صادقين ويعملون بجد ويغامرون بالدخول إلى الغابة يوميًّا ليقطعوا الأخشاب من الأشجار، ومن ثم يبيعونها في السوق ليكسبوا قوت يومهم، وهكذا استمرت حياتهم على هذا النحو. وعلى الرغم من أنهم عاشوا حياة جيدة، فإنهم كانوا غير سعداء، كل واحد يشتاق لشيء أو آخر ويتوق إليه.

ذات يوم، بينما كان صموئيل وتيموثي وزاندر عائدين إلى المنزل من الغابة حاملين حزمة من جذوع الأشجار، رأوا امرأة عجوزًا منحنية بكيس على ظهرها، ولأنهم كانوا طيبين ورحيمين، اقتربوا على الفور من المرأة المسكينة وعرضوا عليها حمل الكيس طوال الطريق إلى منزلها، ابتسمت وأعربت عن امتنانها، في حين أخبرتهم أن الكيس يحتوي بالفعل على تفاح جمعته من الغابة. تناوب صموئيل وتيموثي وزاندر على حمل الكيس، وفي النهاية، عندما وصلوا إلى منزل المرأة. كانوا متعبين للغاية بالفعل.

هذه المراة العجوز لم تكن عادية، ولديها قوى سحرية، سُرِّت بطبيعة الإخوة اللطيفة وغير الأنانية، وسألتهم عما إذا كان يمكنها مساعدتهم بأي شيء، مكافأةً لهم: أحاب صموئيل: لسنا سعداء، وقد أصبح ذلك مصدر قلقنا الأكبر. فسألتهم المرأة ما الذي يجعلهم سعداء، وتحدث كل أخ عن شيء مختلف يرضيه. قال صموئيل: قصر رائع به الكثير من الخدم يجعلني سعيدًا. قال نيموني: مزرعة كبيرة بها الكثير من الحصاد ستجعلني سعيدًا. قال زاندر : زوجة جميلة تسعدني، وكل يوم، بعد العودة إلى المنزل،

- يجعلني وجهها الصغير الجميل أنسى أحزانى. قالت المرأة العجوز:
- هذا جيد، إذا كانت هذه الأشياء ستمنحكم السعادة، فأنتم تستحقونها بكل جدارة من جراء مساعدتكم شخصًا فقيرًا عاجزًا مثلي. أذهبوا إلى بيتكم، وسيجد كلَّ واحد منكم ما تمناه بالضبط.

وقد فاجأ هذا الإخوة لأنهم لم يكونوا على علم بسُلطات المرأة، ومع .<br>ذلك، غادروا وعادوا إلى البيت، ووجدوا هناك بجانب كوخهم، قصرًا ضخمًا به بواب وخدم آخرون ينتظرون في الخارج! استقبلوا صموئيل وأدخلوه. وعلى مسافة ما، ظهرت أرض زراعية صفراء، جاء الحارث وإعلن انها تخص تيموثي، شهق تيموثي. في تلك اللحظة فقط، اقتربت عذراء جميلة من زاندر وقالت بخجل إنها زوجته. فرح الإخوة من هذا التحول الجديد في الأحداث: شكروا نجومهم المحظوظة وتكيفوا مع أنماط حياتهم الجديدة.

مرت الأيام وسرعان ما انتهى عام، لكن الوضع الآن مختلف بالنسبة إلى صموئيل وتيموثي وزاندر. لقد سئم صموئيل من امتلاك القصر، أصبح كسولًا، ولم يشرف على خدمه في العناية المناسبة بالقصر. وجد تيموثي، الذي بني منزلًا لائقًا بجوار أرضه الزراعية، عبئًا تقيلًا في حرث الحقول وزرع البذور من وقت لآخر. زاندر أيضًا، اعتاد زوجته الجميلة، ولم يعد يجد أي متعة في رفقتها. باختصار، كلهم كانوا غير سعداء مرة أخرى.

وذات يوم، التقى الثلاثة وقرروا زيارة المرأة العجوز في منزلها. قال صموئيل:

تلك المرأة لديها قوى سحرية؛ حولت أحلامنا إلى حقيقة، ومع ذلك، بما أننا لم نحد سعداء، يجب أن نذهب ونطلب مساعدتها الآن، هي التي ستكون قادرة على إخبارنا بسر تحقيق السعادة.

عندما وصلوا إلى المرأة العجوز، كانت تطبخ الحساء في قدْر، ويعد إلقاء التحية عليها، روى كل واحد من الإخوة كيف أنه أصبح حزينًا مرة أخرى.

قال تيموثي: أخبرينا من فضلك كيف يمكننا أن نكون سعداء مرة أخرى. أجابت المرأة العجوز:

حسنا، الأمر برمته يقع بين اياديكم. انظروا، عندما تحققت أمنية كل واحد منكم، كنتم سعداء، ومع ذلك، لا تدوم السعادة آبدًا من دون شيء مهم جدًّا: الرضا، في وقت سابق، بما أنكم كنتم سعداء ولكنكم لم تكونوا راضين أو قنوعين، تغلب عليكم الملل والبؤس وأصبحتم حزينين مرة أخرى. فقط إذا تعلمتم أن تكونوا راضين، يمكنكم الاستمتاع حقًا بنعيم السعادة.

أدرك صموئيل وتيموثي وزاندر خطأهم وعادوا إلى المنزل، لقد رأوا كم كانوا محظوظين في الحصول على الهدايا التي كانوا يتوقون إليها ذات مرة. شعر صموئيل بالامتنان لكونه صاحب قصر وبدأ في الاعتناء به. بدأ تيموني يحرث أرضه بجد ايحصال حصاد جيد في الوقت المناسب. تعلم زاندر ايضًا تقدير الأعمال المنزلية لزوجته الجميلة في المنزل وتفانيها تجاهه.

بتذكر أن السعادة والرضا يسيران جنبًا إلى جنب، عاشوا في سعادة دائمة.

# ازرع نبتة، تحصد سعادة

يقلم: ناتاشا بيرتون

civilized.life

الوجود في الطبيعة أمر جيد للروح، وهذا القول لا يبدو جيدًا فمسب، بل إنه أُثبِت بالفعل من خلال العلم؛ تُظهر الأبحاث أن الوجود بين النباتات والزهور والأشجار، على وجه الخصوص، يمكن أن يحوِّل مزاجنا من القلق إلى الهدوء، ومن الاكتئاب إلى السعادة. حتى إنه يوجد مصطلح رائع لفوائد الانغماس في الطبيعة يُدعى: شينرين يوكو، أو الاستحمام في الغابة، وهو ممارسة علاج نباتية يابانية، استُحدثت في الثمانىنيات.

لكنك لست بحاجة إلى العثور على أقرب غابة، أو حتى الخروج من المنزل لجني فوائد العلاج بالنباتات؛ فمجرد جلب النباتات الداخلية إلى مساحتك الخاصة يمكن أن يمنح عقلك وروحك دفعة كبيرة. إليك ما تعرفه عن مزايا جلب المساحات الخضراء إلى الداخل.

ء النباتات تنقي الهواء من السموم.

عندما تشعر بصحة جيدة، فمن المحتمل أنك تشعر بالسعادة أيضًا، هذا واحد من الأسباب الذي يخبرك أن دمج النباتات الداخلية في منزلك

سيؤدي إلى فوائد صحية كبيرة. من خلال تنقية الهواء من السموم، تعمل النباتات منقيًا حتى لأقوى المواد الكيميائية المحمولة في الهواء. (على سبيل المثال: ساعدت نباتات المستنقعات بفلوريدا في القضاء على عامل السموم الفائق البرتقالي في أواخر الستينيات) الشعور بأفضل ما لدينا يعتمد على صحتنا الجسدية، وتساعدنا النباتات في تحقيق ذلك بالضبط.

ء النباتات تجعلنا نشعر بالهدوء.

وجود مساحة خضراء في منزلك يخلق أجواء أكثر هدوءًا وسعادة. (ناهيك بأن النباتات المحفوظة في وعاء تقدم ديكورًا رائعًا أيضًا). في الواقع، ثبت أيضًا أن رحما الزهور والنباتات من حولك يقلل من مستويات التوتر ويجعلك تشعر بمزيد من التفاؤل. تُظهر دراسات أخرى أن وجود حياة خضراء في غرف المستشفى يمكن أن يساعد المرضى في التعافي بسرعة أكبر والحفاظ على معنويات أعلى. بعد يوم مرهق، يمكنك الاسترخاء وسط الخضرة وأنت تعلم أن الراحة في طريقها إليك.

ء النباتات تزيد الإنتاجية.

لا تجعلنا النباتات أكثر صحة وسعادة فحسب، بل تجعلنا أيضًا أكثر فاعلية في أماكن عملنا. تُظهر الأبحاث أن وجود مساحات خضراء على مكتبك يساعد في تحسين الذاكرة، ويجعلك أكثر إنتاجية ويزيد من جودة عملك أيضًا. من الآمن أن نقول إنه عندما تحقق الإيجابية في حياتك المهنية وتشعر بالرضا عن أدائك، فإن هذه الإيجابية تنتقل إلى كل جانب آخر من جوانب حياتك، بالنظر إلى أن معظمنا يقضي معظم وقته في العمل. فكر في الحصول على نبتة منخفضة الإضاءة لمكتبك إذا كان مكتبك نادرًا ما يطل على النوافذ.

. النباتات تقربنا من الاخرين.

يساعد وجود أوراق الشجر من حولك في تعزيز روابط أقوى مم من تحبهم. وجدت سلسلة من الدراسات أن الاقتراب من الطبيعة يجعلنا في الواقع أكثر لطفًا وأقل أنانية وأكثر اهتمامًا بالآخرين. يعد وجود النباتات ني منزلك طريقة سهلة لتعزيز السعادة، سواء مع عائلتك أو زملائك في المنزل أو أولئك الذين تدعوهم إلى منزلك. قد يساعد وجود نباتات منخفضة الإضاءة بغرفة نومك في تقوية العلاقة العاطفية بينك وبين شريكك، بالنظر إلى امتيازات السعادة المثبتة المذكورة أعلاه للمساحات الخضراء الداخلية، يمكن أن يؤدي دمج المساحات الخضراء على طاولة الطعام إلى تقريب عائلتك أو أصدقائك من بعضهم بعضًا على وجبة مشتركة.

ابدأ في الشعور بفوائد دمج الحياة النباتية في منزلك (ومكتبك) من خلال النظر في مجموعة مختارة من أفضل النباتات الداخلية لك ولمساحتك. لا تحتاج إلى إبهام أخضر للحفاظ على هذا الجمال الأخضر على قيد الحياة؛ فقط الرغبة في الشعور بالسعادة والصحة.

ء الوجود في الطبيعة أمر جيد للروح. ء استمتع بوجود النباتات في مكتبك. ء لست بحاجة إلى العثور على أقرب غابة، أو حتى الخروج من المنزل لجني فوائد العلاج بالنباتات: فمجرد جلب النباتات الداخلية إلى مساحتك الخاصة يمكن أن يمنح عقلك وروحك دفعة كبيرة. - اجعل لطاولة طعامك نصيب من النباتات لتزيينها.

## لماذا تعزز الكتابة السعادة؟

بقلم: أليسون ميشيل دينستمان

goodnet.org

للكتابة فوائد صحية عقلية قوية تعزز السعادة والإبداع، وتساعد في بناء الحياة التي نصبو إليها. ليس عليك أن تكون مارك توين أو جين أُوستن لتعدَّ نفسك كاتبًا. أَثبتت الأشكال المختلفة للكتابة، مثل الكتابة التعبيرية أو الكتابة الإبداعية أو تدوين الأهداف المستقبلية، ارتباطها ىالسعادة.

إليك خمسة أسباب للكتابة يمكن أن تساعدك في عيش حياة أكثر سعادة:

1. الكتابة تعزز السعادة وتساعد في معالجة المشاعر .

الكتابة ببساطة تعني إخراج أفكارك من رأسك ووضعها نصب عينيك على الأوراق. فحصت دراسة حديثة آثار الكتابة في عينة من 81 طالبًا جامعيًّا. مارس الطلاب نشاط الكتابة مدة 20 دقيقة يوميًّا لـخمسة أشهر عن موضوعات الحياة مثل: التجارب المؤلمة والأهداف الشخصية. .<br>بحلول نهاية الشهر الخامس، كشف المشروع *عن* زيادة كبيرة في السعادة، وتحسن الحالة المزاجية بين المشاركين.

لماذا؟ تتيح الكتابة متنفسًا للاعتراف بالمخاوف والهموم دون أن ي<sub>كون م</sub>عرضًا للانتقاد الشخصلي، إن وضع الأفكار على قطعة من الورق له فوائد علاجية تشمل زيادة السعادة وتقليل التوتر . مع وضع ذلك في الحسبان، حاول استخدام الكتابة على أنها أداة للتعبير عن الأحداث في العياة ومعالجتها للمساعدة في دفعك إلى الأمام في اتجاه إيجابي.

2. الكتابة تساعد في تكوين منظور أفضل عن أنفسنا.

ببساطة لا توجد طريقة أفضل للتعرف إلى عمليات تفكيرك من تدوينها. يكشف تدوين المشاعر عن أنماط تفكير تؤدي إلى اختراقات في فهم أسباب ظهور هذه المشاعر في المقام الأول.

يمكن أن تؤدي التجارب السابقة إلى تشغيل نظام الدفاع التلقائي لدينا، وتنشأ العواطف لحمايتنا دون أن ندرك ذلك أو نعرف السبب. على سبيل المثال: قد يعبر الشخص الذي مر بمرحلة انفصال صعبة عن خجله، وتجنبه الاقتراب من أي شخص جديد وعزل نفسه. من خلال الكتابة، يمكننا أن ندرك كيف تنبع عواطفنا من الماضي من أجل التعافي ببطء بدلًا من منع الفرص لتجربة الحياة.

3. الكتابة تزيد من فرص تحقيق الأهداف وإدراك الذات.

يساعد قضاء بعض الوقت بتدوين الأهداف في تحسين عمليات التفكير. وتوضيح الرغبات، في الواقع، تُظهر الأبحاث أن إدراج الأمداف له تأثير كبير في زيادة احتمالات تحقيقها، سواء في الحياة المهنية أو الاجتماعية أو الصحية وما إلى ذلك. علاوة على ذلك، عندما نحقق أهدافنا، يغرز الدماغ الدوبامين، وهو ناقل عصبي يحفز الشعور بالمتعة

والسعادة. اكتب تطلعاتك، وستجد نفسك على طريق النجاح في تحقيق أحلامك وخلق الحياة الني تحبها.

# 4. تساعد الكتابة التعبيرية في التعامل مع أوقات الحياة الصعبة.

عندما يحدث موقف سلبي غير متوقع، تعمل الكتابة وسيلةً للتأقلم والمُضي قدمًا. في دراسة فحصت 63 مهندسًا فقدوا وظائفهم، كلَّف العلماء جزءًا من المشاركين للكتابة عن مشاعرهم المتعلقة بفقدان وظائفهم. أولئك الذين كتبوا مشاعرهم من بين المجموعة، لم يشعروا بغضب أقل من الموقف فحسب، بل وجدوا أيضًا عملًا جديدًا أسرع من أولئك الذين لم يشاركوا في الكتابة اليومية. في أوقات الشدة، جرِّب الكتابة التعبيرية، وهي شكل من أشكال الكتابة التي تهتم بالمشاعر والذكريات والأشخاص والجوانب الأخرى من حياتنا، لمعالجة المواقف الصعبة والتغلب عليها.

### 5. الكتابة الإبداعية تعزز السعادة.

تثبت الأدلة العلمية الصلة بين الأنشطة الإبداعية والسعادة. يشير بحث جديد من جامعة أوتاجو النيوزيلندية إلى أن الكتابة الإبداعية اليومية تؤدي إلى سعادة طويلة الأمد، وتخلق دوامة تصاعدية من الحماس لمتابعة المزيد من المنافذ الإبداعية. أوضح الدكتور تاملين كونر، أحد الباحثين في الدراسة، أن «الانخراط في السلوك الإبداعي يؤدي إلى زيادة السعادة في اليوم التالي، ومن المرجح أن تسهل هذه السعادة المتزايدة النشاط الإبداعي في اليوم نفسه». لذلك، إذا كنت تبحث عن طريقة لتشعر بالتحسن وتدفق عصارة إبداعك، فضع قلمًا على الورق واستمتح بالمزايا الهائلة.

## كيف تصف السعادة فى الكتابة؟

#### بقلم: برين دونوفان

Bryndonovan.com

عندما تحاول التفكير في كيفية التعبير عن السعادة في جملة، قمن السهل أن ترسم فراغًا، لهذا السبب أشارك هذه القائمة من الطرق لوصف السعادة والإثارة والفرح. آمل أن تساعدك هذه العبارات السعيدة في كتابة روايتك أو قصتك أو أيًّا كان ما تكتبه!

في معظم الأوقات، يمكنك التعبير عن مشاعرك من خلال المونولوج الداخلي والحوار والإجراءات من حين لآخر، تجد نفسك بحاجة إلى وصف الشعور من وجهة نظر شخصيتك.

توجد طرق لا حصر لها للتعبير عن المشاعر في الكتابة، لديٍّ هنا 100 طريقة لوصف السعادة والفرح والرضا والأمل والامتنان، لم أضعها في ترتيب معين، إنه مجرد الترتيب الذي فكرت به,

لن تكون جميعها من النوع الذي تستخدمه شخصيًّا، لأن كل كاتب مختلف! توجد احتمالات، ستجعلك تفكر في المزيد من الكلمات والعبارات، ضع إشارة مرجعية على هذه القائمة، ستحتاج دائمًا إلى الرجو ع إليها.

قفز قلبه فرحًا.  $\cdot$ 1 اصطدم بموجة من السعادة.  $\cdot$  2 شُلَّت أطرافي من السحادة.  $\overline{3}$ تحسن مزاجها.  $\cdot$ .4 كادت تنفجر من السحادة.  $-.5$ بالكاد استطاع احتواء سعادته. - 6 7. أشرق مزاجه. 8. ارتفعت معنویاتی. 9. أزهر الأمل بداخلها. 10. توهجت السعادة بداخله. 11. شعر يشرر مفاجئ من البهجة. 12. بالكاد أستطيع إخفاء فرحتى. 13. ذهلت من حجم السعادة. 14. غمرت أشعة الشمس روحها. 15. ارتفعت معنوياته وحلقت في السماء. 16. حلَّقت آمالها في الأفق البعيد. 17. شعرت وكأن قدميها بالكاد تلامسان الأرض. 18. ابتلعني الفرح. 19. ابتهجت روحها. 20. استولى عليه الفرح. 21. كان داخلها يبتسم. 22. كادت تقفز من الفرح. 23. تغلبت عليه السعادة. 24. أخذتها بهجة التحدي.

25. كانت السعادة تدور حول قلبه في نظام فلكي. 26. غلّف الاطمئنان قلبه. 27. امتلأ قلبها بالرضا. 28. ارتجفت السعادة بداخلها. 29. تجرأ قلبه على الأمل. 30. تضخمت السعادة بداخلها. 31. غمرها الامتنان. 32. هل كانت أكثر سعادة في حياتها؟ 33. حسَّن ذلك من مزاجه. 34. لم يستطع التفكير في وقت كان فيه أكثر سعادة. 35. تفتحت سعادتها مثل زهرة. 36. شعرت بيصيص من السعادة. 37. أصابه الدوار من فرط الإثارة. 38. هجم السرور على قلبي. 39. كانت سعادتي شديدة لدرجة أنها أخافتني. 40. ظن أنه سيموت فرحًا. 41. كان قلبها يصدح بالغناء. 42. أثملتها السعادة. 43. كان مخمورًا بالفرح. 44. خفق قلبه ابتهاجًا. 45. اتقد وجهها بنيران الفرح. 46. زحفت السعادة إليه. 47. كان لديها فائض من الحبور. 48. كان نرجه عميقًا،

49. نمت المسرّات في حياتها. 50. عصفت بي السعادة. 51. تمددت السعادة على جدران قلبه. 52. غمرت السمادة قليه. 53. تهلل قلبها فرحًا. 54. تلألأت السعادة بداخلي. 55. رقصت السعادة على تغمات أفكارها. 56. انهار تقريبًا من السعادة. 57. رفع ذلك من معنوياته. 58. تأثرت روحي المعنوية إيجابيًّا. 59. تدثرت بغطاء من الرضا. 60. انتشرت أشعة السعادة من خلاله. 61. الم يشعر قط بأنه حي مثل تلك اللحظة. 62. كانت سعيدة لبقائها على قيد الحياة. 63. امتلأت بالحيوية والبهجة. 64. امتلأت عينيها بدموع السعادة. 65. وددت أن أصرخ فرحًا. 66. لم يجد ما يعبر به عن امتنانه. 67. كان قلبه ينبض بالسمادة. 68. تذوقت شعور الرضا. 69. ياغته شعور مفاجئ بالسعادة. 70. التهمتها سعادة غير متوقعة. 71. منحتني السعادة درعًا منيعًا. 72. ترقرقت أمواج الفرح داخلة.

97. لمس شعائرية السعادة. 98. تدفق إليها الفرح. 99. فاضت سعادته. 100. شقت السعادة طريقًا في قلبي. إذا كننت قند قبيرأت القائمية بأكملهنا مباشنوة، هل جعلتك تشنيعر بالســعادة؟ كان لهــا هــذا التأثيــر فيٍّ! في كلتا الحالتين، أرجو أن تكون سعيدًا بالحصول على القائمة،

## ماذا قال 40 كاتبًا مشهورًا عن السعادة؟

بقلم: هولي باين

shortlist.com

ما لم تكن شعاعًا راقصًا من الشمس، أو مُهرِّجًا، فمن الصعب الحفاظ على حالة دائمة من السعادة، نظرًا لأن الطقس يزداد سوءًا تدريجيًّا، ويبدو أن العالم ينهار من الداخل، لدينا بعض النصائح جيدة التوقيت من أربعين مؤلفًا كلاسيكيًّا بشأن كيفية الشعور بالسعادة أو ربما كيفية تحنب التعاسة.

1. مارك توين:

«التعقل والسعادة مكونان يصعب مزجهما».

2. ليو تولستوي:

والسعادة استعارة، والتعاسة قصة».

3. أين راند: «تعلُّم أن تقدر نفسك؛ ما يعني: حارب من أجل سعادتك»·

والطريقة الوحيدة للعثور على السعادة الحقيقية هي المخاطرة بالانفتاح التامء.

s. شارلوت برونتی:

،السعادة غير المشتركة بالكاد يمكن أن تسمى سعادة؛ ليس لها طمم».

**6. هانتر طومسون:** 

ءلا أرى كيف يمكنك احترام نفسك، إذا كان عليك أن تبحث في قلوب وعقول الآخرين، عن سعادتك».

7. أوسكار وايلد:

«البعض يجلبون السعادة أينما ذهبوا، الآخرون متى ذهبوا».

8. هاروکی موراکامی:

،ولكن من يستطيع أن يقول ما الأفضل؟ لهذا السبب تحتاج إلى اغتنام أي فرصة للسعادة حيث تجدها، ولا تقلق بشأن الآخرين كثيرًا. تخبرني تجاربي أننا لا نحصل على أكثر من فرصتين أو ثلاث من هذه .<br>الفرص في حياتنا، وإذا تركناها تضيع من بين أيدينا، فإننا نندم على ذلك لبقية حياتناء.

**9. أرنست همنغواي:** 

«السمادة لدى الأذكياء هي أندر شيء أعرفه».

10. فيرجينيا وولف:

ولا شيء أكثر سُمكًا من نَصْل سكين يفصل السعادة عن الكآية.. 11. روبرت لويس ستيفنسون:

لا يوجد واجب نستخف به بقدر واجب السعادة. من خلال كوننا سعداء فإننا نقدم مساعدات مجهولة للعالم».

12. رالف والدو ايمرسون:

«إذا كنت تستطيع أن تحبني على ما أنا عليه، سنكون أكثر سعادة،. 13. فيودور دوستوية سكي:

«الرجل يحب فقط عد مشكلاته، لا يحسب سعادته».

14. سىلفيا بلاث:

«لديِّ خيار أن أكون نشيطة وسعيدة باستمرار أو سلبية وحزينة، أو يمكنني أن أصاب بالجنون من خلال التردد بينهما». 15. جين أوستن:

«يجب أن أتعلم الرضا بكوني أكثر سعادة مما أستحق».

16. دوجلاس أدمز.

ءأُفضًا أن أكون سعيدًا على أن أكون على صواب في أي يوم». 17. جيليان فلين:

«الوجه الذي تعطيه للعالم يخبر العالم كيف يعاملك».

<sub>18.</sub> تشارلز ديكنز،

. السعادة هدية والحيلة ليست أن تتوقعها، بل أن تسعد بها عندما تأتيء. <sub>19.</sub> فيكتور هوغو:

«إن أسمى مراتب السعادة في الحياة إيماننا بأننا محبوبون: محبوبون لذواتنا، وبكلمة أفضل: محبوبون برغم ذواتنا».

### 20. ستيفن كينغ:

«يجب أن تظل السعادة غير قابلة للفحص لأطول مدة ممكنة».

21. مارجريت أتوود:

«السعادة هي حديقة مسوَّرة بالزجاج: لا سبيل للدخول أو الخروج». 22. جاك كيرواك:

«السعيادة تكمن في إدراك أن كل ذلك حلم غريبَ وجميل».

### 23. دين کونتز:

ولا أحد يستطيع أن يمنحك السعادة؛ السعادة خيار الدينا جميعًا القدرة على اتخاذه…

#### 24. ادبث وارتون:

وفقط إذا توقفنا عن محاولة أن نكون سعداء، سنقضى وقتًا ممتعًاء.

## 25. باولو کويلو:

<sub>«إذا</sub> كان بإمكانك التركيز دائمًا على الحاضر، فستكون سعيدًا».

26. إسخيلوس:

«السعادة اختيار يتطلب مجهودًا في بعض الأحيان».

### 27. مايا أنجيلو:

«إذا كنت تمتلك ابتسامة واحدة فقط، فامنحها للأشخاص الذين تحبهم.

### 28. ألكسندر دوماس:

ءأنا لست فخورًا، لكني سعيد، وأعتقد أن السعادة تجعلك أعمى أكثر من الكبرياء».

#### 29. رولد دال:

ءإذا كانت لديك أفكار جيدة، فسوف تشع من وجهك مثل أشعة الشمس، وستبدو دائمًا جميلًا وسعيدًا».

### 30. لويزا ماي ألكوت:

«قوة العثور على الجمال في أبسط الأشياء تجعل البيت سعيدًا والحياة جميلة».

#### 31. غابرييل غارسيا ماركيز :

«لا يوجد دواء يعالج ما عجزَت السعادة عن شفائه».

#### 32. مارثا واشنطن:

«الجزء الأكبر من سعادتنا أو بؤسنا يعتمد على تصرفاتنا، وليس على ظروفنا،.

<sub>33.</sub> دينيس ليهان:

والسعادة لا تكمن في الاستهلاك اللافت للنظر والتكديس المستمر للحماقات عديمة الفائدة، السعادة تكمن في الجالس بجانبك وقدرتك على التحدث معه، السعادة هي تفاعل وتعاطف بشري، السعادة هي الوطن»،

34. أليس ووكر:

ءلا تنتظر الآخرين حتى يكونوا سعداء من أجلك، أيّ سعادة تحصل عليها عليك أن تصنعها بنفسك،.

35. توماس هاردي:

والسعادة ليست سوى حلقة في مسلسل طويل من الألم».

### 36. ايفلين وو:

ءأود أن أدفن شيئًا تُمينًا في كل مكان حيث كنت سعيدًا، وبعد ذلك، عندما أتقدم في السن وأصبح قبيحًا وبائسًا، يمكنني العودة للبحث عنه وتذكره».

37. جيمس ماڻيو باري:

وسر السعادة ليس في فعل ما يحبه المرء، ولكن في حب ما يفعله».

38. ديباك شوبرا:

. كن سعيدًا بلا سبب، مثل طفل. إذا كنت سعيدًا لسبب ما، فأنت في ورطة، لأن هذا السبب يمكن أن يؤخذ منك،.

39. إدغار الآن بو:

«السعادة في أن تحلم وتتعجب».

40. كورهاك مكارثي:

«أعتقد أنه مع تقدمك في العمر ستصبح سعيدًا بالقدر الذي أنت عليه، ستمر بأوقات جيدة وأخرى سيئة. ولكنك بالنهاية ستصبح سعيدًا. أو حزينًا كما كنت،.
# ماذا يعلمنا الأطفال عن السعادة؟

بقلم: جوسلين كيلي

m.dailygood.org

ما الذي يعرفه الأطفال ويبدو أن الكبار قد نسوه؟ الأطفال أكثر ثقة وشجاعة ويتمتعون بالحياة أكثر بكثير من البالغين. في بعض الأحيان نشعر أننا نقضني حياتنا كلها في محاولة للعودة إلى ما كنا عليه ونحن أطفال. إليك ما يمكن أن نتعلمه من أطفالنا لإضفاء المزيد من الوضوح والسعادة إلى حياتنا:

1. کل يوم هو بداية جديدة.

. أليس من الجيد التفكير في أن الغد هو يوم جديد لا توجد فيه أخطاء بعد؟، – لوسی مود مونتغمری.

ألم يصاحبنا الشعور بالدهشة مع انتهاء كل يوم دراسي كأنه انتهاء لحدث مهم وجلل يتكرد يوميًّا؟ ألم تبد لنا الإجازة الممتدة بين شهري .يونيو وسبتمبر أبدية؟ لأنه عندما تكون صغيرًا. يبدو كل يوم وكأنه 

مغامرات جديدة وتعلم أشياء جديدة. لا يحمل الأطفال امتعة من يوم إلى آخر، ويبدؤون كل يوم بمكونات طازجة.

«السعادة تكمن في فرحة الإنجاز ونشوة المجهود الإبداعي». – فرانکلین دی روزفلت.

كم مرة رأيت طفلًا مندمجًا لساعات وساعات في مشروع إبداعي؟ الرسم، واللعب بالطين، وبناء قلعة رملية، مع الاهتمام الدقيق بالتفاصيل. لسبب ما، مع تقدمنا في السن، نتوقف عن رؤية الأنشطة الإبداعية علىٰ أنها جديرة بالاهتمام. كم عدد البالغين، باستثناء الفنانين، الذين يرسمون على أساس منتظم؟ كم عدد من يلعبون بالطين أو الطلاء لمجرد الاستمتاع به؟

3. كن شجاعًا.

«الحياة تتقلص أو تتسع بما يتناسب مع شجاعة المرء». - أناييز نين.

غَنٍّ بصوت عالٍ، وارقص، عندما تشعر بالرغبة في ذلك. يشعر الطفل بأن الحياة لا حدود لها لأنه لا يحصرها بمخاوف الفشل أو الخزي، إنهم يتقدمون في مسيرات من الأمل والتصميم، لأنهم لا يعرفون شيئًا أفضل؛ لم يتعرضوا للهزيمة، ولم يمروا بتجارب الفشل، فيحتضنون الحياة وكل ما تقدمه لهم بأذرع مفتوحة.

ه اضحك كل يوم.

«يوم دون ضحك هو يوم ضائع». – تشارلی شابلن.

يتمتع الأطفال بقدرة جميلة على إيجاد السعادة من حولهم. ما عليك سوى مشاهدة الفكاهة التي يمكن أن يجدها الطفل في مركز التسوق أو في الحديقة.. يجدونها في كل مكان.

5. كن نشيطًا.

وللعب قدرة على تنشيطنا، وتحفيزنا، والتخفيف من أعبائنا، لأنه يجدد إحساسنا الطبيعي بالتفاؤل ويفتح لنا إمكانات جديدة». – ستيوارت براون.

عندما كنتَ صغيرًا، كان اللعب في الخارج هو أبرز ما في يومك، كنت تركض وتطارد أصدقاءك وتقفز حتى تنقطع أنفاسك وتتورد وجنتاك، ولم تفكر في الأمر على أنه «تمرين» أو «لياقة يومية»، كنت تلعب فقط، وكان الأمر ممتعًا، إنها موهبة سعيدة أن تعرف كيف تلعب، كما يقول رالف والدو ايمرسون.

6. عزز صداقاتك.

<sub>«وها</sub> قيمة صديقك الذي لا تطلبه إلا لتقضى معه ما تريد أن تقتله من وقتك؟ فاسعَ بالأحرى إلى الصديق الذي يحيى أيامك ولياليك، وليكن ملاك الأفراح واللذات المتبادلة مرفرفًا فوق حلاوة الصداقة، لأن القلب يجد صباحه في الندى العالق بالأشياء الصغيرة». – جبران خليل جبران.

يجد الأطفال متعة حقيقية في اثناء اللعب مع الأصدقاء، ويحبون .<br>تكوين صداقات جديدة، ينضمون إلى فرق كرة القدم، ويذهبون إل<sub>ى</sub> حفلات أعياد الميلاد، وينتقلون إلى مدارس جديدة. هذه كلها طرق يمكن للأطفال من خلالها تكوين صداقات جديدة. يلتزم الأطفال شعار «كلما زاد العدد، زاد المرح»، وينبغي للكبار أيضًا التزامه.

7. كن البطل.

«قبل كل شيء، كوني بطلة حياتك لا الضحية». – نورا إيفرون.

عندما يخبرك طفل بقصة ما عن المدرسة أو ملعب كرة القدم، يكون عادةً بطل قصته، فهم يؤمنون بأن العالم يدور حولهم. مع تقدمنا في العمر، نخشى أن نكون مغرورين أو متغطرسين، لذلك فإننا نقلل من شأن إنجازاتنا لأننا لا نريد التباهي، لكن عند القيام بذلك، غالبًا ما تَزل أقدامنا وننزلق في جانب إنكار الذات، نحبط أنفسنا، ويصبح التواضع صفة رائعة، ونبدأ في إقناع أنفسنا بضعف قدراتنا.

8. الندوب هي أوسمة شرف.

ءأينما أمعنت النظر سيتحدد نضالك؛ إما أن تنظر إليها على أنها ندبة وإما شجاعة». – دودینسکی.

عندما يتعرض الطفل لكسر في إحدى عظامه، فإن كل شخص يعرفه سيُوقَع على الجبيرة، وسيصبح نجم الفصل، الناجي. إذا سقطوا وجرحوا أنفسهم، فإن الجميع يريدون رؤية الندبة. مع تقدمنا في السن· نخفي ندوبنا، وتصبح جروحنا أسرارنا، لا نريد أن يُنظر إلينا بعين

الشفقة على اننا ضعفاء، لذلك لا نخبر احدًا بمكان الألم، لكن ما يدركه الأطفال هو أن الندوب ليست علامات ضعف، فالندبة هي علامة على القوة والبقاء: قصة تروي إنجازًا.

و. جزب أشياء جديدة.

«لا يمكن للإنسان أن يكتشف محيطات جديدة ما لم يكن لديه الشجاعة ليغفل عن رؤية الشاطئ». - آندريه جيد.

لا يخشى الأطفال ممارسة رياضة لم يجربوها من قبل، يقفزون على الترامبولين أو يغوصون في بركة أو يتزلجون على الجبل حتى لو كان غريبًا عليهم. نحن البالغين، نخشى المجهول، ونبقى محبوسين بأمان في منطقة الراحة الخاصة بنا، ونادرًا ما نغامر بالخروج، المغامرة تبهجنا وتوقظ الروح.

10. لاحظ الأشياء الصغيرة.

واستمتع بالأشياء الصغيرة، فقد تنظر إلى الوراء يومًا ما وتدرك أنها كانت الأشياء الكبيرة». – روبرت برولت.

تحب ابنة أخي مشاهدة طيور الشنقب وهي تجري ذهابًا وإيابًا على حافة الماء، عندما لاحظت أرجلهم القصيرة ومدى سرعتهم. شيء بسيط، ونعدُّه أمرًا مفروغًا منه، يجلب لها فرحة كبيرة وإلهامًا عميقًا. .<br>متى توقفنا عن ملاحظة المعجزات الصغيرة التي تحيط بنا يوميًّا؟ وكم ستكون الحياة أجمل إذا تمكنا من رؤية هذه المعجزات مرة أخرى؟

## كيف ترسم خطا للسعادة؟

بقلم: تموريا

#### gleefulgrandiva.com

ليس سرًا أن الفن يخفف آلام الروح، ولكن الكثير من الناس يخافون من احتمالية إنشاء فنهم الخاص، إذا كان الأمر كذلك، فأنت تحرم نفسك فرصة أن تكون أكثر ذكاءً وسعادة.

تعد الفنون والهوايات والحرف من بين أفضل ستة أنشطة تحفز على السعادة. ما قد لا تعرفه هو أن ما ترسمه يمكن أن يكون له تأثير كبير في مزاجك، حيث أظهرت دراسة حائزة على جوائز من جامعة غرب أستراليا وجود صلة مباشرة بين المشاركة الفنية والسعادة، وشملت هذه الدراسة جميع الفنون، بما في ذلك الموسيقى والقراءة والكتابة والتلوين والرسم.

قالت الدكتورة كريستينا ديفيز: «إن ساعتين فقط من المشاركة في الفنون كل أسبوع تعزز الصحة العقلية». وأضافت: «يحتاج الناس والأحداث الفنية التي يستمتعون بهاء.

توجد الكثير. من فوائد المشاركة في المشاريح الفنية، قبل كل شيء. تعزز تركيزك، ومن ثم تشتت انتباهك عن الأفكار السلبية التي تر تمتلكها، كما أنها تقلل من التوتر وتعزز احترام الذات. وبصفتي مُدرِّسة فنون للأشخاص ذوي الإعاقة، أرى بنفسي كيف يساعد الفن طلابي في زيادة ثقتهم وتركيزهم وتواصلهم.

عندما بدأت مع هذه المجموعة منذ عدة سنوات، لم يكن لدى معظمهم تفة في قدرتهم على إنشاء أي شيء يستحق العناء. ومع مرور الوقت. أصبحوا يقفزون بحماس إلى أي مشروع جديد، واثقين من قدراتهم على إنتاج شيء رائع، لم يعد التردد أو الخوف قبل الشروع في شيء جديد يلحق بهم.

الحقيقة هي أن العلاج بالفن يمكن أن يكون مفيدًا لأى شخص، ولست بحاجة إلى الانضمام إلى الفصول الدراسية أو الحصول على تملق واحترام الجماهير من أجل جني فوائد صناعة الفن. أنت أيضًا لا تحتاج إلى الكثير من الإمدادات بامظة الثمن، كل ما تحتاج إليه للبدء هو قلم جاف أو قلم رصاص وورقة.

أظهرت بعض الأبحاث أن ما تقرر رسمه يمكن أن يكون له تأثير في حالتك المزاجية، ففي إحدى الدراسات، الأشخاص الذين رسموا طعامهم المفضل، مثل البينزا والكب كيك، أحرزوا نتائج لمزاج أكثر سعادة من غيرهم.

تتضمن بعض الاقتراحات: رسم قوس قزح إذا كنت حزينًا، ورسم أنماط لتخفيف التوتر، ورسم عُقَد متشابكة إذا كنت خائفًا، أحب هذا الأخير، فهو يذكرني بمدرب القيادة القديم لزوجي منذ سنوات، الذي كان يجلس في مقعد الراكب محاولًا التماسك في أثناء قيادة طلابه. لدي قائمة أخرى من الأنشطة المجربة والحقيقية التي استخدمتها بنجاح کبیر مع طلابی.

هل تشعر بالغطسب؟

ارسم خطوطًا متعرجة على الورق، واضغط بشدة على القلم، وعند <sub>الانتها</sub>ء، مزَّق الورق إلى قطع صغيرة وتخلص منه في سلة المهملات.

#### هل تشعر بالتعب؟

ارسم خطوطًا صفراء وبرتقالية (من الأفضل استخدام الطلاء) لتغطية ورقة كاملة، وعند الانتهاء، يمكنك رسم الزهور على الجزء العلوى، أو إذا استخدمت الطلاء، فاستخدم نهاية الفرشاة لنحت أشكال أزهار من الطلاء.

#### هل تشعر بالحزن؟

الوجوه السعيدة لم تخذلني قط في هذه الحالة. الأمر بسيط للغاية: دائرة وعينان وابتسامة عملاقة. استمر في رسمها حتى تشعر بالابتسامة ترتسم علي وجهك.

#### هل تشعر بالخوف؟

ارسم ما يخيفك، ثم ارسم قفصًا حوله، لقد حبست خوفك بعيدًا، والآن اطوِ الورقة إلى أرباعٍ، وضعها بعيدًا، طيُّها يعني أنك تضع الـغوف وراء ظهرك، ولكن لا تتخلص منها حتى تجد نفسك في عدم حاجة إلى تذكير بأنك حبست خوفك.

هل تتوق لشيء ما؟ ارسم نسخًا جديدة من الشيء الذي تريده بانتظام. أي شخص على<br>ارسم نسخًا جديدة .<br>دراية بلوحات الرؤية أو الأحلام يعلم أن لديها قوة هائلة لإبقائك مركزًا

على احلامك واهدافك وجذب الطاقة الإيجابية. عندما يُوضع القلم على الورق، تُمنح المزيد من الطاقة، ويُضبط تركيزك.

يتحمل طلابي انتظارًا مؤلمًا تقريبًا للانتقال من مركزهم السكني الحالي إلى منازلهم الجديدة داخل المجتمع. في كل مرة تبدو فيها تحركاتهم وشيكة، تظهر المشكلات المعتادة المتعلقة بتأخيرات البناء. من المفهوم أن هذا يجعلهم أحيانًا غاضبين ومرتبكين، ولكننا نرنع الحالة المزاجية من خلال التركيز على أحلامهم وأهدافهم في كل درس فني تقريبًا. عندما يرسمون منزل أحلامهم وحديقة أحلامهم، فإنهم يرسمون الأشياء التي تثيرهم أكثر بشأن هذه الخطوة. يرسم البعض المحال التجارية القريبة (أماكن إقامتهم الحالية ليست قريبة من أي شيء) ويرسم البعض الآخر وسائل المواصلات كالقطارات والحافلات.

انتهينا مؤخرًا من صنع ميداليات مفاتيح من الفسيفساء لمنازلهم الجديدة، وأعاد هذا المشروع إشعال حماسهم بشأن هذه الخطوة.

فكرة ممتعة أخرى هي عمل خريطة السعادة، ابدأ برسم كل الأشياء في حياتك التي تجعلك سعيدًا الآن، ثم أضف الأشياء التي تعتقد أنها ستعزز سعادتك، ليصبح لديك طريق صغير يربط كل الأشياء.

تبدأ خريطة سعادتي بي وتؤدي بمسار إلى عائلتي (في قلب على اليسار) ومسار آخر إلى الأصدقاء (في قلب على اليمين). الأشجار بالأسفل هي تذكير بمدى السعادة التي تمنحها لي. تستمر خريطتي بمسار إلى الشمس؛ فأنا أعشق أشعة الشمس، وحديقتى ومنزلي والجبال الزرقاء الجميلة على اليسار. ملاحظة: لقد استخدمت الأشكال البسيطة المعبرة فقط في الرسم، ومن الواضح أنني لا أهدف إلى ع<sup>مل</sup> تحفة فنية لإرضاء العالم، وإنما لإرضائي أنا فقط. يكمن جمال هذا التمرين في انه يمكن ان يكون عملا قيد التنفيذ بمكنك الرجوع إليه وإضافة رسومات جديدة أو تحسين الرسم النهائي لمستخدام الألوان والأنماط.

وتذكر: ليس من الضروري أن تكون فنانًا رائعًا لترسم سعادتك.

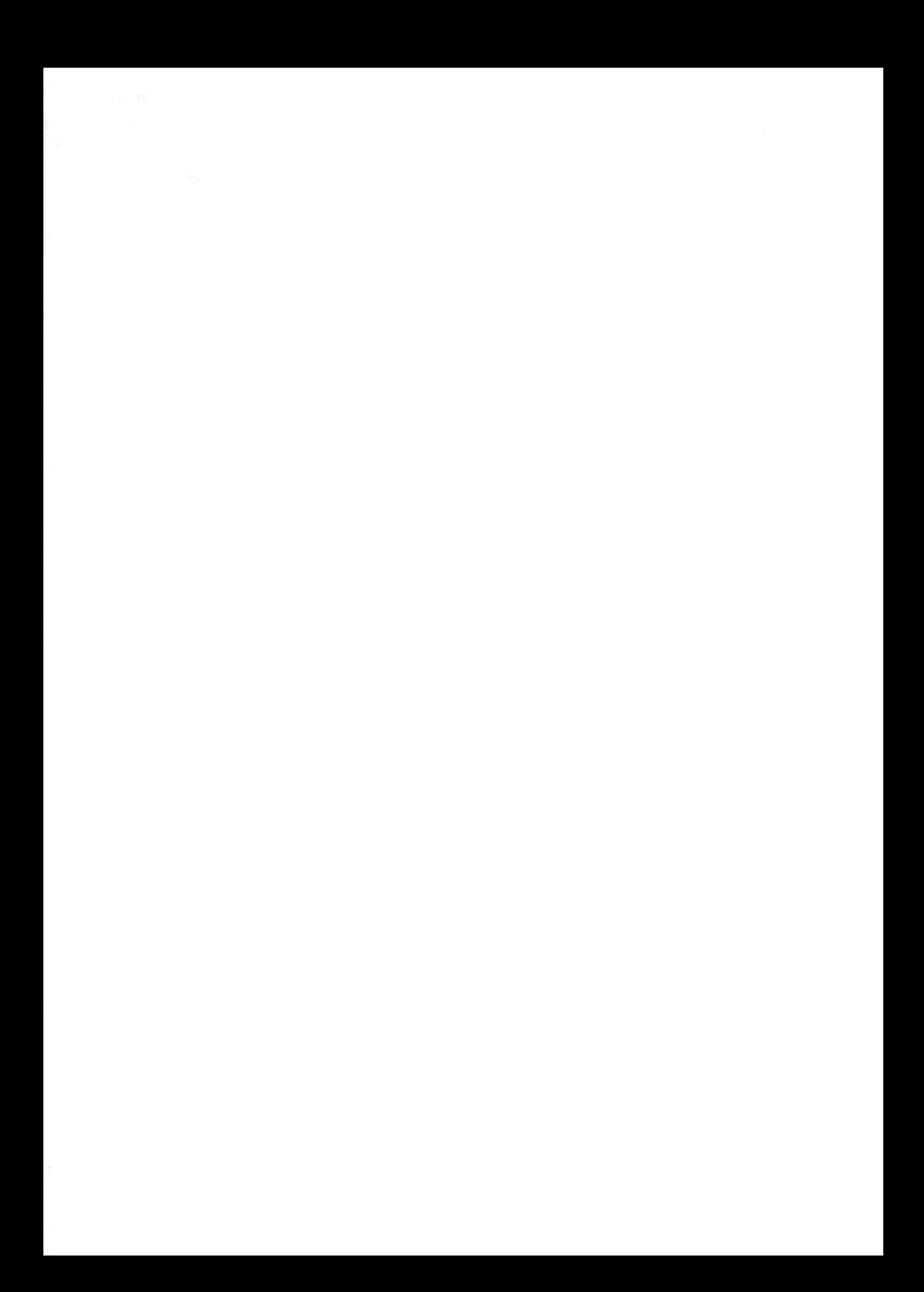

## القطعة المستبعدة: مع

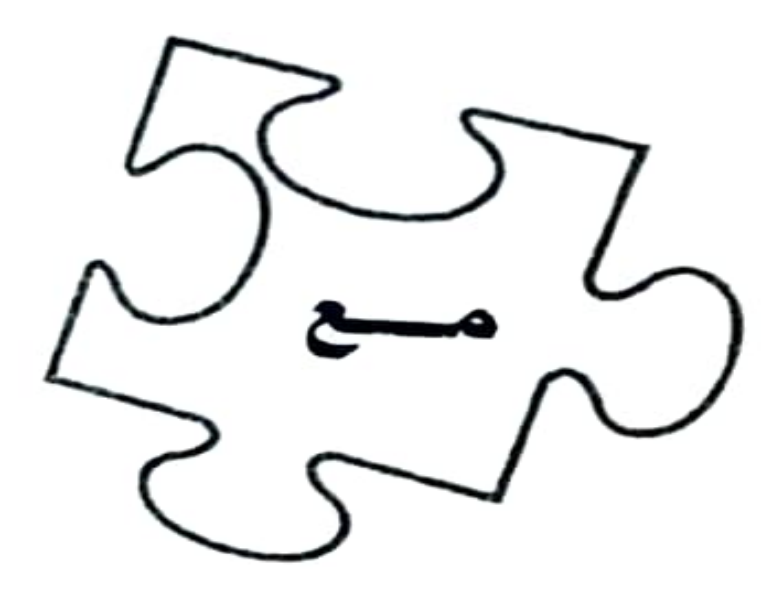

 $\sim 10^{-10}$ 

## <sub>لا</sub>تتوقع أن ي*م*نحك شريكك السعادة

بقلم: ماكلين ليونز

psiloveyou.xyz

«إنه يجعلني سعيدة جدًّا!» لا شك أنك سمعت صديقة تصرخ بهذا خلال مرحلة ما من علاقتها مع شريكها.

أو

«لم أعد أشعر معها بالسعادة» ربما سمعت هذا من شخص ما وكان سببًا للانفصال الوشيك

كلا التصريحين غير صحي، كلاهما يضع ضغوطًا كبيرة جدًّا على شريكك، وليس من العدل أن تضع سعادتك في يد شخص آخر، لماذا؟

سعادتك هي وظيفتك.

ينبغي أن تأتي السعادة من داخلك، الأمر متروك لك سواء كان ذلك س حد .<br>التي اخترت ممارستها. عليك أن تتحمل مسؤولية الطريقة التي تعيش<br>التي اخترت ممارستها. 

تختار بها قضاء وقنك ومع من تقضيها، لا يمكنك الاعتماد على الأخرين لتلبية احتياجاتك، لأنه في النهاية، أنت فقط من يستطيع معرفة ماهيتها.

لا يصبح أي شخص جزءًا من حياتك إلا إذا سمحت له بذلك، لقر قررت الدور الذي يلعبه، وأنت أيضًا من تقرر ما إذا كان سيبقى في حياتك أم لا، إذا كنت تستمتع بالوجود رفقة شخص ما أو صديق أو شريك، فهذا لا يعني أنه يجعلك سعيدًا. قد يضيفون السحادة إلى حياتك، لكن لا ينبغي أن يكونوا السبب الوحيد لسعادتك.. يوجد فرق.

يمكنك أن تشعر بسعادة أكبر رفقة شخص ما، لأن تفاؤله المُعدى أو حس الفكاهة المضحك يمكن أن يضيف ضوءًا في حياتك ربما لم يكن موجودًا منذ مدة أو من قبل، لكن أسوأ شيء في وضع سعادتك بيد شريك حياتك هو أنه يمكنه دائمًا المغادرة. أنا لست منشائمًا، لكن الناس يتغيرون، الظروف تتغير، والعلاقات تتغير دائمًا وستظل تتغير، أحيانًا للأفضل وأحيانًا للأسوأ.

إن القول بأن شخصًا آخر يجعلك سعيدًا هو بمنزلة التخلي عن كل مسؤولية عن عواطفك والطريقة التي تقضى بها وقتك. القول بأن شخصًا آخر يجعلك سعيدًا هو في الأساس القول بأنك دمية متحركة تنتظر منهم سحب الخيوط، إذا كان بإمكان شخص واحد أن يجعلك سعيدًا، فيمكنه بسهولة أن يجعلك بائسًا، لا أحد يجب أن يمتلك هذا الذوع من القوة على عواطفك.

#### قد يخيفهم الضغط الإضافي.

يتطلب الدخول في علاقة الكثير من الجهد لمجرد دمج شخص ما في حياتك بانتظام. من المفهوم أنك تحاول أن تكون متناغمًا مع مشاعرهم وتهتم بشأن سلامتهم، ومع ذلك، فإن الاهتمام بنفسك هو

<sub>وظي</sub>فة بدوام كامل، لذلك لا يوجد لد*ى* ا*ي* شخص الوقت الكافي لتولي <sub>الرفا</sub>مية العاطفية لشخص بالغ آخر، مذا كثير جدًّا لتطلبه من شخص <sub>ما. من</sub> غير العدل حقًا وضع سعادتك ورضاك على قائمة «المهام» الخاصة بشخص آخر. ليست مهمة أي شخص أن يحسن مزاجك أو لجعلك تبتسم أو يساعدك في الاستيقاظ صباحًا بحماس للحياة، إذا وضعت هذا العبء على شريكك، فسوف يتعب بالتأكيد ومن ثم سيهرب.

## لاتخش أن تكون وحيدًا.

معظم الناس الذين يعتقدون أن أمر سعادتهم متعلق بشريكهم، يخشون حقًّا أن يكونوا بمفردهم، بالطبح، نحن البشر نريد الحب، نريد شخصًا ما يشاركنا حياتنا ونشاركه حياته، ولكن من أجل تقديم أفضل ما لديك لهذه العلاقة، عليك أن تكون بخير وحدك، أنت بحاجة إلى معرفة نفسك وأن تكون راضيًا عن نفسك حتى لا تشعر بالحاجة إلى استخدام حب شريكك لملء الفراغ، حيث يجب أن يكون حبك لذاتك، عند الدخول في علاقة.

إذا كنت غير راضٍ عن علاقتك الحالية واخترت البقاء، فلا يوجد من تلومه سوى نفسك، أعلم أن هذا يبدو قاسيًا، لكنه صحيح. إذا وجدتَ أنكما لم تعودا تضيفان لبعضكما بعضًا أو تستمتعان بصحبة بعضكما بعضًا، فإن العلاقة قد استكملت مجراها وحان الوقت للمضي قدمًا.

تحمل مسؤولية حياتك، وعندما يتعلق الأمر بسعادتك، كن أنانتًا واعتن بنفسك أولا.

• ليست مهمة أي شخص أن يحسن مزاجك أو يجعلك تبتسم أو يساعدك في الاستيقاظ صباحًا بحماس للحياة. . لا يصبح أي شخص جزءًا من حياتك إلا إذا سمحت له بذلك. • إذا كان بإمكان شخص واحد أن يجعلك سعيدًا، فيمكنه بسهولة أن يجعلك بائسًا. • تحمل مسؤولية حياتك، وعندما يتعلق الأمر بسعادتك، كن أنانيًّا واعتنِ بنفسك أولًا.

# ماذا يعني أن تكون سعيدًا مع نفسك؟

بقلم: رانيا نعيم

rebellove.com

لا يوجد مقاس واحد يناسب الجميع عندما يتعلق الأمر بسعادتك، لا يوجد مقاس يدوي أيضًا، ولكن توجد أشياء تفعلها لتك المعتقدات المقيدة أو الأصوات المزعجة التي تخبرك أنك لا تستحق أن تكون سعيدًا. سأعيد على مسامعك العبارة المحفوظة: تأتي السعادة من الداخل. إذن ماذا يعني أن تكون سعيدًا مع نفسك؟

هذا يعني أنه عليك أن تكون لطيفًا معها عندما تكون في أسوأ حالاتك، فلا يمكنك الاستمرار في انتقاد نفسك بسبب عيوبك، ولا يمكنك الاستمرار في تجاوز كل خطأ، وكل نكسة، وكل سقوط، ولوم نفسك لعدم معرفة أي شيء أفضل، ولا يمكنك أن تلوم نفسك على التجارب التي خضتها من أجل التعلم، ولا يمكنك أن تلوم نفسك على المخاطرة والأمل في الأفضل.

.<br>هذا يعني أنه عليك أن تسامح نفسك، لوقوعك في حب الأشخاص .<br>الخطأ، لأخذك بعض المنعطفات الخاطئة قبل أن تكتشف وجهتك، ولكونك لست الشخص الذي يتوقع الناس أن تكونه.

هذا يعني التعايش مع اخطائك بدلا من تركها تحدد هويتك، <sub>هذا</sub> .<br>يعنى أنك على ما يرام مع عدم وجود جميع الإجابات، وأنك على ما يرام في اكتشاف الأمور يومًا بعد يوم.

أن تكون سعيدًا مع نفسك يعني أن تتعلم أن تحب شراكتك الخاصة. وأن تقدر وحدتك، وأن تحب وجودك بدلًا من إيجاد الآخرين لملء مزا الفراغ، ويعني أن تعترف بوجود فراغ، لكنه لا يقيدك.

إنه يعني احتضان الوحدة، واحتضان رحلتك، واحتضان حقيقة أن حياتك قد لا تسير كما هو مخطط لها، ولكن الإيمان بأن الله لديه <sub>شيء</sub> أفضل لك.

توصلت إلى تحقيق السعادة مع نفسي بعد العديد من الإخفاقات، سنوات من الشك الذاتي والجهود الجبارة للتخلص من المعتقدات القديمة والاستياء والأفكار السلبية، أدركت أنني كنت أكبر منتقد لذاتي، لقد كرمت معاناتي، وأردت أن تكون حياتي «سهلة» حتى أكون «سعيدة»، لم يكن الأمر كذلك إلا بعد أن أدركت أن الحياة قد لا تصبح سهلة أبدًا حتى أبدأ في تغيير ما لم يكن يخدمني، أدركت أن كوني أسوأ عدو لذاتي لن يؤدي إلا إلى المزيد من الصعوبات، قررت أن أعانق الفوضى والاضطراب والارتباك، في حين كنت أعمل على تغيير ما أستطيع.

أن تكون سعيدًا مع نفسك يبدأ بالتخلص من الأشخاص الذين يقللون من شأنك أو يشمتون بإخفاقاتك أو يثرثرون «قلت لك ذلك» عندما يحدث خطأ ما. يبدأ بالتعامل بلطف مع نفسك وأنت تكتشف الأشياء، لأنك إذا كنت ستقود على هذا الطريق بمفردك، فأنت بحاجة إلى الوثوق بحدسك واتباع صوتك الداخلي.

أن تكون سعيدًا مع نفسك لا يعني أن حياتك مثالية وأنك مثالي، بل يعني أنك تبحث عن جوهرك وسط العيوب. أنت تستحق الحب والعاطفة،

<sub>حتى</sub> لو لم يُقدِّرك أحد بما يكفي لتعزيز هذا الاعتقاد. وتستحق الاستقرار ،النجاح حتى لو لم تتمكن من رؤية خارطة الطريق التي ستوصلك إلى مناك. ففي كل مرة يحدث فيها خطأ ما، يمكنك تصحيحه، لأنك تعرف كيف تبدأ من جديد، وكيف تنقذ نفسك، وكيف تنهض مرة أخرى بعد كل خريف.

مذه مي خلاصة السعادة. مع العلم أنك قد تتعرض للسقوط عدة مرات، وسيتعين عليك مواجهة بعض التحديات الرئيسة بمفردك ومحاربة العديد من الأشخاص على طول الطريق، لكنك لست خائفًا؛ يوجد شيء يخبرك أنك ستنتصر، شيء ما يخبرك أنك ستكون على ما يرام، شيء ما يخبرك أنك مرن وقادر على تغيير روايتك في أي وقت. لن تكون سعيدًا أبدًا إذا لم تتألم أو تكافح، لن تكون سعيدًا مع نفسك أبدًا إذا حصلت على كل شيء بسهولة دون أن تُختبر في شخصيتك أو قوتك مطلقًا.

أن تكون سعيدًا مع نفسك لا يعني أنك ستكون سعيدًا طوال الوقت، ولكن يعني أن تعرف ما الذي يجعلك غير سعيد حتى تتجنبه، وأن تعرف كيف تُقصى نفسك عن كل ما يزعجك، إنها ليست مسألة أن تكون سعيدًا طوال الوقت، إنها مسألة إعادة تعلم كيف تكون سعيدًا عندما لا تسير الأمور كما كنت تأمل.

أن تكون سعيدًا مع نفسك يعني ألا تبحث عن أي شيء لإكمالك. .<br>وإلا تبحث عن أي شخص لعلء فراغك. ينبغي أن تشعر أنك كامل حتى ر<br>لو كان كل شيء من حولك ينكسر، وأن تشعر بالراحة عندما تعلم أنك حدادق مع نفسك وتعرف من أنت. ۔<br>أنت سعید مع نفسك، حتى لو لم یكن الناس سعداء معك.

• أنت تستحق الحب والعاطفة، حتى لو لم يُقدِّرك أحد بما يكفي لتعزيز هذا الاعتقاد. - إنها ليست مسألة أن تكون سعيدًا طوال الوقت، إنها مسألة إعادة تعلم كيف تكون سعيدًا عندما لا تسير الأمور كما كنت تأمل. • عليك أن تسامح نفسك، لوقوعك في حب الأشخاص الخطأ. • كونك أسوأ عدو لذاتك لن يؤدي إلا إلى المزيد من الصعوبات.

# أنت فقط صن تجعل حياتك تستحق العيش

بقلم: اشلي فيرن

elitedaily.com

إذا لم تكن سعيدًا بمفردك، فلن تكون سعيدًا في أي علاقة. لماذا يعتقد بعض الناس أن العلاقات هي مفتاح السعادة؟ كنت أفكر بهذه الطريقة لكنها جعلت علاقاتي بالآخرين أسوأ بكثير.

قبل أن تتمكن من الاستقرار في حياة سعيدة مع شخص آخر، يـجب أن تكون سعيدًا في حياتك أولًا. ستعاود تعاستك الظهور مرة أخرى وستعبر عن نفسها بأكثر الطرق تدميرًا إذا أقحمت نفسك في واحدة قبل أن تكون سعيدًا بمفردك. لا يمكنك إصلاح المشكلات الداخلية بالحلول الخارجية.

يتوقع الناس أن العلاقة ستصلح كل شيء خاطئ في حياتهم، وهذا .<br>خطأ كبير، لا تسير الأمور بهذه الطريقة. مفتاح السعادة هو الشعور .<br>بالراحة من داخلك، ويكمن الشعور القوي بتقدير الذات على هذا .<br>الأساس. ولعل أكبر خطأ يرتكبه الناس هو السماح لشخص آخر بتحديد حياتك؟ أنت بحاجة إلى السيطرة على نفسك أولًا وقبل كل شيء.

«الحياة تلقى عليك باشياء لن تتوقعها، إنها تسعى جاهدة لتحطيمك وتركك تحت الأنقاض، ولا يمتلك أي شريك، حتى الشريك الرائع، ما يمكنه فعله حيال ذلك».

كثير من الناس غير راضين عاطفيًّا عن حياتهم، ويحاولون ملء هذا الفراغ العاطفي بشخص ما من خلال علاقة. هذا لا يمكن أن يكون سوى نهج أسوأ؛ يجب أن تكون سعيدًا بمفردك ثم تجد شخصًا آخر تكون سعيدًا معه.

عليك أن تجد نفسك وتحل أي مشكلات سابقة قبل أن تبدأ حياة مع شخص آخر. الشخص غير السعيد وحده لن يؤدي إلا إلى علاقة مذبذبة، وسيؤدي هذا في النهاية إلى تآكل الشراكة بأكملها، ما يجعل هذا الشخص أكثر بؤسًا من ذي قبل. لا يدرك الناس أن المشكلات لا تتبدد بمجرد دخولك في علاقة؛ سوف تتفاقم فقط. أنت تخاطر بربط هذه المشكلة الشخصية مع شريكك دون وعي، الأمر الذي لن يؤدي إلا إلى نتائج مدمرة.

توقف عن انتظار شخص ما ليأتي ويجعل حياتك تستحق العيش، أنت فقط من تجعل حياتك تستحق العيش. احتضن الصداقات والفرص المذهلة التي تتيحها الحياة الفردية، هذه ليست عقوبة، بل هي هدية. ليس لديك أي التزامات ولا أحد لتكون مسؤولًا أمامه. اخرج وافعل كل الأشياء التي طالما رغبت في القيام بها لأنه لا يوجد أحد يقيِّدك أو يجعلك تشعر بالذنب.

## ‹العلاقات هي مجرد غطاء جليدي على الكعكة،.

أنت تعلم قيمة ذاتك، ولا تحتاج إلى التحقق من صحتها من قِبل شخص آخر، أنت من تخلق قيمتك الخاصة، وليس شخصًا آخر. أنت <sub>الشخ</sub>ص الذي يجعلك سعيدًا، ولا يمكن لأ*ي* شخص اخر القيام بذلك <sub>نباب</sub>ة عنك. من المؤكد أن العلاقة قد تضيف إلى سعادتك الشخصية، <sub>لكنك</sub> أنت من يصل بها إلى هناك. عليك أن تعتني بنفسك أولًا قبل أن تعنني بالآخرين.

«لا تتحدد السعادة بما يحدث حولك، بل بما يحدث بداخلك، يعتمد معظم الناس على الآخرين لكسب السعادة، ولكن الحقيقة هي أنها تأتي دائمًا من الداخل».

يمكنك أن تعطي كل ما تريد ولكن لا يمكنك أن تعطي شيئًا لا تملكه بالفعل. إذا كنت لم تحقق الإشباع الشخصي لنفسك بعد، فكيف تتوقع مساعدة شخص آخر في تحقيق سعادته أو سعادتها؟ قد ينجح هذا على المدى القصير، ولكن على المدى الطويل لا يمكنك تعليم شخص ما مفهومًا لا تفهمه شخصيًّا.

. توقف عن انتظار شخص ما ليأتي ويجعل حياتك تستحق العيش. . قبل أن تتمكن من الاستقرار في حياة سعيدة مع شخص آخر، يجب أن تكون سعيدًا في حياتك أولًا· . أنت الشخص الذي يجعلك سعيدًا. . لا يمكنك تعليم شخص ما مفهومًا لا تفهمه الْحِمصَيَّة.

## املأ كوبك أولا

بقلم: لوريل

lorelledehnhard.com

أحد اقتباسات الدالاي لاما المفضلة لدي، عندما أجاب ردًّا على سؤال: «كيف يمكن أن تكون سعيدًا عندما ترى كل هذا البؤس والمآسي كل يوم؟»

> «لكن من يمكنه المساعدة إذا كنت لا تساعد نفسك؟» وهذا هو الجواب؛ السعادة هي أنت أولًا وقبل كل شيء.

نكبر ونعلم أن ما نقوم به يؤثر في مزاج آبائنا. إذا تصرفنا بطريقة معينة، فإننا نحصل على حب أكثر أو أقل منهم، لأننا نريد أن يحبنا آباؤنا، نصبح آلات ترفيه صغيرة لهم، وهذا يصرفنا عن سعادتنا.

في هذه العملية، نتجاهل ما يجعلنا سعداء. مع تقدمناً في السن، نصبح صغارًا يرضون الناس. نعتقد أننا سنحب الآخرين فقط إذا جعلناهم سعداء، لكن هذا بعيد كل البعد عن الحقيقة.

إسعاد الآخرين لا ينجح إلا عندما تكون سعيدًا أولًا.

لذلك قبل أن نحاول مساعدة الآخرين، وقبل أن نحاول أن نجعلهم سعداء، علينا أن نعتني بسعادتنا أولًا!

لا شيء يهم اكثر : السعادة هي انت.

لا شيء أهم من سعادتك، فكر في ذلك: يأتي الناس ويذهب الناس، لماذا تضيع وقتك وطاقتك على شخص سيختفي في غضون شهرين؟

إذا كنت تقضي كل وقتك وطاقتك في محاولة إسعاد الآخرين، فسوف تنفد طاقتك بسرعة، وستصاب بالإرهاق والاكتئاب، لينتهي بك الأمر إلى التساؤل: ماذا أفعل بحق الجحيم؟

وهذا كل شيء: حياتك لا تتعلق بالآخرين، حياتك تدور حولك. سعادتك مهمة، لا سعادة الآخرين.

#### كن أنانيًا.

أعلم أن هذا يبدو غريبًا للغاية، لكن هذه هي الخطوة الضرورية التي يجب عليك اتخاذها الآن: كن أنانيًّا لمدة شهر، سنة، سنتين، لا يهم. اعتنِ بنفسك أولًا، قبل أن تعطي للآخرين.

#### املأ كوبك أولًا.

السعادة أن تملأ كوبك أولًا، لا يمكنك العطاء والمساعدة من كوب فارغ. عليك أن تملأ الكوب الخاص بك أولًا. الأمر بسيط مثل مغادرة .<br>الحفلة مبكرًا لأنك لا تشعر أن البقاء هناك سيجعلك سعيدًا. الأمر بسيط مثل قضاء يوم إجازة للترفيه عن نفسك.

يأتي العطاء طبيعيا عندما يمتلئ الكوب.

بعد مدة طويلة من التركيز على نفسك لإسعادها، ستحصل على رغبة طبيعية في الخروج والعطاء للناس، رغبة طبيعية في مساعدة

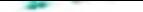

الآخرين على ان يصبحوا سعداء، هذا العطاء سياتي من فائض الكوبي وليس من كوب فارغ.

سوف تساعد الناس لأن لديك الطاقة للقيام بذلك. سعادتك لا تعتمد على حب الآخرين وموافقتهم. كويك ممثلئ: أنت سعيد بالفعل، لا يوجد شيء لتأخذه من الآخرين.

الحطاء لن يستنزف طاقتك؛ لديك الكثير من الطاقة والسعادة لنفسك، وعليه فإنك تعطي من مكان الوفرة لا من مكان النقص.

لكن! لا يمكنك العطاء والمساعدة طوال الوقت، عليك أن تعتني ينفسك باستمرار، من الجدد ما ركة أرمات زمنية في يومك أو في أسبوعك تقضي فيها وقتًا بمفردك للاعتناء بنفسك. أسمى هذا إعادة شحن البطاريات الخاصة بك.

السبب الوحيد الذي يجعلني أفعل ما أفعله الآن، وهو العمل مدة عشر ساعات يوميًّا في الأشياء التي أحبها، هو أنني أعيد شحن بطارياتي باستمرار، أنا دائمًا آخذ إجازة، وأعتني بنفسي باستمرار،

قبل أن أشكن من مساعدة الآخرين، مررت بمدة ثلاث سنوات حيث ملأت كوبي جذريًا، لم أقدم أي أعذار في ذلك الوقت. إذا شعرت برغبة في مغادرة حفلة قبل أي شخص آخر، كنت **أفعل ذلك (وما زلت أفعل** ذلك).

مح مرور السنوات، أصبح كوبي أكثر امتلاءً، **والآن أعطى من الفائض،** الآن مع الكتْير من الطاقة والحب للناس، أشعر بالر**ضا، وأنا على الطريق** الصحيح، لكن هذه لا تزال رحلة مستمرة، كل يوم يجب أن أتأكد من أن کوبی ممثلی، وأننی سحیدة أولًا۔ نحن بحاجة إلى اشخاص سعداء يساعدون الأخرين في ان يصبحوا سعداء، نحتاج إلى الفرح والمتعة في العالم، لذلك، عليك أن تجعل نفسك سعيدًا أولًا، عليك أن تعتني بنفسك باستمرار قبل أن تخرج وتساعد الأخرين.

• العطاء سيأتي من فائض الكوب وليس من كوب فارغ. • حياتك لا تتعلق بالأخرين، حياتك تدور حولك، سعادتك مهمة، لا سعادة الآخرين. • عليك أن تعتني بنفسك باستمرار قبل أن تخرج وتساعد الأخرين. ۰ لا تنسَ أن تملأ كوبك أولًا.

## إذا كنت تريد السعادة مدى الحياة

بقلم: جيني سانتي

time.com

يوجد مثل صيني يقول: «إذا كنت تريد السعادة لمدة ساعة، خذ قيلولة. وإذا كنت تريد السعادة لمدة يوم، أذهب لصيد السمك. وإذا كنت تريد السعادة لمدة عام، تحتاج إلى ثروة، وإذا كنت تريد السعادة لمدى الحياة، ساعد شخَصًا ما». على مدار قرون، اقترح كبار المفكرين الشيء نفسه: تكمن السعادة في مساعدة الآخرين.

> «المعنى الوحيد للحياة هو خدمة الإنسانية». - ليو تولستوي.

«نحن نكسب العيش عن طريق ما نحصل عليه؛ نحن نصنع الحياة ىما نقدمە،.

– ونستون تشرشل.

«كسب المال هو السعادة، إسعاد الآخرين هو سعادة خارقة». – محمد يونس، الحاصل على جائزة نوبل للسلام.

"العطاء مفيد لك كما هو مفيد لأولئك الذين تساعدهم، لأن العطاء سنحك هدفًا، وعندما تكون لديك حياة مدفوعة بهدف، فأنت شخص أكثر سعادة».

- جولد*ي هون.* 

وهكذا تعلمنا مبكرًا أنّ: «العطاء أفضل من الأخذ»، طبعت هذه الحكمة القيِّمة في أذهاننا منذ أن تشاركنا أول كعكة عيد ميلاد، ولكن هل توجد حقيقة أعمق وراء هذه الحقيقة البديهية؟

الجواب المُدوّى هو: نعم. يوفر البحث العلمي بيانات مقنعة لدعم الأدلة القصصية على أن العطاء هو طريق قوى لتحقيق النمو الشخصي والسعادة الدائمة، من خلال تقنية الرئين المغناطيسي الوظيفي، نحن نعلم الآن أن العطاء ينشط أجزاء الدماغ نفسها التي تُحفِّز عن طريق الطعام والجنس. وتُظهر التجارب أدلة على أن الإيثار متأصل في الدماغ، وهو أمر ممتح. قد تكون مساعدة الآخرين سر عيش حياة ليست فقط أكثر سعادة، ولكن أيضًا أكثر صحة وتراء وإنتاجية ومغزى.

لكن من المهم أن تتذكر أن العطاء لا يكون دائمًا رائعًا؛ قد يكون العكس صحيحًا تمامًا: فالعطاء يمكن أن يجعلنا نشعر بالاستنزاف. إليك بعض النصائح التي ستساعدك في العطاء ليس حتى يؤذيك، ولكن حتى تشعر بالرضا:

1. أيحث عن شغفك:

يجب أن يكون شغفنا هو أساس عطائنا. لا يتعلق الأمر بالقدر الذي - . .<br>نعطيه، ولكن بمقدار الحب الذي نضعه في العطاء، من الطبيعي أن نهتم بهذا الأمر، يجب الا تكون مجرد مسالة اختيار الشيء الصحيح، ولكن أيضًا مسألة اختيار ما هو مناسب لنا.

#### 2. امنح وفتك:

غالبًا ما تكون هدية الوقت أكثر قيمة للمتلقي وأكثر إرضاءً للمانح من هدية المال. لا نملك جميعًا المبلغ نفسه من المال، ولكن لدينا جميعًا الوقت المتاح، ويمكننا منح بعض الوقت لمساعدة الآخرين، سواء كان ذلك يعني أننا نكرس حياتنا للخدمة، أو فقط نخصص بضع ساعات لكل يوم أو لأيام قليلة في السنة.

### 3. تبرع للمنظمات التي تثق بمصداقيتها:

وفقًا لمايكل نورتون، العالِم بجامعة هارفارد: «إن إعطاء مؤسسة تحدد ما الذي سيفعلونه بأموالك، يؤدي إلى سعادة أكبر من العطاء لمؤسسة تعتمد على الاتفاقية الشاملة حيث لا تكون متأكدًا أين تذهب أموالكه.

## 4. ابحث عن طرق لدمج اهتماماتك ومهاراتك مع احتياجات الأخرين:

يقول آدم جرانت، مؤلف كتاب «Give & Take»: «إن الإيثار، في غياب غرائز التملك، أمر رائح». وهو ما يعرِّفه على أنه: الاستعداد لتقديم أكثر مما تحصل عليه، مع إبقاء اهتماماتك نصب عينيك.

## 5. كن استباقيًا بالفعل على ردِّ الفعل:

لقد شعرنا جميعًا بالرهبة التي تأتى من التملق إلى العطاء، على سبيل المثال: عندما يطلب منا الأصدقاء التبرع لجامعي التبرعات

**في هذه الحالات، من المر**جح ان **نعطي لتجنب ال**حرج بدلا من الكرم والاهتمام، هذا النوع من العطاء لا يؤدي إلى الشعور بالوهج الداغئ. <u>على</u> الأرجح سيؤدي إلى الاستياء. بدلًا من ذلك، يجب أن تخصص الوتت، ونفكر فئ خياراتنا، ونجد أفضل مؤسسة خيرية لقيمنا.

6. لاتشعر بالذنب:

إذا قدمنا اشيئًا فقط لاستعادة شيء ما في المقابل، فسيكون هذا عالمًا مروعًا وانتهاريًّا! ومع ذلك، إذا شعرنا بالذنب في العطاء، فمن المحتمل ألا نكون ملتزمين جدًا مع مرور الوقت بالقضية.

المفتاح هو العثور على النهج الذي يناسبنا، فكلما قدمنا المزيد، استطعنا تحقيق الهدف والمعنى والسمادة، كل الأشياء التي نبحث عنها في الحياة ولكن يصعب العثور عليها.

، يمكننا منح بعض الوقت لمساعدة الآخرين. . ابحث عن طرق لدمج اهتماماتك ومهاراتك مع احتياجات الأخرين. . من المهم أن تتذكر أن العطاء لا يكون دائمًا رائعًا، قد يكون العكس صحيحًا تمامًا. فالعطاء يمكن أن يجعلنا نشعر بالاستنزاف. . لا يتعلق الأمر بالقدر الذي نعطيه، ولكن بمقدار الحب الذي نضعه في العطاء.

### كيف تصبح سعيدًا مرة أخرى؟

#### بقلم: لاتشلان براون

#### hackspirit.com

بغض النظر عن سبب شعورك بالحزن، كل ما تريد معرفته حقًا هو إمكانية أن تكون سعيدًا مرة أخرى، أليس كذلك؟ تشعر أنك محاصر وغير راض عن الطريقة التي تعاملك بها الحياة الآن، أو الطريقة التي تحولت بها مسارات حياتك، وكل ما تريده هو الهرب من الأذى والألم.. أنت لست وحدك، غالبًا ما تكون السعادة هدفًا لا يعتقد الناس أنه قابل للتحقيق. إن حياة الإنسان مليئة بالألم وعدم الراحة، ويبدو أحيانًا أنه بغض النظر عن مدى صعوبة المحاولة، لا يمكننا المُضيّ قدمًا.

إذا كنت تشعر بالضياع، وامتلأ كوبك بالحزن بدلًا من السعادة، بمكنك تغيير الأمور. السعادة تأتي حقًا من الداخل، وهذا هو سبب كونها بعيدة المنال لكثير من الناس. نعتقد أن الناس والأشياء يجعلاننا سعداء، لكن الحقيقة هي أنه يمكننا أن نجعل أنفسنا سعداء، إليك الطريقة: هذه هي أهم 17 خطوة للعثور على السعادة في حياتك مرة أخرى.

<sub>1</sub>. حدد وقت حدوث التغيير .

الخطوة الأولى في العودة إلى السعادة هي تحديد ما إذا كنت سعيدًا حفًا في المقام الأول، إذا وافقت على أن: نعم، وكنت سعيدًا في وقت أو آخر، فأنت بحاجة إلى تحديد ما حدث وما الذي تغير.

ماذا كانت لحظة التغيير بالنسبة إليك؟ هل حدث لك شيء في العمل؟ هل تركك زوجك؟ هل تورطت في الديون؟ هل استيقظت مرة أخرى وشعرت بعدم الرضا عمومًا؟ عليك أن تعرف متى تغيرت حياتك.

في كتاب «The Top Five Regrets of the Dying» لبروني وير، ذكرتْ أن أحد أكثر الأمور التي يندم عليها الناس في نهاية حياتهم هو أنهم يتمنون لو سمحوا لأنفسهم بأن يكونوا أكثر سعادة.

يشير هذا إلى أن الناس يشعرون بأن السعادة تحت سيطرتهم إذا سمحوا لأنفسهم بفعل أشياء تجعلهم سعداء. وفقًا لليزا فايرستون، الحاصلة على دكتوراة في علم النفس: «كثير منا ينكر ذاته أكثر مما ندرك». حيث يعتقد معظمنا أن القيام بالأنشطة التي تزيد من إشراقنا هو أمر أناني، يُشغَّل هذا «الصوت الداخلي» الحرِج عندما نتخذ خطوات للأمام، فيذكرنا بالبقاء في أماكننا وعدم الخروج من منطقة الراحة الخاصة بنا.

إذا كنت تستطيع أن تقول بثقة إنك لم تكن سعيدًا في حياتك قط، فأنت بحاجة إلى تحرير نفسك من هذا التعليق، ومنح نفسك الإذن للسماح للسعادة بأن تأتي من داخلك.

2. لا تزيف السعادة.

الخطوة التالية هي ألا تحاول تزييف السعادة، فتزييفها لا يصنع منها سعادة حقيقية، ونحن نبحث عن السعادة التراكمية الحقيقية هنا. بالمناسبة، السعادة لا تعني أن تكون سعيدًا دائمًا؛ الحياة مليئة بالتقلبات، لذا لا تجتهد لتشعر بالراحة طيلة الوقت.

يرى الدكتور نعوم شبانسر أن أحد الأسباب الرئيسة للعديد من المشكلات النفسية، هو عادة التجنب العاطفي، لأنه «يشتري لك مكاسب قصيرة المدى على حساب الألم طويل المدى»، أن تكون على قيد الحياة يعني امتلاك امتياز الشعور بكل المشاعر والحصول على كل الأفكار التي يمكن أن يستحضرها البشر. وعندما تحاول منع كل المشاعر المخصصة لك بعدِّك إنسانًا، فلن تحصل على تجربة الحياة على أكمل وجه.

السعادة هي مجرد قطعة واحدة من اللغز، وإن كانت مهمة. لذلك لا تزيف السعادة، الأمر يستحق الانتظار.

#### 3. تحمل المسؤولية.

إذا كنت غير سعيد، فهل ستتحمل مسؤولية تغيير هذا الوضع؟ أعتقد أن تحمل المسؤولية هو أقوى سمة يمكن أن نمتلكها في الحياة، لأن الحقيقة هي أنك مسؤول في النهاية عن كل ما يحدث في حياتك، بما في ذلك سعادتك وتعاستك ونجاحاتك وإخفاقاتك والتغلب على تحدياتك.

أريد أن أشارككم بإيجاز كيف غيّر تحمل المسؤولية حياتي الخاصة، بما في ذلك مساعدتي في أن أصبح شخصًا أكثر سعادة. هل تعلم أنه منذ ست سنوات كنت قلقًا وبائسًا وأعمل يوميًا في أحد المستودعات؟ كنت عالقًا في حلقة يائسة ولم يكن لديٍّ أي فكرة عن كيفية الخروج
<sub>منها،</sub> كان الحل هو القضاء على عقلية الضحية وتحمل المسؤولية الشخصية عن كل شيء في حياتي.

لا يتعلق الأمر بالتباهي، ولكن لإظهار مدى قوة تحمل المسؤولية، لأنك أيضًا تستطيع تغيير حياتك من خلال امتلاكها بالكامل. لكن الشجاعة والمثابرة والصدق -وقبل كل شيء تحمل المسؤولية- هي الطرق الوحيدة للتغلب على التحديات التي تفرضها علينا الحياة.

4. "ما الذي يقف في طريقك؟

لكي تكتشف سعادتك وتسمح لنفسك بتجربة السلسلة الكاملة لكونك إنسانًا، فأنت بحاجة إلى تحديد ما الذي يقف في طريق سعادتك؟ قد تميل إلى توجيه إصبعك نحو شخص آخر. قد تعتقد أنه وظيفتك، أو قلة المال، أو قلة الفرص، أو الطفولة، أو حتى التعليم الذي حصلت عليه لأن والدتك اقترحته عليك قبل عشرين عامًا؛ لا شيء من هذا حقيقي.

أنت تقف في طريقك الخاص في هذا الأمر.

كما ذكرنا سابقًا، الأشخاص السعداء ليسوا دائمًا وسعداء،. يقول الدكتور روين خدام: «لا أحد مُحصِّن ضد ضغوطات الحياة، ولكن السؤال هو ما إذا كنت ترى هذه الضغوطات على أنها لحظات معارضة أو لحظات فرصة،.

إنها حبة يصعب ابتلاعها، ولكن بمجرد أن تصبح على متن الطائرة مع حقيقة أنك الشيء الوحيد الذي يقف في طريقك للسعادة، فإن الطريق إلى الأمام يصبح أسهل كثيرًا.

5. كن لطيفًا مع نفسك.

في أثناء قيامك بهذه الرحلة، تحتاج إلى التعرف إلى النقاط التي أنه لا يوجد شيء جيد بما فيه الكفاية.

اعلنت مدونة الصحة بجامعة هارفارد ان: «الامتنان يرتبط بقوة وثبات بمزيد من السعادة، ويساعد الناس في الشعور بمشاعر أكثر إيجابية، والاستمتاع بالتجارب الجيدة، وتحسين صحتهم، والتعامل <sub>مع</sub> الشدائد، وبناء علاقات قوية».

سيساعدك الشعور بالامتنان وأنت تتبع ذاتك، في رؤية الكثير من الأشياء في حياتك التي تستحق اهتمامك والعمل على خلق السعادة في حياتك وحياة الآخرين.

يجب أن تكون لطيفًا مع نفسك، هذا لا يعني وجود نزهات ترفيهية وشراء ملابس جديدة، على الرغم من أن هذه الأشياء تجعلك تشعر بالراحة، فإن كونك لطيفًا مع نفسك يعني منح نفسك مساحة لاكتشاف الأشباء ينفسك.

الامتنان ليس مجرد واحد من تلك الأشياء الاستثنائية التي يفعلها الناس ليكونوا رائعين؛ الامتنان هو شيء يمكن أن يغير حياتك تغييرًا عميقًا للأفضل، حتى عندما تكون البطاقات مكدسة ضدك، فإن الطريقة التي تلعب بها وتقترب من اللعبة يمكن أن تعنى الفرق بين الحياة السعيدة والحياة المليئة بالأسف والعار.

إذا كنت تعمل على أن تكون شخصًا أكثر سعادة في حياته، فإن الامتنان سيساعدك في الوصول إلى هناك، يتضمن ذلك أن تكون ممتنًا للأوقات الصعبة وغير المريحة. توجد دروس في كل جانب من جوانب الحياة، وعندما تسمح لنفسك بتجربتها بالكامل، ستصل إلى المكان الذي تريد أن تذهب إليه.

6. حدد كيف ستبدو السعادة بالنسبة إليك.

يقول الدكتور روبن خدام: «بغض النظر عن مكانك في طيف السعادة، لكل شخص طريقته الخاصة في تعريفها». في الوقت الذي يطارد فيه الكثير منا تعريفات الآخرين للسعادة، رنبفي أن ندرك أنه من أجل الحثور على السعادة مرة أخرى، نحتاج إلى تحديد كيف تبدو بالنسبة إلينا.

الجزء الصعب هو أننا غالبًا ما نتبنى نسخة آبائنا أو المجتمع من السعادة، ونسعى جاهدين لتحقيق تلك الرؤى في حياتنا. يمكن أن يؤدي ذلك إلى قدر كبير من التعاسة عندما نكتشف أن ما يريده الآخرون ليس بالضرورة ما نريده.

ومن ثم علينا أن نتحلى بالشجاعة عندما نقرر أن نكتشف الأشياء بأنفسنا، كيف تريد أن تبدو حياتك؟ تحتاج إلى أن تعرف.

7. تقبّل الأشياء الصعبة في حياتك.

تذكر أن الـحياة ليست كلها فراشات وأقواس قزح، وأنك تحصل على أقواس قزح فقط بعد أن تمطر، ولا تظهر الفراشات إلا بعد أن تمر البرقات بتحول هائل. النضال مطلوب في حياة الإنسان من أجل العثور على أشعة الشمس، نحن لا نستيقظ والسعادة بين ذراعينا، بل نحتاج إلى العمل من أجلها وعليها،

عندما تسمح للصعوبات بالمرور عبر حياتك من غير أن تجعلها درامية، يمكنك تحقيق أقصى استفادة من أي موقف والنضج من خلاله، مثل تحول اليرقة إلى فراشة جميلة.

تقول كاثلين داهلين، اختصاصية نفسية مقيمة في سان فرانسيسكو؛ إنه لا فائدة من الشعور بالسوء حيال الشعور بالسوء. وتقول: إن قبول المشاعر السلبية هو عادة مهمة تسمى «الطلاقة العاطفية»، التي تعنى تجربة مشاعرك «دون حكم أو تعلق».

ينيح لك ذلك التعلم من المواقف والعواطف الصعبة او استخدامها او تجاوزها بسهولة أكبر، فبمجرد أن نرى قوس قزح -أو نتيجة كفاحنا-غالبًا ما ننسى مدى سوء المطر. في حين يرغب معظم الأشخاص الذين يبحثون عن السعادة في الحصول على المتعة بسرعة أكبر، إلا أنهم ليسوا على استعداد للجلوس في حالة من عدم الراحة وتعلم أشياء عن أنفسهم.

نحن لا نعيش حياة سعيدة محشورين في فقاعات ومنعزلين عن جرح وألم كوننا بشرًا، نحن بحاجة إلى الشعور بكل ما نشعر به بعدِّنا بشرًا حتى نكون سعداء.

دون حزن کيف تعرف مٽي تکون سعيدًا؟

8. مارس اليقظة الذهنية.

تُعرِّف الجمعية الأمريكية لعلم النفس (APA) اليقظة بأنها «وعي لحظة بلحظة بتجربة الفرد دون إصدار حكم عليه»، وتشير الدراسات إلى أن اليقظة يمكن أن تساعد في تقليل التوتر، وتعزيز الذاكرة، وتحسين التركيز، وتحسين التفاعل العاطفي، وتحسين المرونة الإدراكية، وتعزيز الرضا عن العلاقة.

الأشخاص السعداء يدركون تمامًا أنفسهم وكيف يظهرون أمام العالم، فهم يفهمون أنهم يتحكمون فيما يحدث لهم وكيف يفسرون العالم. يقضون الكثير من الوقت في الانتباه لأنفسهم ومحيطهم وخياراتهم في الحياة. إنهم يمسكون بأنفسهم عندما يلعبون دور الضحية، وهم غير راضين عن ترك أنفسهم خارج الخطاف عندما تصبح الأمور صعبة.

البِقظة مي المفتاح لفتح عالم من الاحتمالات في حياتك. أعرف هذا لأن تعلم ممارسة اليقظة كان له تأثير عميق في حياتي الخاصة. ما تعلمته غيَّر حياتي إلى الأبد؛ بدأت في التخلي عن الأشياء التي كانت تثقلني، والعيش بالكامل في هذه اللحظة. **و. صدق انك تستطيع ان تكون سعيدا.** 

أهم خطوة في العثور على سعادتك مرة أخرى هي أن تؤمن حقًّا أنه يمكنك أن تكون سعيدًا. قد يبدو الأمر مختلفًا عما تخيلته، خصوصًا عندما تبدأ في هذه الرحلة مُجهَّزًا للمُضىّ قدمًا بسلوك جديد وأهداف حديدة لما يمكن أن تبدو عليه حياتك.

لكن عليك أن تصدق أنه ممكن. إذا واصلت إخبار نفسك أنك لن تكون سعيدًا أبدًا، فلن تجد سعادتك مرة أخرى، أنت تستحق كل ما تريد في هذه الحياة، لكن عليك أن تصدقه. لا أحد سوف يجعلك سعيدًا.

لن يجعلك أي شيء أو خبرة أو نصيحة أو صفقة سعيدًا. يمكنك أن تجعل نفسك سعيدًا إذا كنت تؤمن بذلك. تقول الدكتورة جيفري بيرستين: «إن محاولة العثور على السعادة خارج نفسك محاولة مضللة، لأن السحادة القائمة على الإنجازات لا تدوم طويلًا ،.

# 10. لا تتسرع في الحياة.

الجمال في عين الناظر، لكن لا يمكنك رؤية الجمال إذا كنت تتعجل في الحياة. تشير الأبحاث إلى أن «الاستعجال» يمكن أن يجعلك بائسًا، ومع ذلك، من ناحية أخرى، تشير بعض الدراسات إلى أن عدم القيام بشيء يمكن أن يؤثر فيك أيضًا.

من المهم أن يكون لديك أهداف، لكننا لسنا بحاجة إلى التعجل طوال الوقت لإنجاز الأمور، لأن ذلك يتسبب في تخليف الكثير من الوقت الضائع في الرحلة، من غير أن يغمر في الحياة.

يستشعر الأشخاص السعداء طريقهم في الحياة، ويسمحون للَّخير والشر بالتغلغل فيهم حتى يتمكنوا من الحصول على التجربة الإنسانية الكاملة.

«توقف، وشِمَّ الورد».. ليست مجرد نصيحة قديمة تبدو لطيفة، إنها نصيحة من الحياة الواقعية يمكن أن تساعدك في أن تكون أكثر سعادة.

### 11. تمتع ببعض العلاقات المقربة.

لست بحاجة إلى مئة من الأصدقاء المقربين، لكنك تحتاج إلى شخص أو شخصين في حياتك مهمين وموجودين لمساعدتك في النهوض عندما تسقط .

قد تكون هذه العلاقة بينك وبين زوجك أو والديك أو أخيك أو صديقك.

لقد ثبت أن وجود بعض العلاقات الوثيقة يجعلنا أكثر سعادة عندما نكون صغارًا، وقد ثبت أنه يحسن نوعية الحياة ويساعدنا في العيش مدة أطول.

إذن، كم عدد العلاقات؟

نحو 5 علاقات وثيقة، وفقًا لكتاب سيكولوجية الانخراط في الحياة اليومية للكاتب ميهالي كسيسنتميهالي:

، وجدت الاستطلاعات الوطنية أنه عندما يدَّعي شخص ما أن لديه 5 أصدقاء أو أكثر يمكنهم مناقشة المشكلات المهمة معهم، فمن المرجح أن يقول 60 % إنهم: سعداء جدًّا».

ومع ذلك، ربما لا يكون الرقم بأهمية الجهد نفسه الذي تبذله في علاقاتك. نحتاج جميعًا إلى شخص ما ليذكرنا بأننا لسنا وحدنا في هذه الحياة، وللمساعدة في جعلنا نبتسم عندما تحيد الأمور عن مسارها الصحيح.

الناس السعداء لديهم شخص يمكنهم الاعتماد عليه، يجعلهم يشعرون بالأمان والاطمئنان لمعرفة أنه يمكنهم اللجوء إليه في أثناء رنت الحاجة، والاحتفال بالانتصارات عند حدوثها.

التواصل يجعل الحياة أكثر سعادة، إذا كنت تبحث عن السعادة، فلا تنطلق في رحلة الاكتشاف وحدك. في حين يمكنك السير في هذا العالم بمفردك، من الممتح دائمًا قضاء وقتك الثمين مع الناس، والقيام بأشياء تجلب لك السعادة.

عندما نكون محاطين بأشخاص نحبهم ويحبوننا، نشعر بالأمان، وعندما نشعر بالأمان، فمن الأرجح أن نترك الأشياء تنزلق على ظهورنا، ويقل احتمال أن نسمح للدراما بالسيطرة علينا، ومن المرجح أن نرى الخير في الناس.

لدينا دائرة ثقة نشعر أنها تحمينا وتحمى مصالحنا، ونشعر بالأمان لأن نكون أنفسنا.

12. اشتر الخبرات وليس الأشياء.

قد تميل للتوجه إلى مركز التسوق المحلي عندما تزداد صعوبة الحياة؛ القليل من التبضع لا يؤذي أي شخص، في كل الأحوال.

لكن هل حقًّا يجعل الناس سعداء؟

بالتأكيد، قد تحصل على حل سريع للمتعة، لكنك تعلم تمامًا، مثل أي شخص آخر، أن السعادة المستمدة من شراء الأشياء لا تدوم. كان -<br>الدكتور توماس جيلوفيتش، أستاذ علم النفس بجامعة كورنيل، ببحث عن تأثير المال في السعادة لمدة عقدين من الزمن، يقول جيلوفيتش: «التكيف هو أحد أعداء السعادة، نشتري أشياء تجعلنا سعداء وننجح،

ولكن فقط لمدة من الوقت. الأشياء الجديدة تبدو مثيرة لنا في البداية، ولكن بعد ذلك نتكيف معهاء.

إذا كنت تشعر بالحاجة إلى إنفاق المال، فأنفق الأموال على الخبرات. اذهب وشاهد العالم. عِش حياتك على متن الطائرات والقطارات وفي السيارة على الطريق إلى اللامكان.

يضيف جيلوفيتش: •من أنفسنا، تمثل تجاربنا جزءًا أكبر من بضائعنا المادية. يمكنك حقًّا أن تحب أشياءك المادية، يمكنك حتى التفكير في أن جزءًا من هويتك مرتبط بهذه الأشياء، لكنها مع ذلك تظل منفصلة عنك. في المقابل، فإن تجاربك هي حقًّا جزء منك. نحن مجموع تجاربناء.

اخرج واكتشف الحياة في أماكن أخرى، اقضِ بعض الوقت في الحدائق الجميلة، في مسارات المشي الصعبة، وبجوار المحيط قدر الإمكان، مذه هي الأماكن التي ستجد سعادتك فيها، وليس المركز التجاري.

13. لا تعتمد على أشياء أخرى أو أشخاص أخرين لإسعادك.

ليس من شأن وظيفتك أن تجعلك سعيدًا. إذا كنت بائسًا في العمل، فذلك لأنك تجعل نفسك بائسًا في العمل.

يعرف الأشخاص السعداء أنه توجد حياة خارج جدران المكتب، وأنهم لا يحتاجون إلى اكتساب أي قيمة عن أنفسهم من الوظيفة التي تساعدهم في كسب المال. يساعدهم المال الذي يكسبونه في عيش حياة أفضل، ولكن الطريقة التي يختارون بها الاقتراب من تلك الحياة واستخدام تلك الأموال تجعلهم سعداء.

زوجتك وأطفالك وعائلتك ليسوا مسؤولين عن سعادتك أيضًا، عندما تتحمل المسؤولية الكاملة عن سعادتك، ستجد أنك تقترب أكثر مما تريده فى الحياة.

<sub>19</sub>. تحرك.

<sub>تشير</sub> الأبحاث إلى أ*ن* الإجهاد البدني يمكن أن يخفف الضغط <sub>النفسي</sub>. أعلنت مدونة صحة هارفارد أن التمارين الهوائية هي المفتاح ارأسك، تمامًا كما هي لقلبك:

والتمارين الهوائية المنتظمة ستحدث تغييرات ملحوظة في جسمك، وقلبك، ومعنوياتك. لديها قدرة فريدة على منحك شعورًا بالانتحاش والاسترخاء، وتوفير التحفيز والهدوء، ومواجهة الاكتئاب وتبديد التوتر، إنها تجربة شائعة بين الرياضيين الممارسين لتمارين قوة التحمل، وقد تُحقِّق منها في التجارب السريرية التي استخدمت التمارين بنجاح لعلاج اضطرابات القلق والاكتئاب السريري، إذا كان بإمكان الرياضيين والمرضى جني فوائد نفسية من التمرين، فيمكنك ذلك أيضًا.،

تعمل التمارين الرياضية على تقليل مستويات هرمونات التوتر في الجسم، مثل الأدرينالين والكورتيزول، كما أنها تحفز إنتاج الإندورفين، وهي مسكنات طبيعية للألم ومحسنات للمزاج.

وتساعد التمارين في الحفاظ على قوة الجسم والعقل. مرَّن عقلك وجسمك مع تأملات مدروسة عن حياتك، وإلى أين أنت ذاهب وكيف ستصل إلى هناك.

تمرن لتحافظ على استعدادك للحياة المذهلة التي ستعيشها. أجريت الكثير من الأبحاث التي تظهر أن الأشخاص الذين يمارسون الرياضة بانتظام هم أكثر سعادة.

قد لا يبدو الجري لمسافة أربع دقائق ممتعًا لك، لذا لا تفعل ذلك. ابحث عن مكان ما لتتمشى فيه على مهل واستمتع بصحبة نفسك وصوت خطواتك على الأرض.

15. اتبع حدسك.

عندما سألت صحيفةُ The Guardian ممرضةً في رعاية المسنين عن خمسة من أكثر الأمور التي يندم عليها الناس في نهاية حياتهم، كانت إحدى الإجابات الشائعة التي تلقتها مرتبطةً بالأحلام:

«وكان هذا الندم الأكثر شيوعًا للجميح: عندما يدرك الناس أن حياتهم أوشكت على الانتهاء وينظرون إليها بوضوح، فمن السهل أن نرى عدد الأحلام التي لم تتحقق. لم يحترم معظم الناس حتى نصف أحلامهم، وكان عليهم أن يموتوا وهم يعلمون أن ذلك كان بسبب اختيارات اتخذوها أو لم يتخذوها. الصحة تجلب الحرية التي لا يدركها كثيرون. إلى أن يفقدوها».

لا يمكننا أن نكون سعداء إذا لم نثق بأنفسنا لتحقيق جميع رغباتنا وأمنياتنا وأحلامنا. إذا كنت تعتمد على الآخرين للقيام بأشياء من أجلك، فستنتظر وقتًا طويلًا لتكون سعيدًا. الذهاب إلى هناك والسعى وراء ما تريد ليس فقط أمرًا مبهجًا، ولكنه مُجزٍ.

في بعض الأحيان، لا تجد السعادة في نهاية الرحلة، أحيانًا تكون الرحلة هي ما يجلب لك السعادة. تق بحدسك وستجد أنك لست قادرًا فقط على إسعاد نفسك، ولكن مغامراتك للعثور على ما هو موجود على الجانب الآخر من تلك المشاعر يستحق الرحلة.

# 16. تعرف إلى نفسك.

عليك أن تجعل نفسك شخصًا أكثر سعادة، لكن هذا يمكن أن يستغرق عملًا، والعمل الذي تقوم به لا يعني دائمًا أنك ستكتشف الأشياء التي تحبها في نفسك. اشارت نيا نيكولوفا، الباحثة في علم النفس، إلى ان معرفة انفسنا <sub>هي</sub> الـخطوة الأولى ف*ي* كسر أنماط التفكير السلبية:

ءالتعرف إلى المشاعر الحقيقية يمكن أن يساعدنا على التدخل في الفراغ بين المشاعر والأفعال؛ معرفة مشاعرك هي الخطوة الأولى للسيطرة عليها، وكسر أنماط التفكير السلبية. يمكن أن يساعدنا فهم عواطفنا وأنماط تفكيرنا أيضًا في التعاطف مع الآخرين بسهولة أكبر.»

يعد التعرف إلى نفسك طريقًا صعبًا، ولكن أسعد الناس في العالم لا يعيشون في غياهب النسيان، هم جديرون بالثقة لأنفسهم قبل الآخرين.

إذا كنت تريد أن تكون شخصًا أكثر صبرًا، فأنت بحاجة إلى التحلي بالصير.

إذا كنت تريد أن تكون أكثر سعادة، فأنت بحاجة إلى التدرب على أن تكون سعيدًا.

من المنطقي والبديهي، أليس كذلك؟

لكن عليك أولًا أن تعرف سبب عدم سعادتك، يتطلب ذلك شجاعة وإقدامًا للنظر إلى نفسك في المرآة ومعرفة سبب عدم السماح لنفسك بأن تعيش حياتك على أكمل وجه.

17. ابحث عن الخير في الناس.

أن تكون سعيدًا لا يعني أنك ستكون سعيدًا طوال الوقت. السعادة هي -<br>حالة ذهنية وليست حالة وجود. ستواجه صعوبات على طول الطريق، وستصادف أشخاصًا يسخرون منك، ويجعلونك تشعر بالانزعاج.

عندما ترى السيئ في الناس، فإنك تميل إلى حمل الضغائن. ومم ذلك، فإن المشاعر السلبية المرتبطة بالضغائن تفسح المجال في النهاية للتجدد. في المقابل، لا يترك هذا مجالًا للشعور بالسعادة.

لا توجد طريقة لمعرفة ما يقصد الناس قوله أو فعله، لذا فإن أفضل ما يمكنك فعله عندما تشعر أنك قد تعرضت للأذى أو الظلم هو أن تتحمل المسؤولية عن أفكارك ومشاعرك وأن ترى الخير في نياتهم.

في حين أن الآخرين قد يؤذوننا، فإن معظم الناس لا يقصدون ذلك: ردود أفعالنا هي التي تسبب لنا الأذي والغضب.

أفكارنا توجه مشاعرنا، لذلك ابحث عن الخير في الناس، ثم ابحر: عن المشكلة التي تواجهها مع الموقف، وأصلحها من الداخل. هذه الأشياء ستجعلك أكثر سعادة.

• الخطوة الأولى في العودة إلى السعادة هي تحديد ما إذا كنت سعيدًا حقًّا في المقام الأول. عندما تتحمل المسؤولية الكاملة عن سعادتك، ستجد أنك تقترب أكثر مما تريده فى الحياة. • لا تحاول تزييف السعادة؛ فتزييفها لا يصنع منها سعادة حقيقية. • في بعض الأحيان، لا تجد السعادة في نهاية الرحلة، أحيانًا تكون الرحلة هي ما يجلب لك السعادة.

# الجميع يعرف:

لا يمكنك أن تكون كل الأشياء لـجميع الناس. لا يمكنك أن تنجز كل الأشياء في مرة واحدة، لا يمكنك أن تفعل كل الأشياء على قدم المساواة. لا يمكنك أن تتقن كل الأشياء أفضل من أي شخص آخر، فالطبيعة الإنسانية جبلت على الاختلاف.

#### وعليد:

عليك أن تعرف من أنت، وأن تكون كذلك. عليك أن تقرر ما الذي يأتي أولًا، وتفعل ذلك. عليك أن تكتشف نقاط قوتك، وتستخدمها. عليك أن تتعلم ألا تنافس الآخرين. لأنه لا يوجد أي شخص آخر في مسابقة ليكون أنت.

ثم:

ستكون قد تعلمت قبول تفردك. ستكون قد تعلمت تحديد أولوياتك واتخاذ قراراتك. ستكون قد تعلمت كيف تتعايش مع قيودك. ستكون قد تعلمت أن تمنح نفسك الاحترام الذي تستحقه. وستكون أكثر البشر نشاطًا وحيوية.

### وستجرؤ على الاعتقاد.

أنك شخص رائع وفريد من نوعه. أنك شخصية لم تتكرر في التاريخ. هذا أكثر من حق، إنه واجبك، أن تكون ما أنت عليه. هذه الحياة ليست مشكلة يجب حلها، ولكنها هدية لتعتز بها. وستكون قادرًا على مواجهة ما اعتاد أن يهزمك.

# المصادر

- هل أنت سعيد الآن، في هذه اللحظة بالذات؟ https://www.successconsciousness.com/blog/ happiness-fun/are-you-happy/?fbclid=IwAR0-E4x2am3kvcSB\_S7FvdTBU\_DrQ\_ G60ikTN6gbzsupvlY715BDyGPIHQc

– للسعادة عادات بومية. https://tinybuddha.com/blog/14-daily-happiness-habitsto-adopt-right-now/?fbclid=IwAR1KKDmyhHzGMqCkTxes nMG8UpiPBZ8b-6OjssfBMSjDDc50vyrx92bxazE

– لم يكن العشب يومًا أكثر اخضرارًا. https://tinybuddha.com/blog/why-the-grass-is-never-/greener-and-how-to-be-happy-today

– الصراع ينتهي عندما يبدأ الامتنان. https://tinybuddha.com/blog/gratitude-antidote-painfulfeelings-fuel-happiness/?fbclid=IwAR3vWuzV00B2Kn7mCk ov7OFq7rMPXN9\_ZAnvQNU42U7\_4gwHxLToHdBlxnw

- سبعة مفاتيح للسعادة. https://www.entrepreneur.com/article/341669?fbclid=IwA R37THFtkJKnPHf-vkNyAzV1C00sEvYrM1D7ND0KfgWx1 20Tcn-SGK-9ow

– السعادة اختيار .

https://yourstoryclub.com/short-stories-social-moral/ social-short-story-happiness-is-your-choice/index.ht ml?fbclid=IwAR0dbaP7ad7lyb8SzFuixT2O3Hh7qp-1ErSG2G\_3wnIhE5jcpRYT8aoRmSM

- کن سعیدًا کل یوم. https://medium.com/@MabelKatz/be-happy-every-day-49a022a5b51d?fbclid=IwAR1GI8cRuwpVl3tf2qUPJWA3UG f07w9XBlyIGjPHaVxgmKddR1Ky3qhvPy4

– 9 أماكن يبحث فيها الأشخاص غير السعداء عن السعادة https://www.becomingminimalist.com/be-happy/?fbclid=I wAR1GA7cHprNqkpMSM5ke8UEI4ce5b0HyUj37amia5eN ReTOFNLEqOr4X7hQ

- 43 طريقة بسيطة لإسعاد نفسك.

https://hellogiggles.com/lifestyle/43-simple-ways-make-/happy

– كيف يعرف علماء النفس السعادة؟

https://www.verywellmind.com/what-ishappiness-4869755

- شخصية سعيدة لروح حزينة. https://www.puckermob.com/moblog/happy-personalitywith-a-sad-soul/?fbclid=IwAR0dbaP7ad7lyb8SzFuixT2Q3H h7qp-lErSG2G\_3wnIhE5jcpRYT8aoRmSM

– كيف تجد السعادة في أشد المواقف تعاسة؟ https://zenhabits.net/happythings/?fbclid=IwAR272pJBo9B03Sw213HgzAq8YBSIP7dS1GiWgs-J398OsvSdHWenPhMMaw

ل سمادة عدم الحصول على ما تريد.

https://tinybuddha.com/blog/change-challenges-blog/ the-joy-of-not-getting-what-we-want/?fbclid=IwAR31nB XJxSxzjqhr46LZLdgD3l7BoUv7Hr9YYY6wwypnFyXPFVr-WPS8kgO

ـ أربعون درسًا في السعادة للنسخة الأصغر مني. https://www.happier.com/blog/40-lessons-inhappiness-for-my-younger-self-or-a-letter-to-mydaughter/?fbclid=IwAR1Q-rb5gj07F7LxGAfxOYJiqvGi0Hx X5JWH1K3qe4i7YXv5v5NPzj2umAk

– عندما تمنحك الحياة ليمونًا. https://happyologist.co.uk/fun/when-life-gives-you-lemon s/?fbclid=lwAR3U8V6hsKn2irESX15J90sL2S6XSgCiHdTR dC6PMFzNmkJQ0rnfel70iGc

– طبق من السعادة. https://www.bodyandsoul.com.au/mind-body/wellbeing/ /happiness-on-a-plate/news-story

– الوصفة المثالبة لإسعاد نفسك. /27/04/https://studyinsweden.se/blogs/2017 ultimate-student-dessert/?fbclid=IwAR272pJBo9B03S+ w213HgzAq8YBSIP7dS1GiWgs-J398OsvSdHWenPhMMaw

– عُدَّ نفسك سحاية.

cloud./06/https://www.positivelypresent.com/2019 html?fbclid=IwAR2ZL6hmCZdofXjE-9Ks2xTgKpUllIpQGOc YwgCHjRsj8Wm2zMhECuqDRN0

– الأيام الأفضل قادمة.

https://www.lifehack.org/357411/letter-unhappy-selfbetter-days-are-coming?fbclid=IwAR3pn-FpJlvwJLTn97ue wgOdAOymIzIMAAswuNskyT26ik3FwyRejixZqrE

– رجل بدعی سمادة.

https://www.short-story.me/stories/fantasy-stories/1116a-man-called-happiness?fbclid=IwAR3s2VU0sKYMPzh\_TIt NfVfiiVbMiNvHWuNT2G0pBft9RJDkRRcVJLk\_ZZA

- سر السعادة.

https://www.kidsworldfun.com/short-storythe-secret-of-happiness.pmp?tocnd=IwAR0jKZ\_ T2MmH7xw32jsIl6ZzAsnyIUD\_UxIKm\_ vNZbOzG26SRY3MRYACvw4

- ازرع نبتة، تحصد سعادة.

https://www.civilized.life/articles/science-behindplant-therapy/?fbclid=IwAR1KrkT0buDCnB22e-iHJ5d\_ Q141CtKgeDbnFMKSJecM-b42XKa-3XpE70k

– لماذا تعزز الكتابة السعادة؟

https://www.goodnet.org/articles/5-reasons-writing-behuge-boost-for-happiness?fbclid=IwAR0V37-P\_tKCyQhsUc dWWCUiNJNZuzCt1SB7gHrJXbO\_iyRZ5pO4xR-bJqk

- كيف تصف السعادة في الكتابة؟

master-list-/05/03/https://www.bryndonovan.com/2018 of-ways-to-describe-happiness-and-joy/?fbclid=IwAR2Pqc Mo0yte8cB1OfLt7RVCpDqOuCGBYQbFNKU9FCMqhyhHnA sbON8TT18

ـ ماذا قال 40 كاتبًا مشهورًا عن السحادة؟ https://www.shortlist.com/news/40-authors-on-how-tobe-happy?fbclid=IwAR0V37-P\_tKCyQhsUcdWWCUiNJNZu zCt1SB7gHrJXbO\_iyRZ5pO4xR-bJqk ـ ماذا يحلمنا الأطفال عن السعادة؟

10-life-lessons-kids-/https://m.dailygood.org/story/787 can-teach-us-jocelyn-kelley/?fbclid=IwAR3LxBmh4RYFew MWjqU3OIIRilhlO9r6dJIoFb9AZefp3hidsWgVGZGjJG8

- كيف ترسم خطًا للسمادة؟

draw-line-/20/06/https://gleefulgrandiva.com/2016 happiness/?fbclid=IwAR2ixnb-5ItuRYBONEaOKUP5T4bsk m6u7LY3TTfTonB4WJRrTYW\_QBIT7ik

– لا تتوقع أن يمنحك شريكك السعادة.

https://psiloveyou.xyz/you-cant-expect-your-partner-tomake-you-happy-74784f51639f

– ماذا يعني أن تكون سعيدًا مع نفسك؟ https://rebellove.com/relationships/what-it-means-to-behappy-with-yourself?fbclid=IwAR3R5NnYbeXBcNVvgnlDtj TiEc1vhPeUlI9OYuIsmvbAAKv3PKVVbN8CHuI

– أنت فقط من تحعل حياتك تستحق العيش. https://www.elitedaily.com/life/you-must-be-happywith-yourself-first-foremost?fbclid=IwAR272pJBo9B03Sw213HgzAq8YBSIP7dS1GiWgs-J398OsvSdHWenPhMMaw

– املأ كويك أولًا.

https://lorelledehnhard.com/happiness-isyou / ?fbclid=IwAR3-HT1AnBUpBXLHWvoYpMy\_ Oi8LyEM3KMd\_K1U5zNBplyKrIDsHMW3Ozzo

- إذا كنت تريد السعادة مدى الحياة. https://time.com/collection-post/4070299/ secret-to-happiness/?fbclid=lwAR0jKZ\_ T2MmH7xw32jsH6ZzAsnyIUD\_UxIKm yNZbOzG26SRY3MRYACvw4

- كيف تصبح سعيدًا مرة أخرى؟

/https://hackspirit.com/how-to-be-happy-again

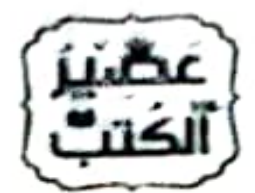

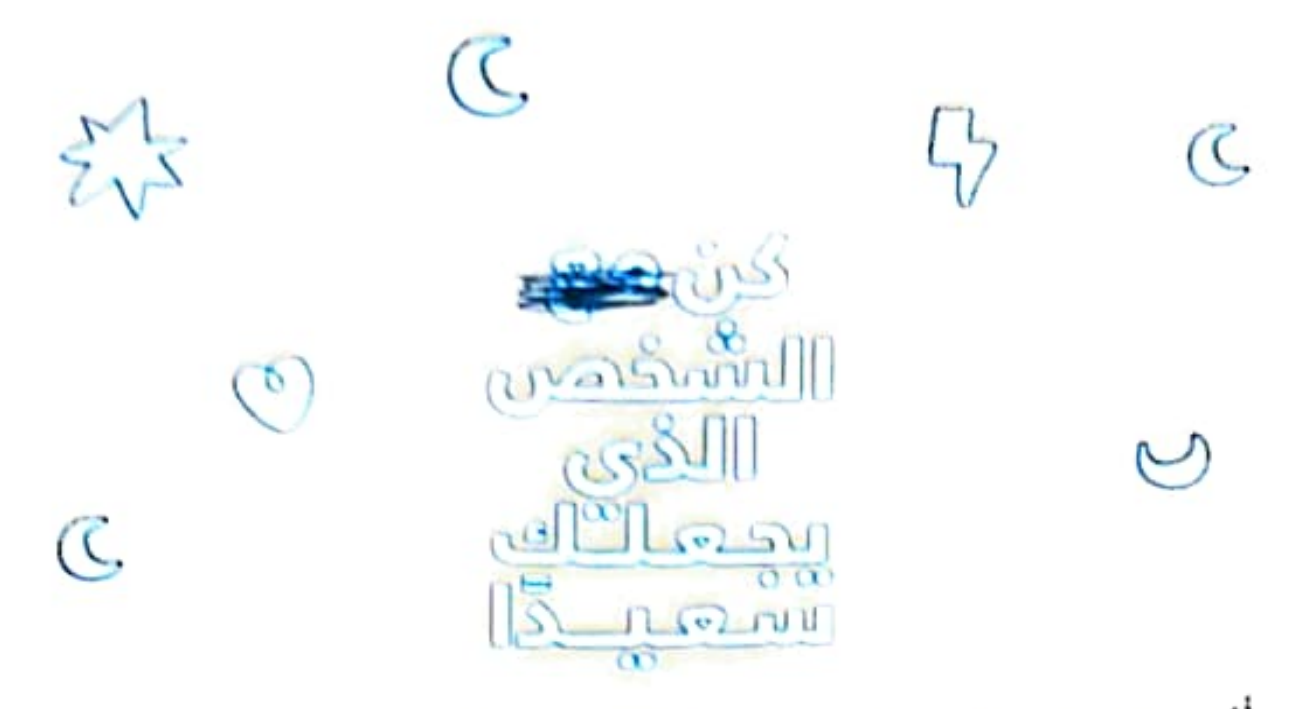

أكبـر كذبـة قيلـت لنـا هـن: كـن مـع الشـخص الـذي يجعلـك سعيدًا. المقيقة هـن أن السعادة شَـن، تصنعـه بنفسـك؛ أن تكلون سلعيدًا منع نفستك لا يعلس أنَّ حياتك مثاليـة وأنـك مثالبي، بـل يعنـن أنـك تبحث عـن جوهـرك وسـط العيـوب. أنـت تستدق الحب والعاطفة، حتى لـو لـم يقـدرك أحـدٌ بمـا يكفـص لتعزيز هذا الاعتقاد. وتستحق الاستقرار والنجاح حتى لـو لـمّ تتمكن من رؤية ذارطة الطريق التبي ستوصلك إلى هناك. فقص كل مرة يحدث فيها خطأ ما، يمكنك تصحيحه. للأتـك تعرف كيف تبدأ من جديد، ونيف تنقـد نفسـك، ونيـف تنهض مرة أخرى بعد كل خريف. توقف عن انتظار شخص ما ليأتي ويجعل حياتك تسـتحق العيش.

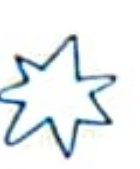

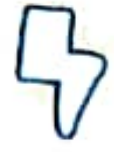

aseeralkotb.com

**DAscerAlkoth Q** AscerAlkotb AsecrAlkotb

contact@aseeralkotb.com